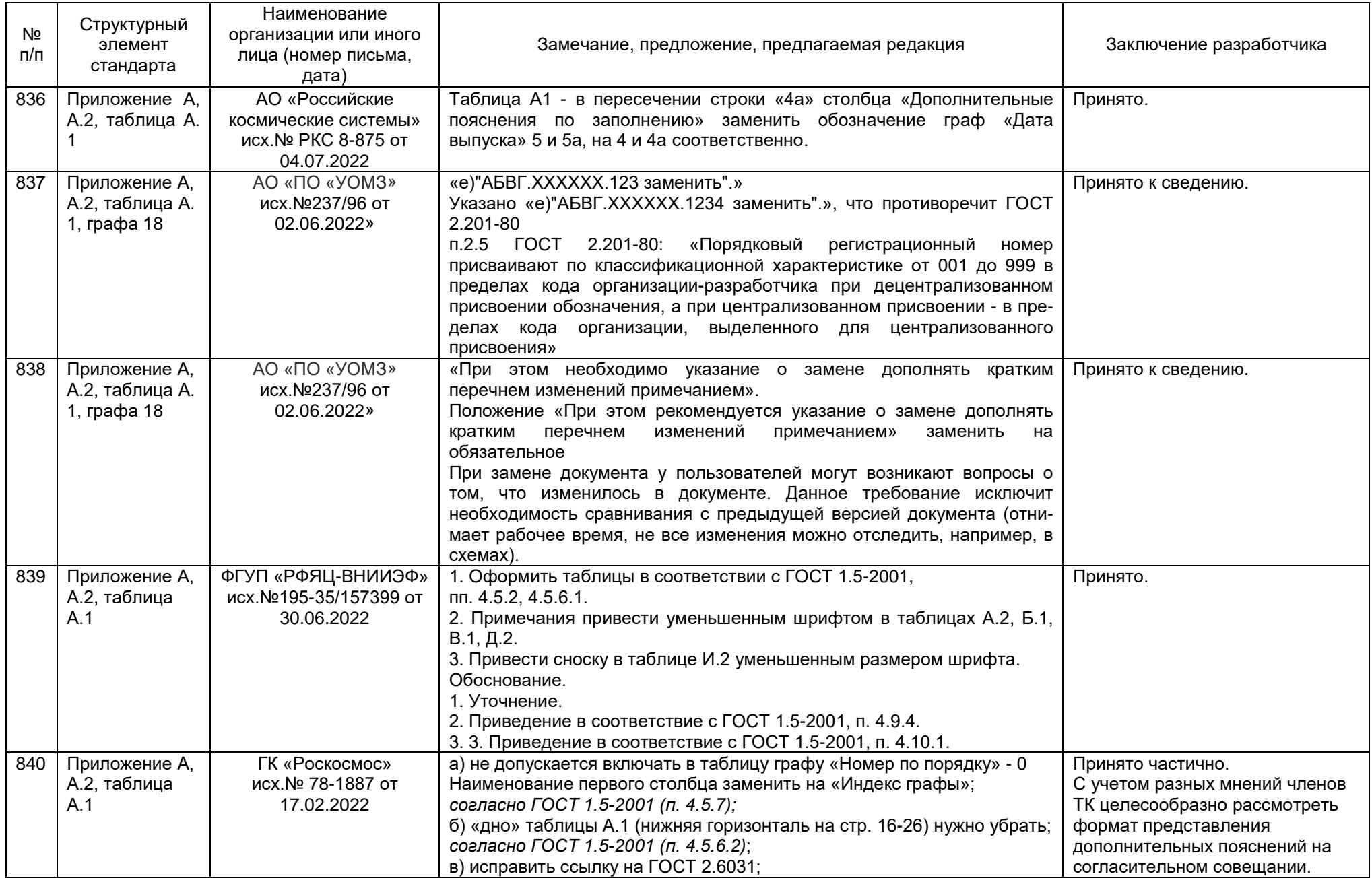

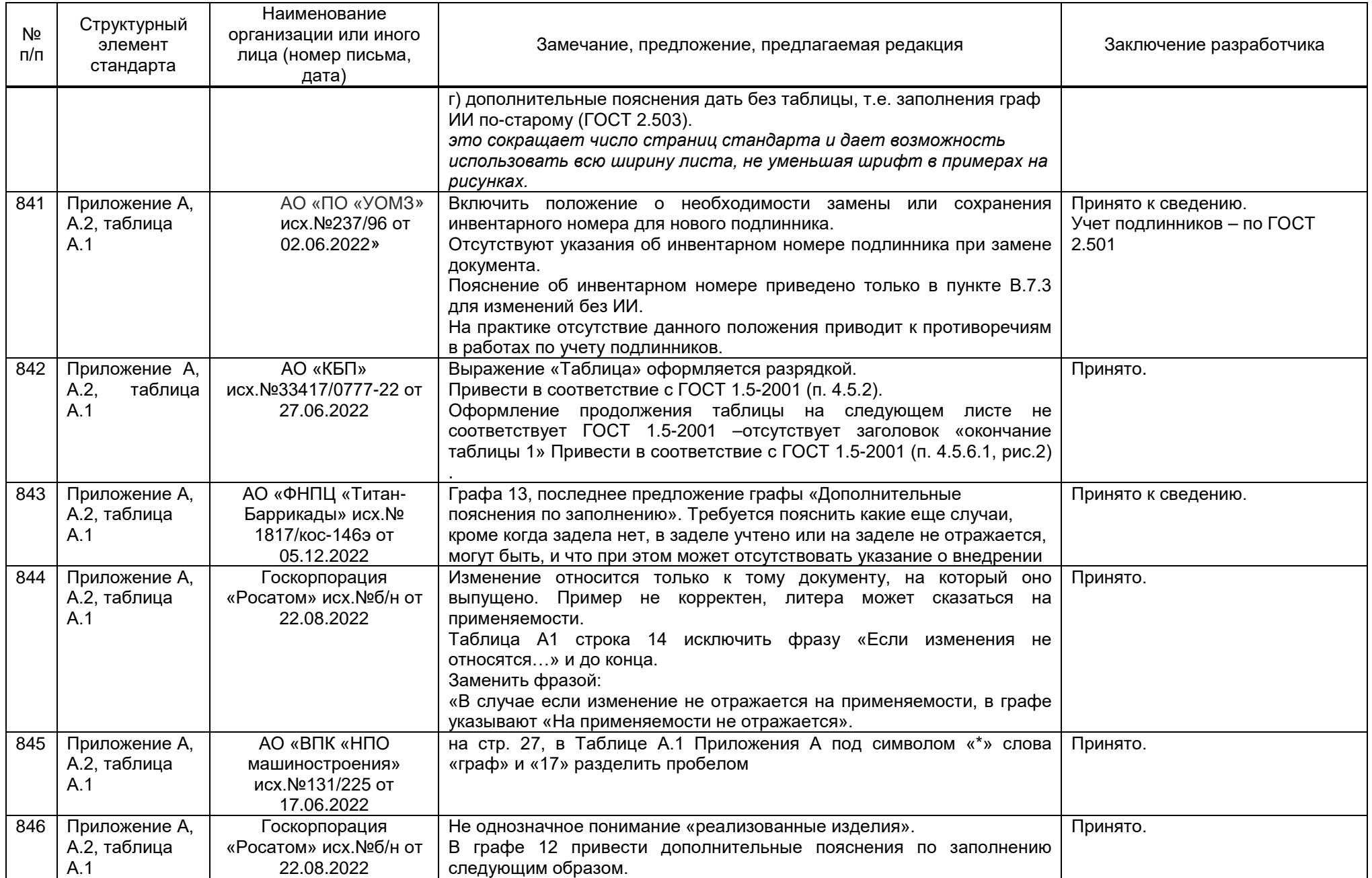

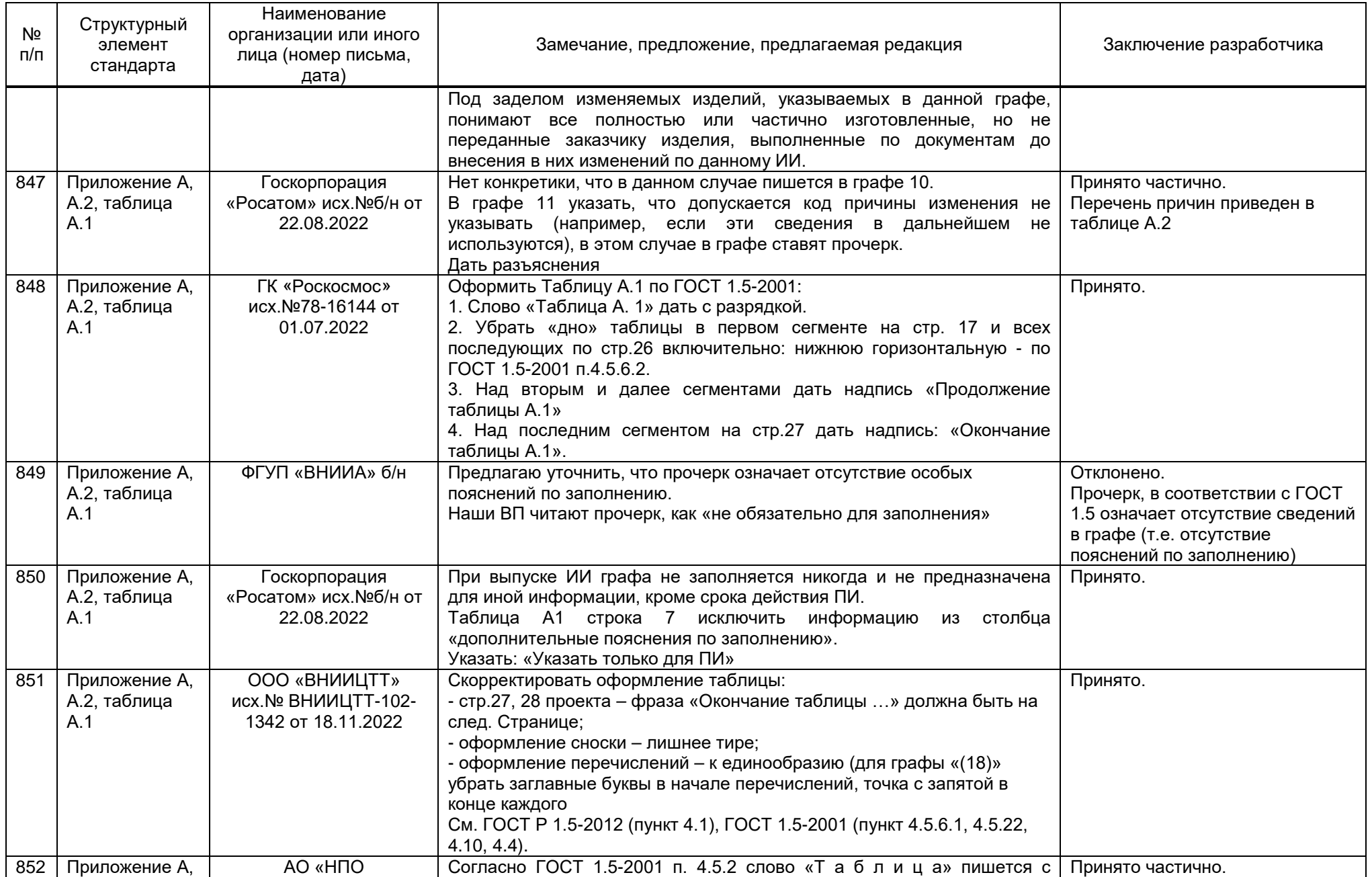

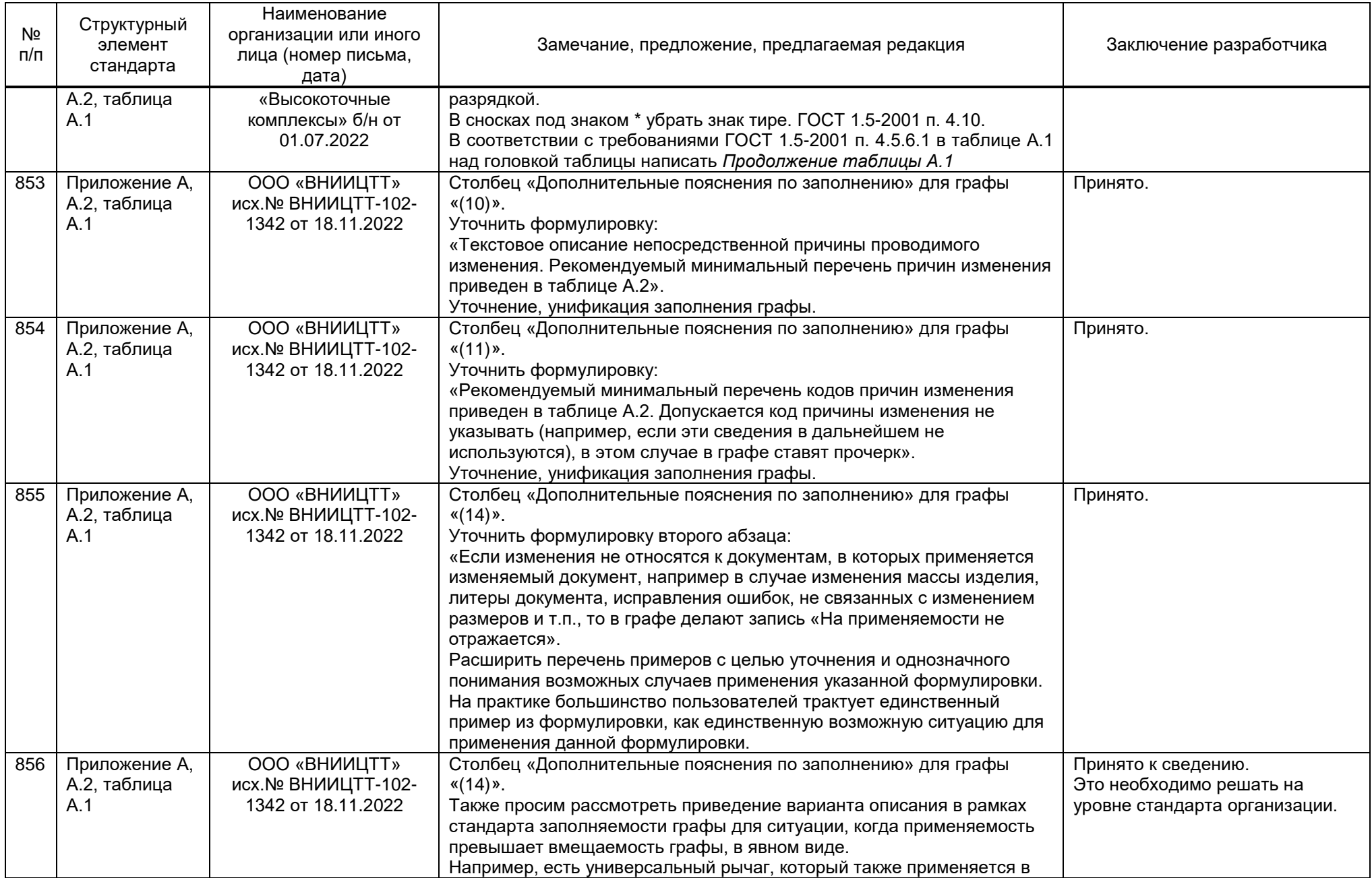

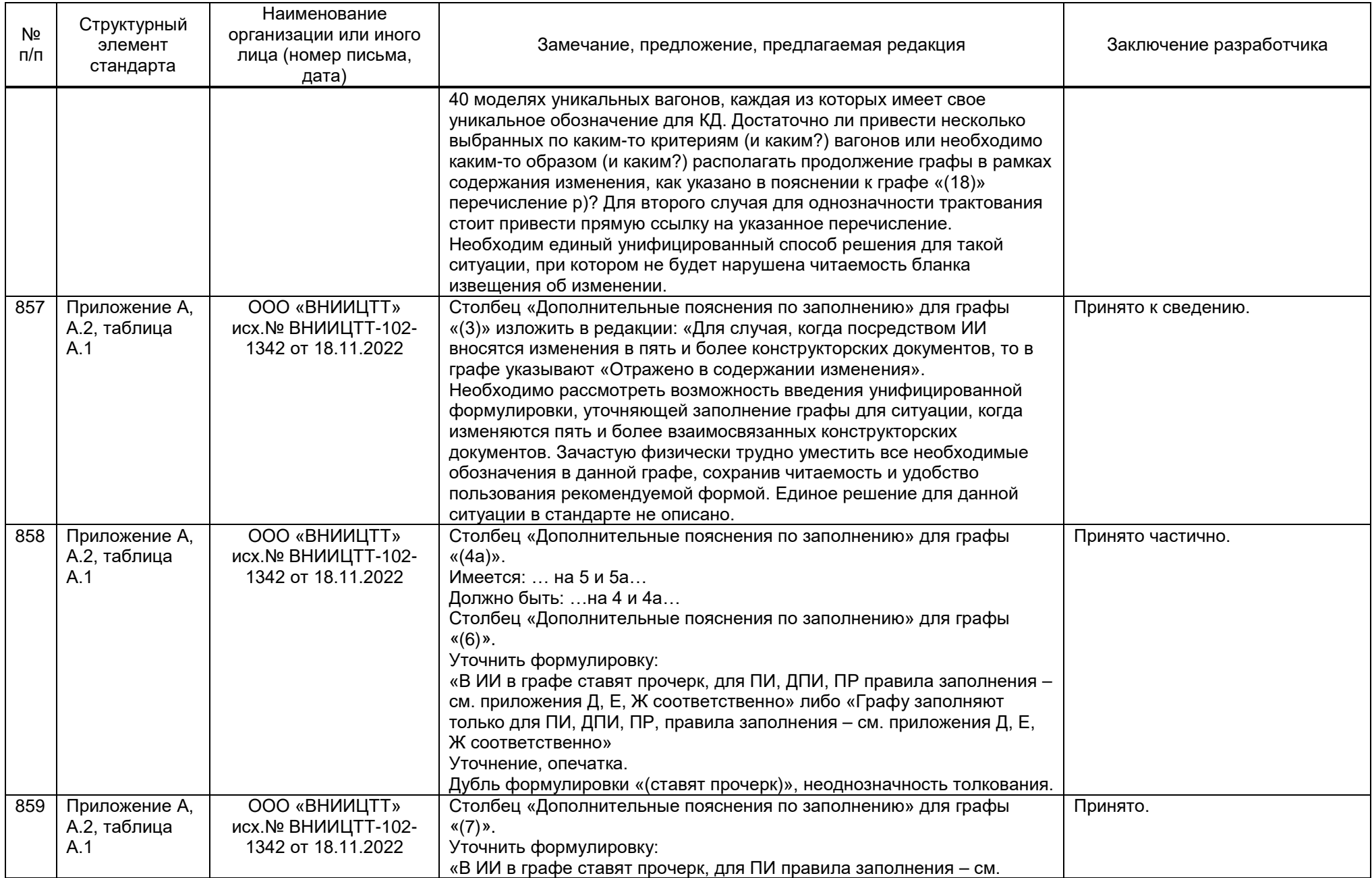

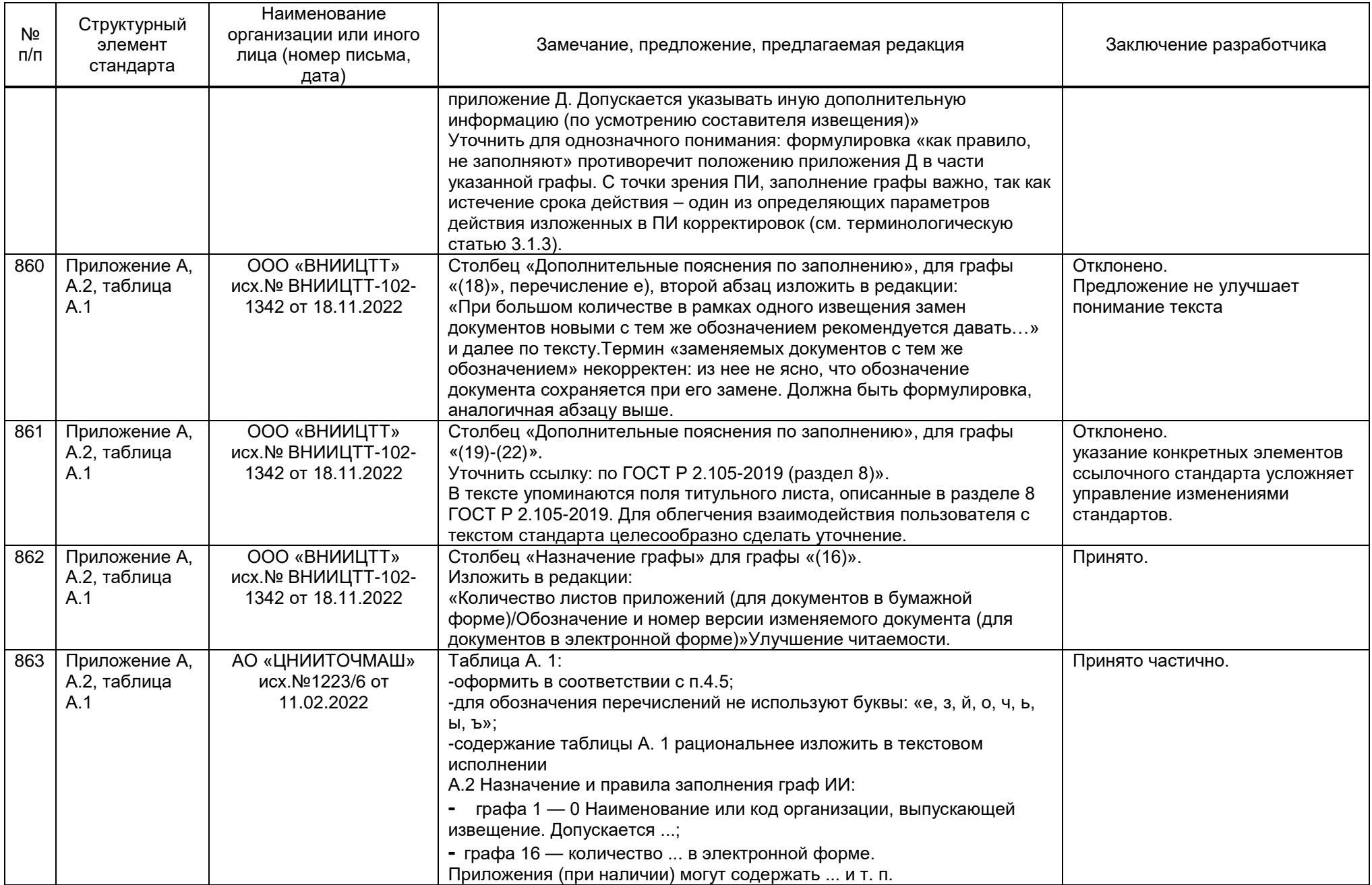

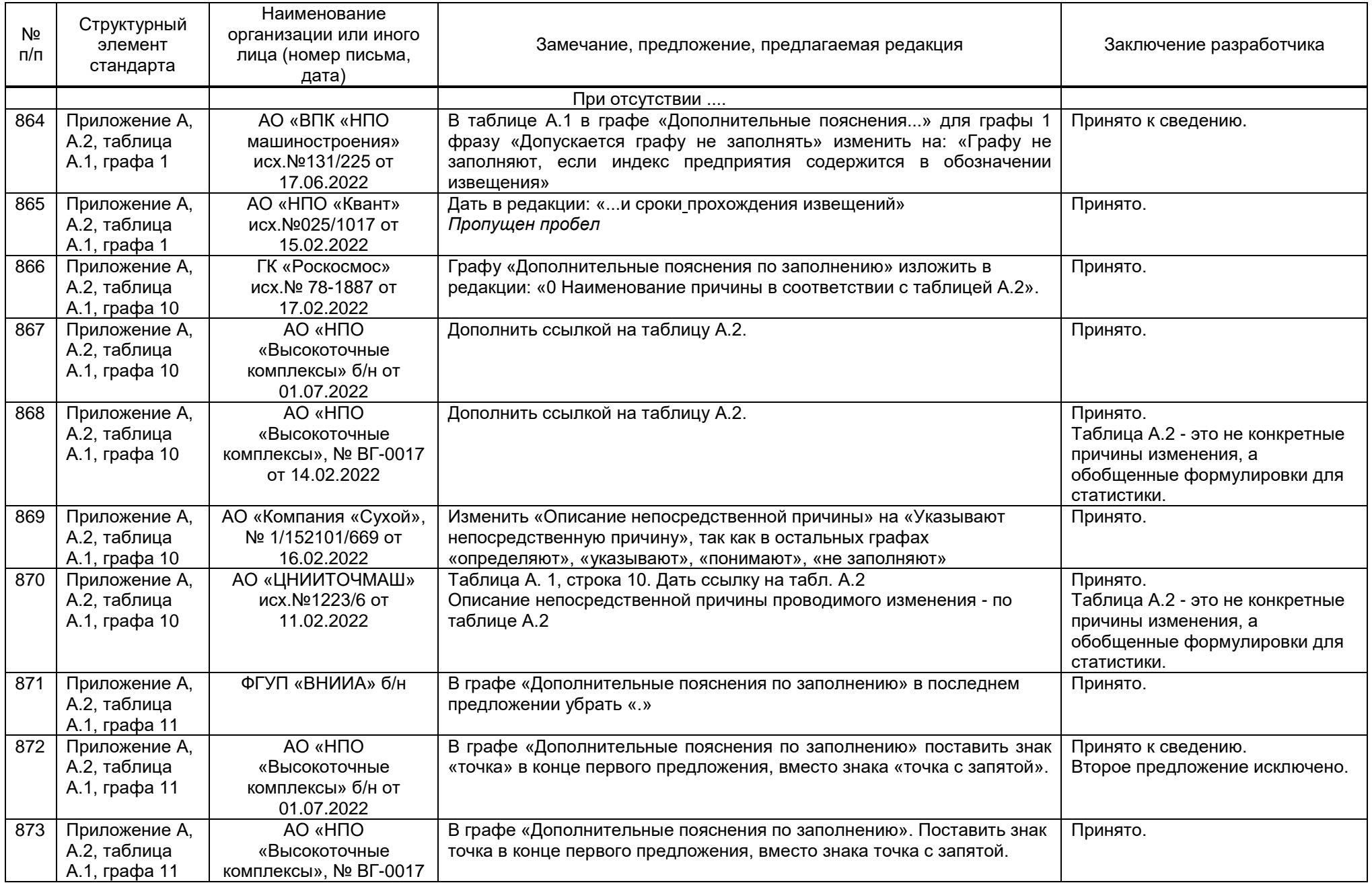

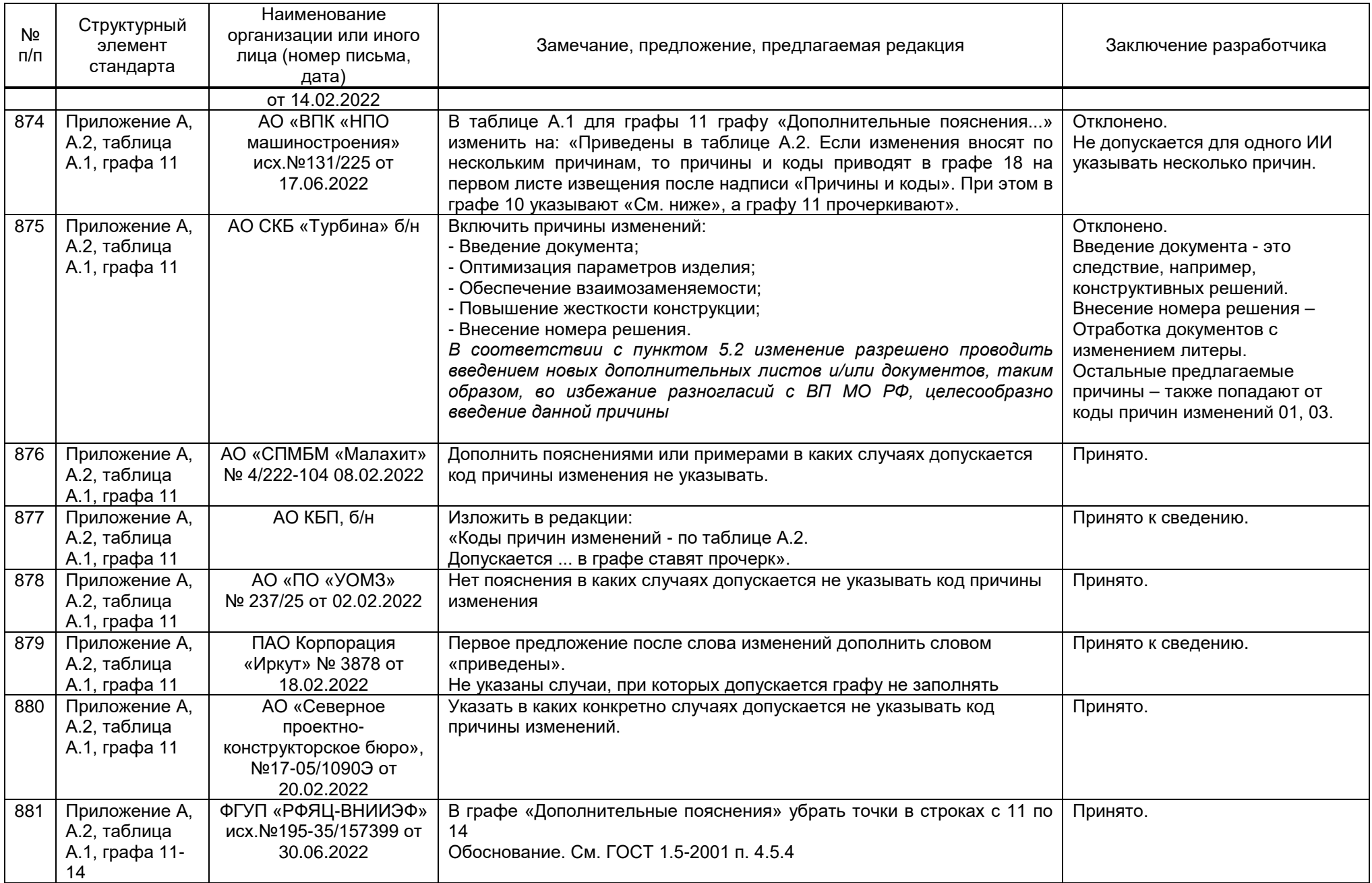

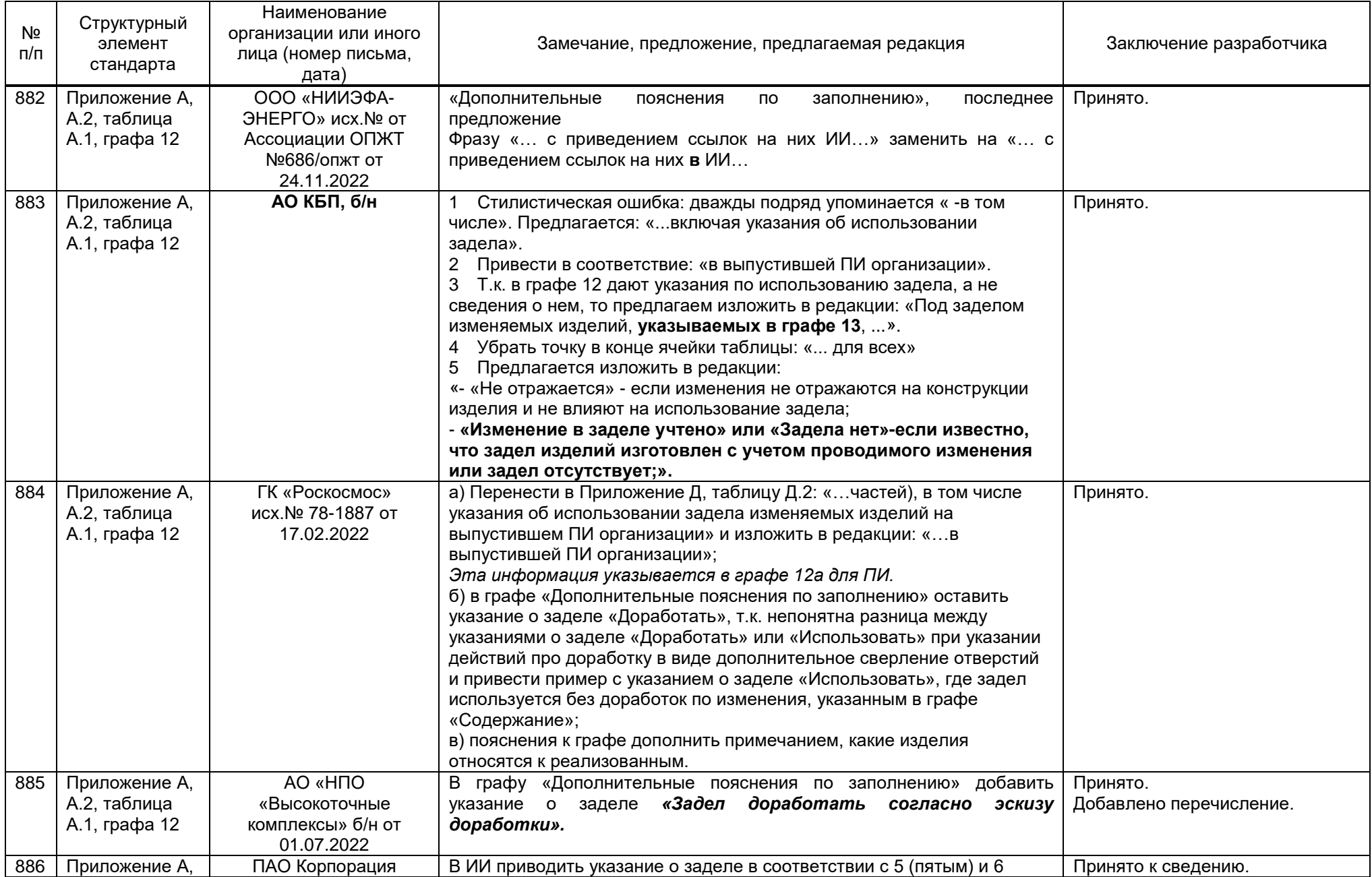

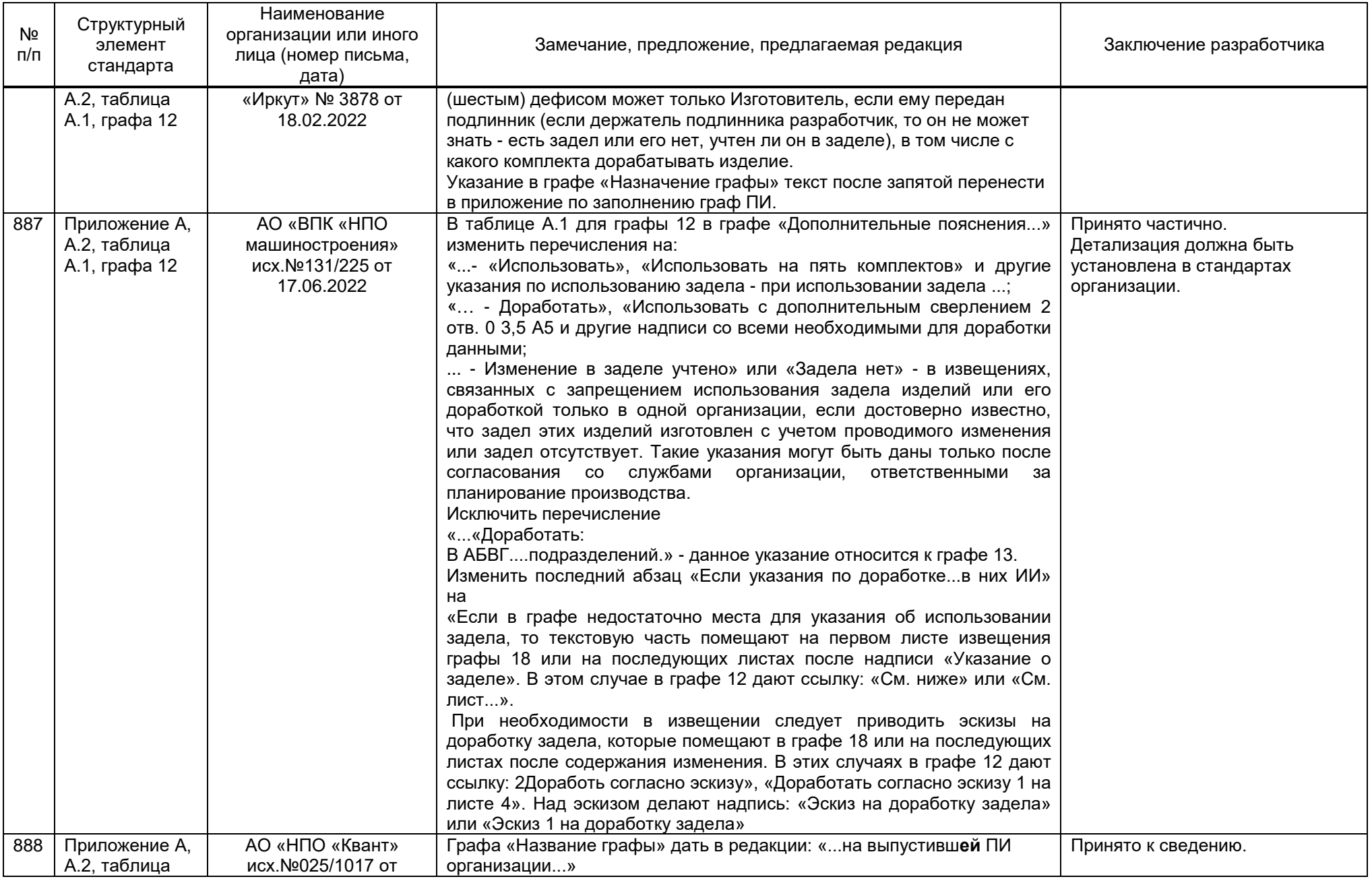

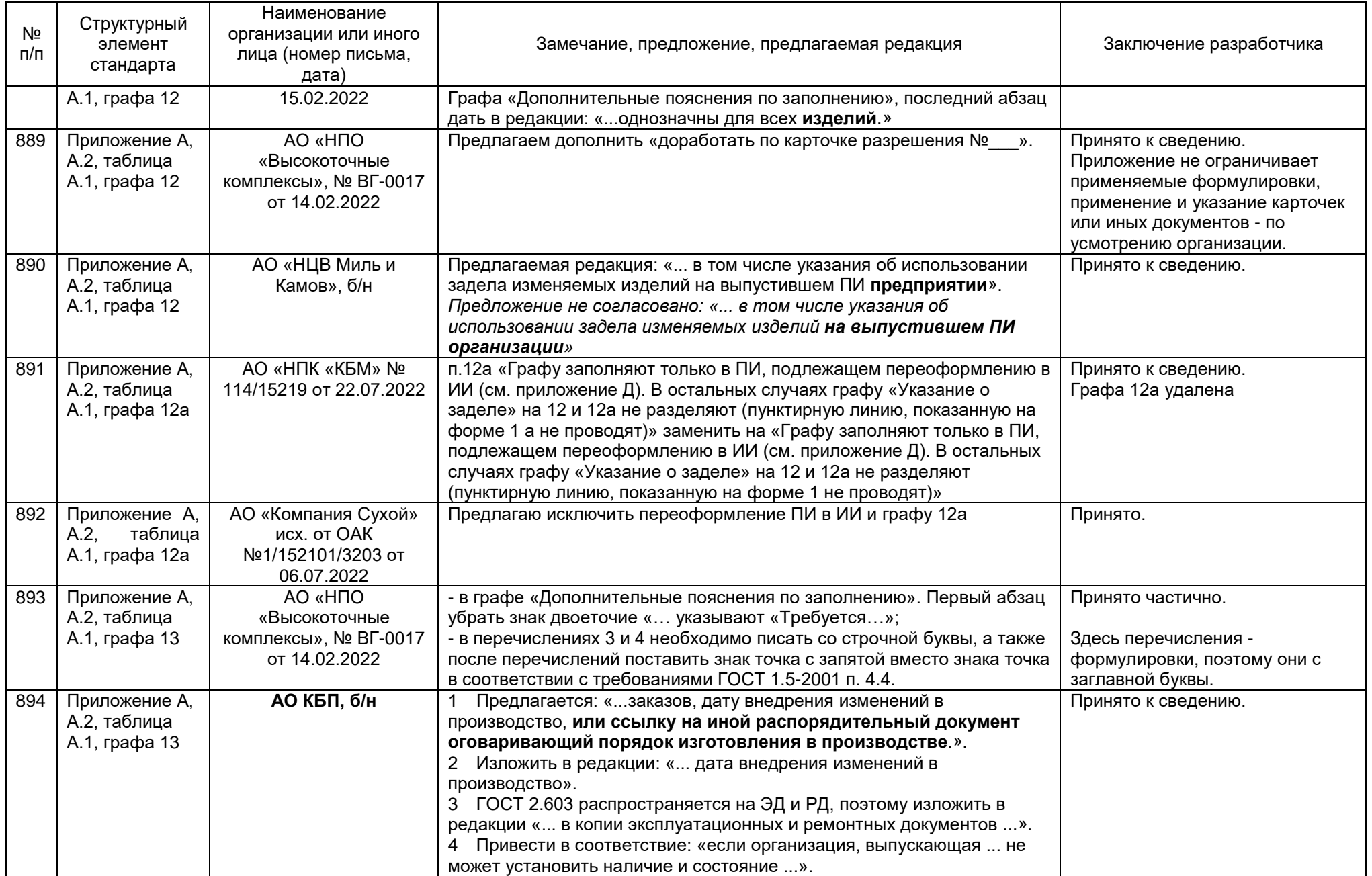

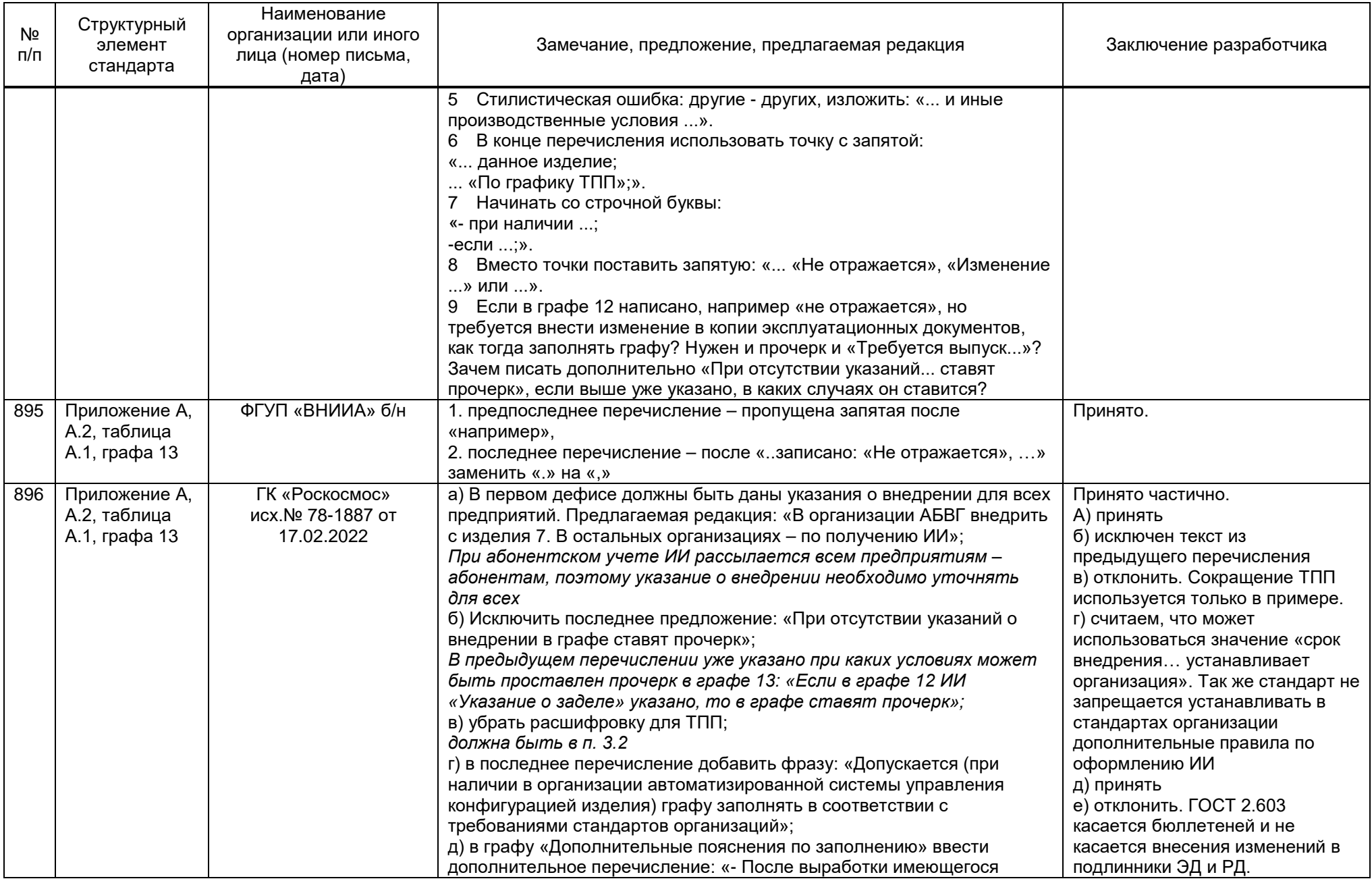

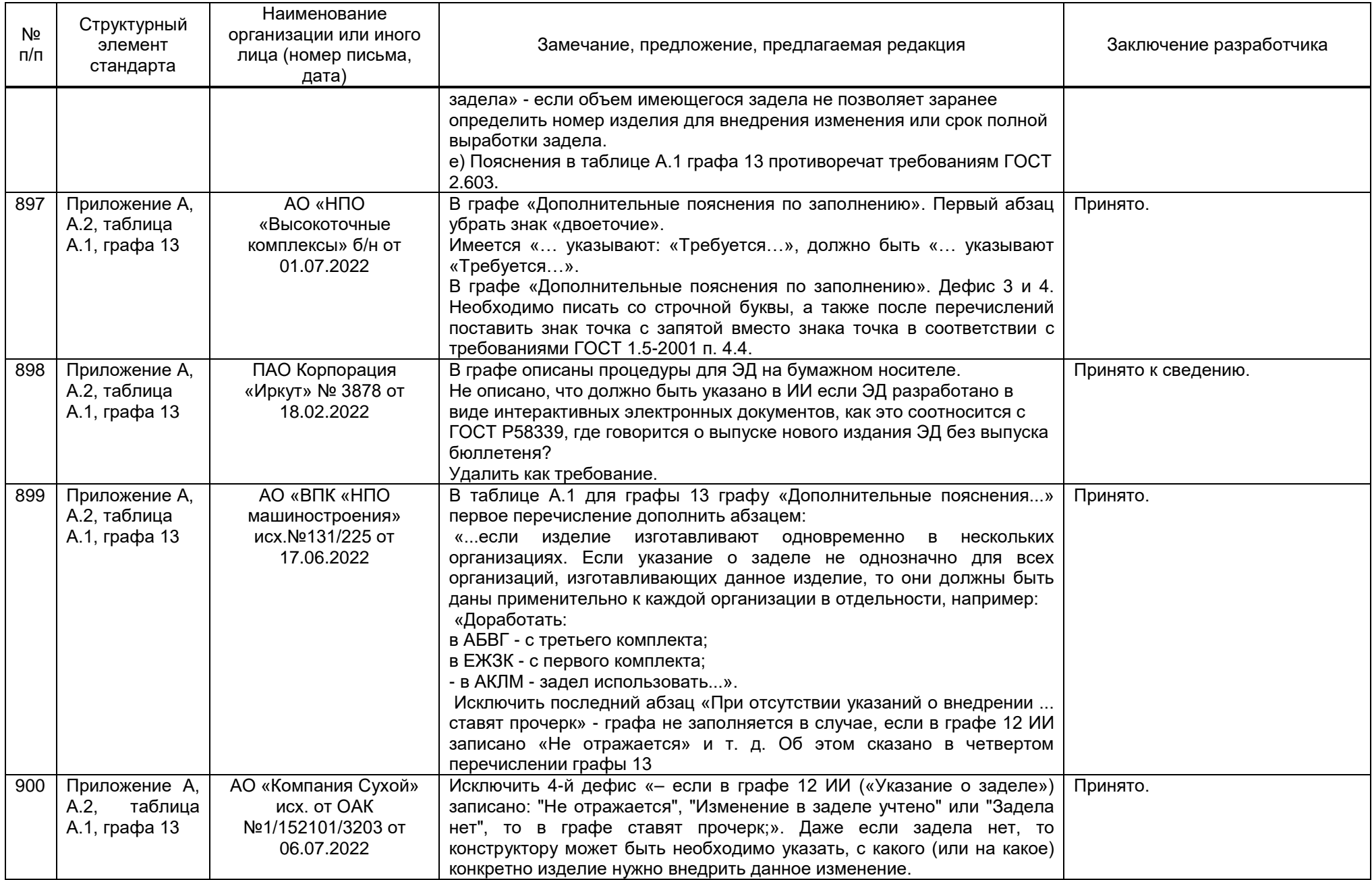

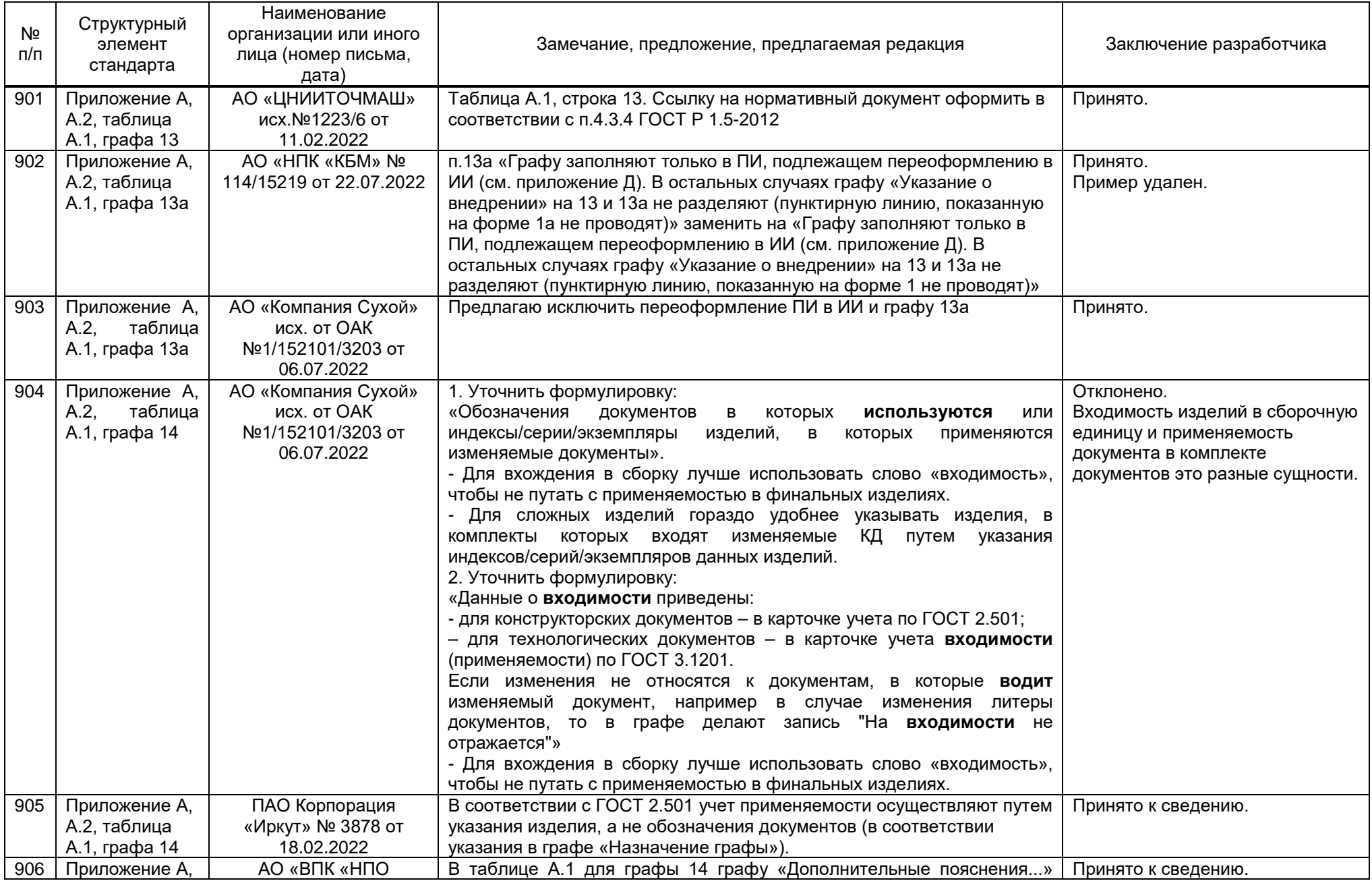

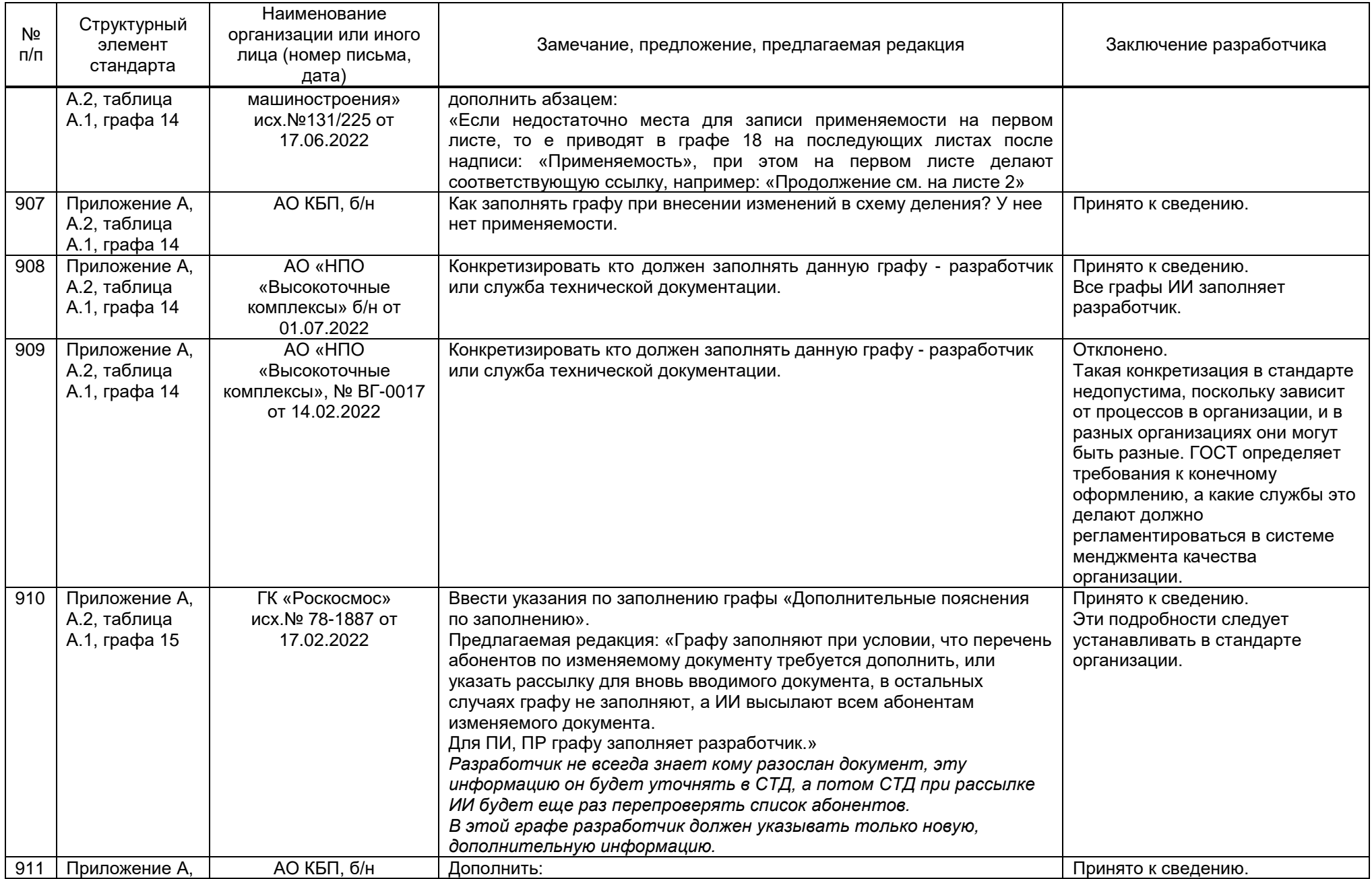

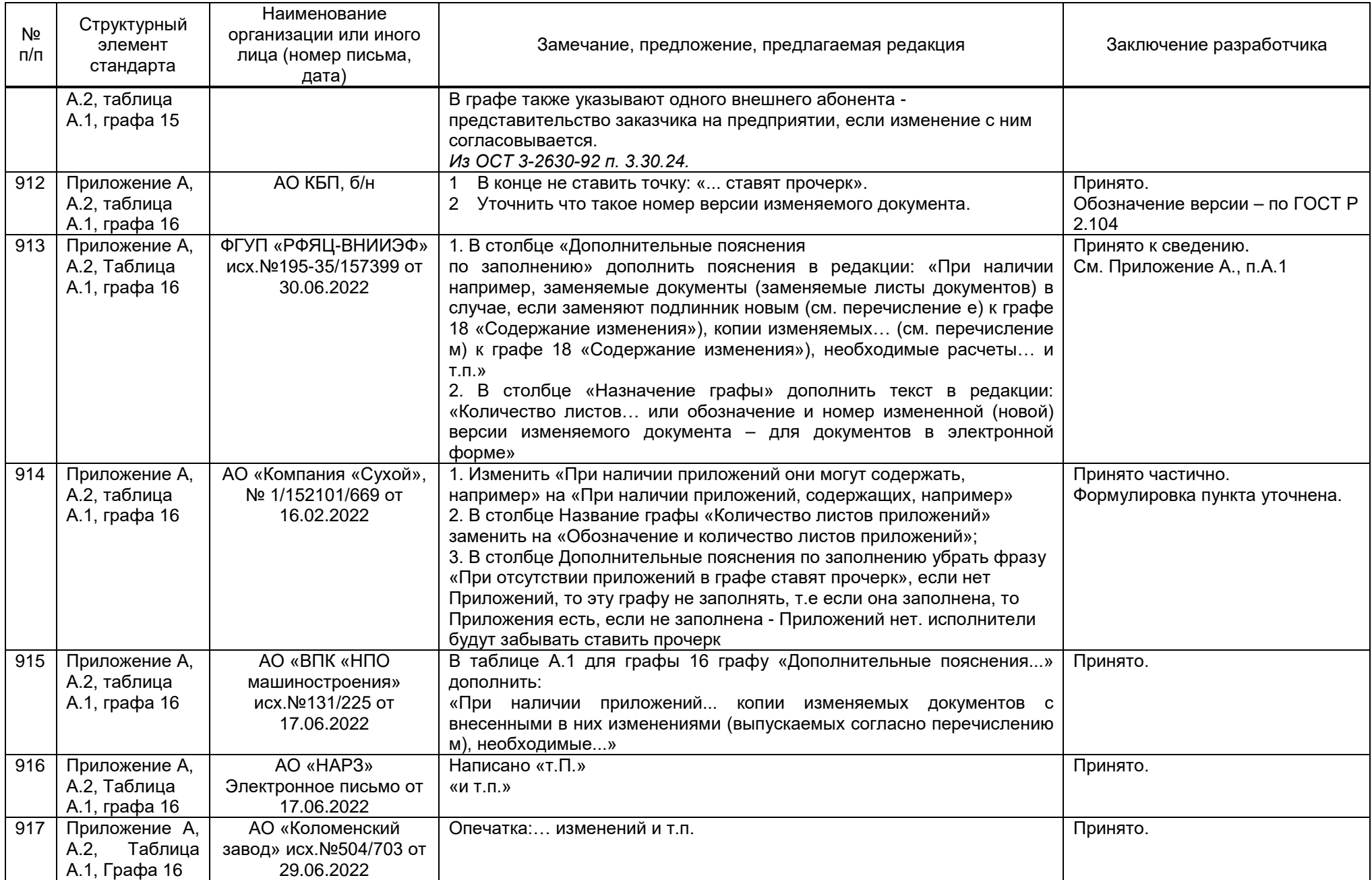

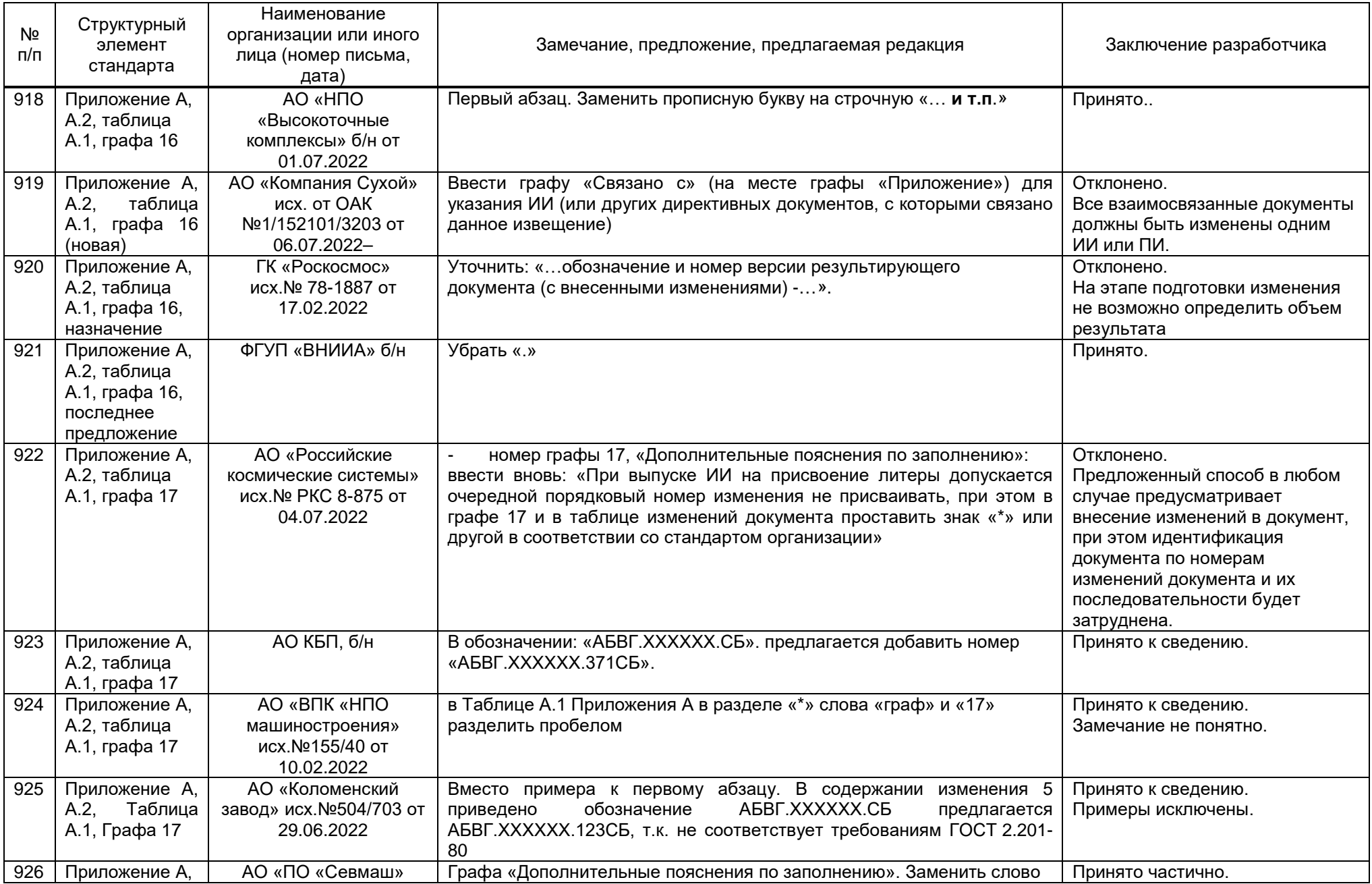

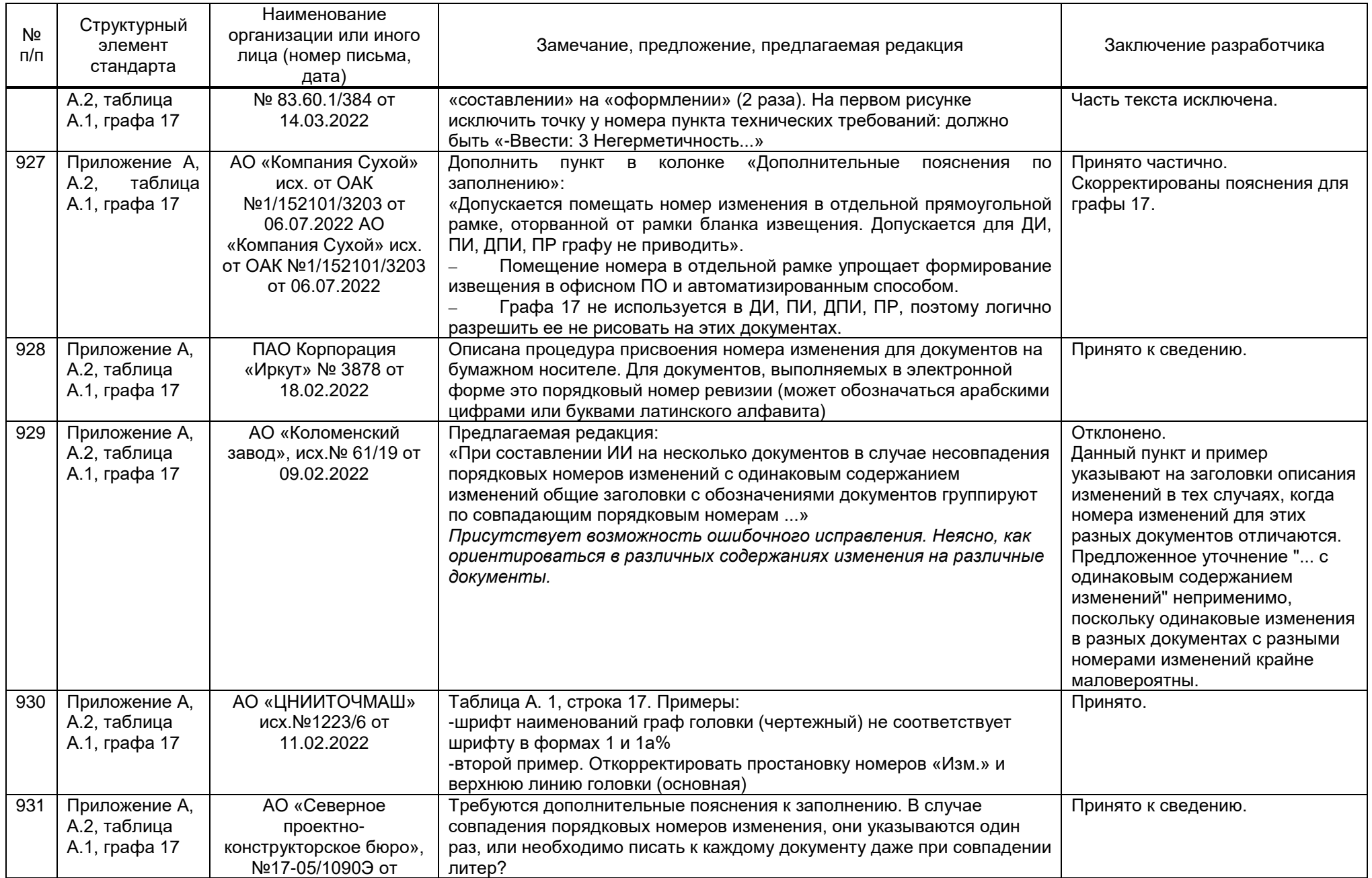

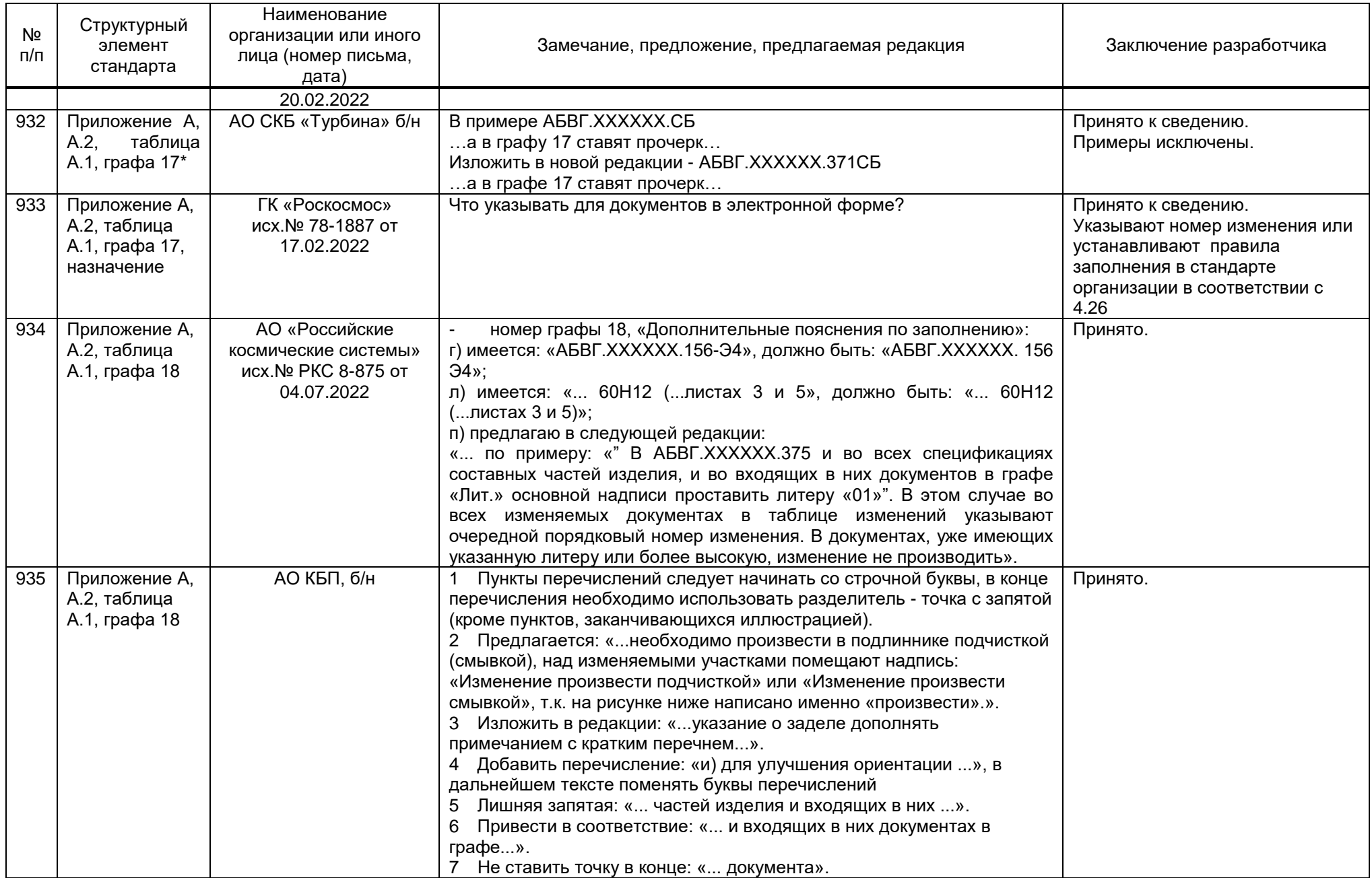

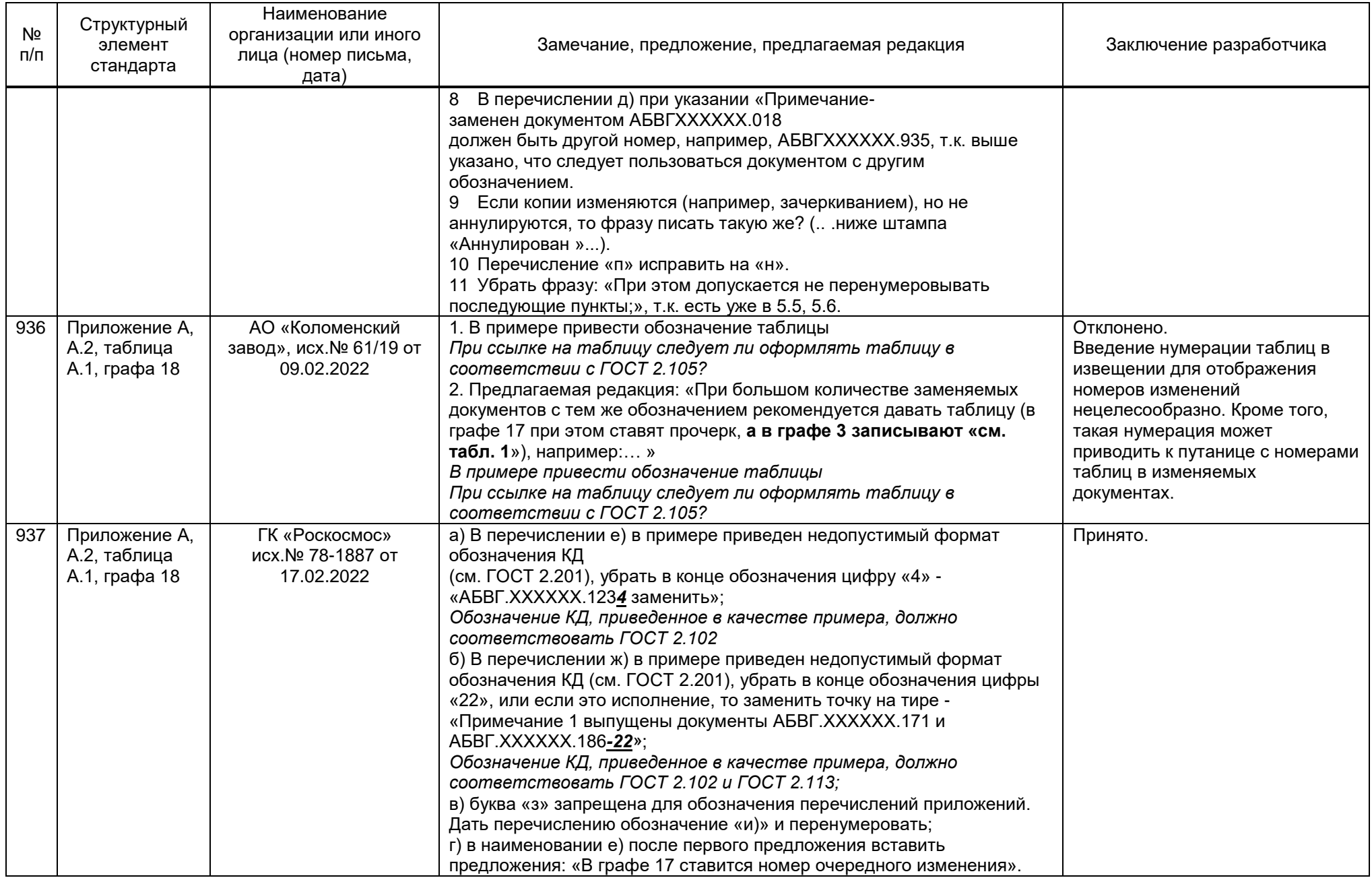

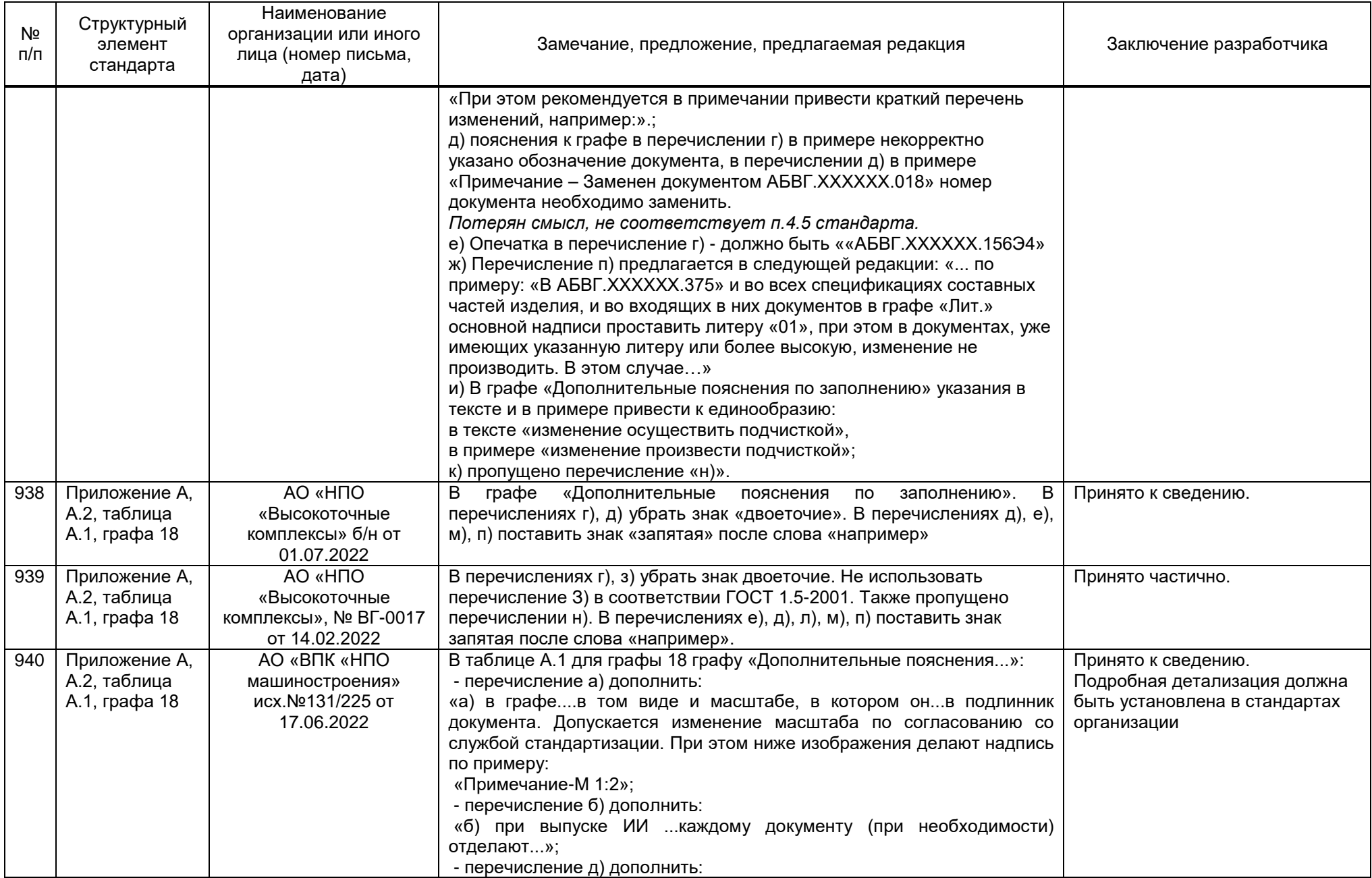

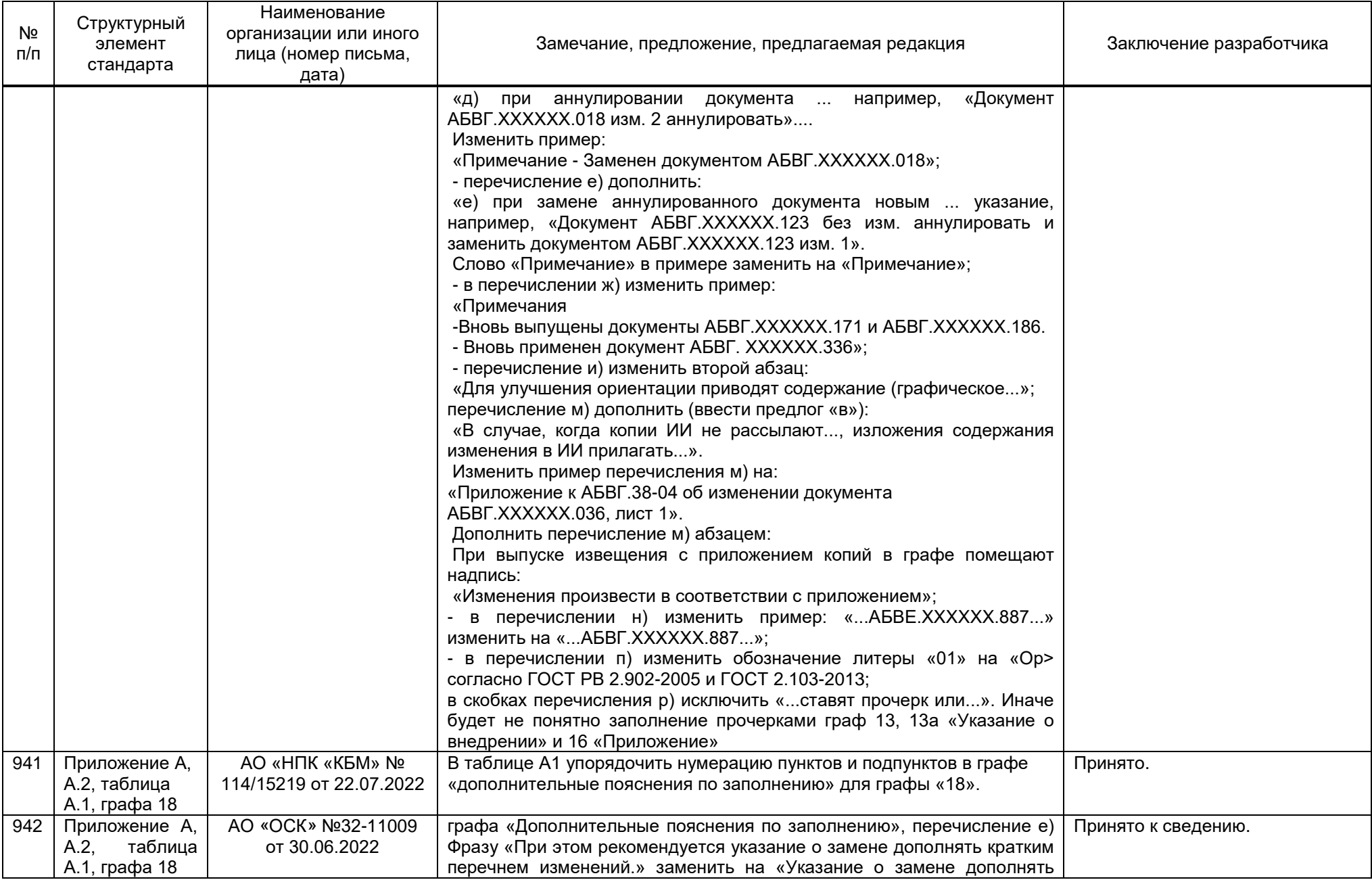

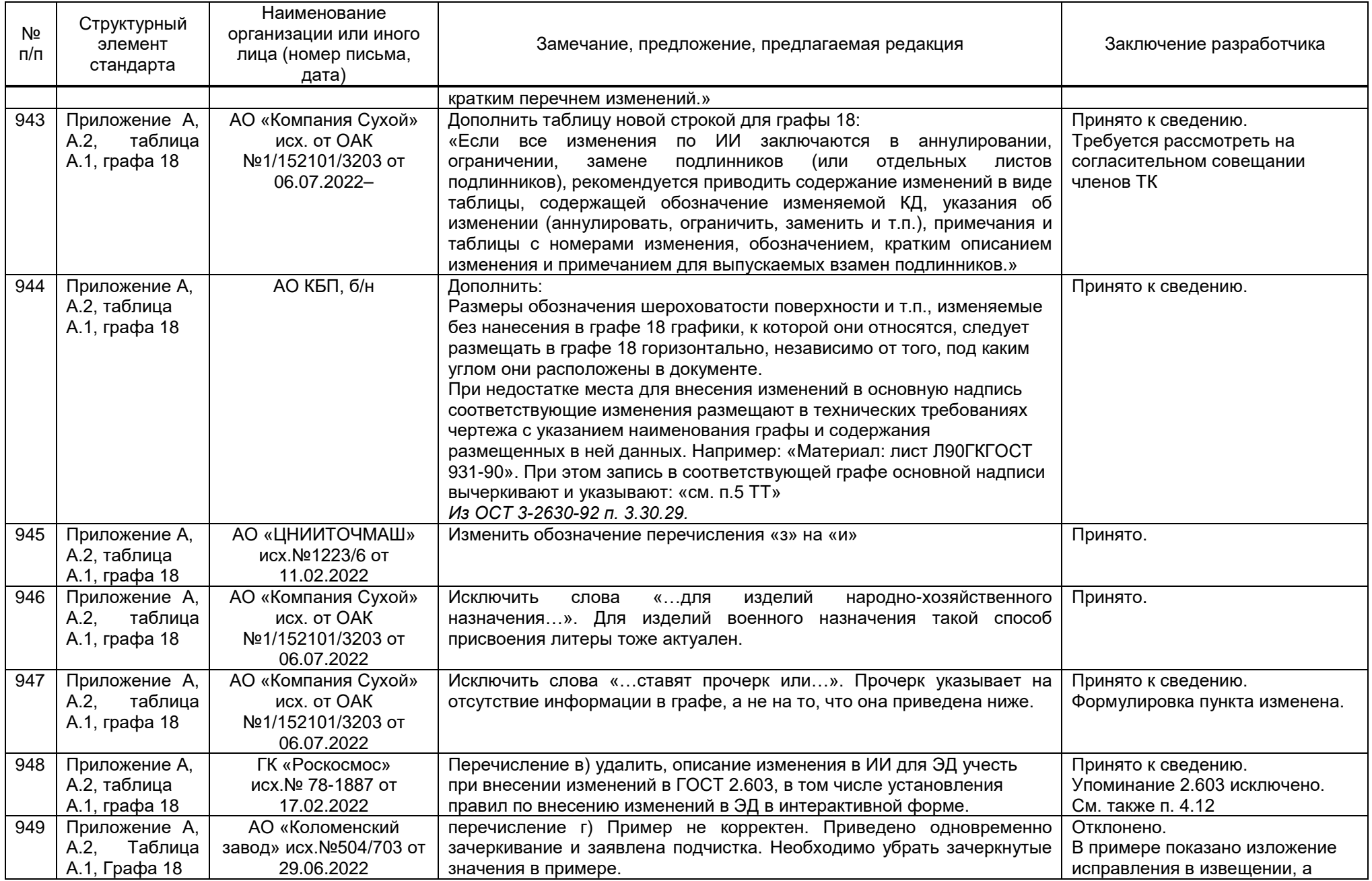

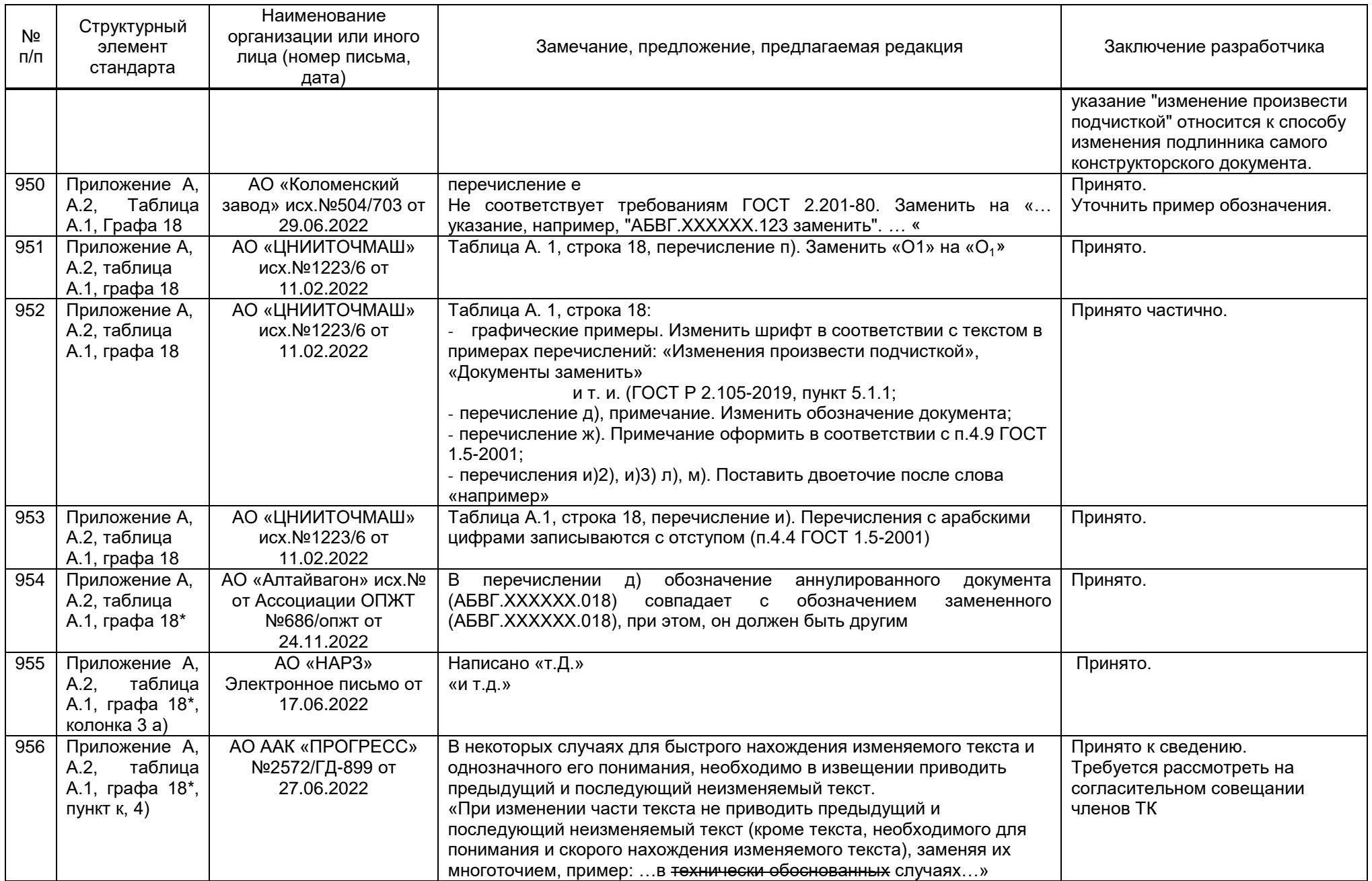

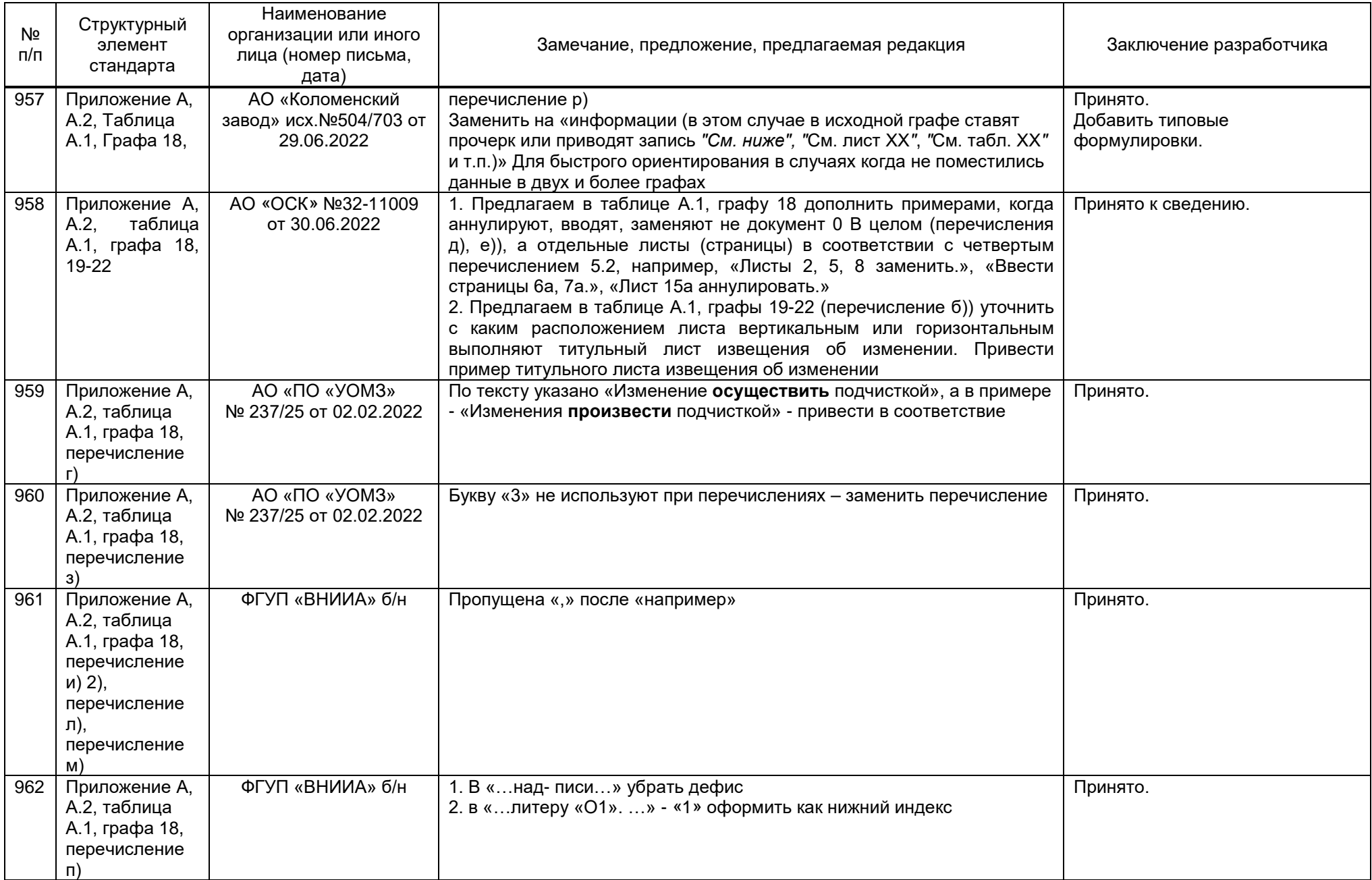

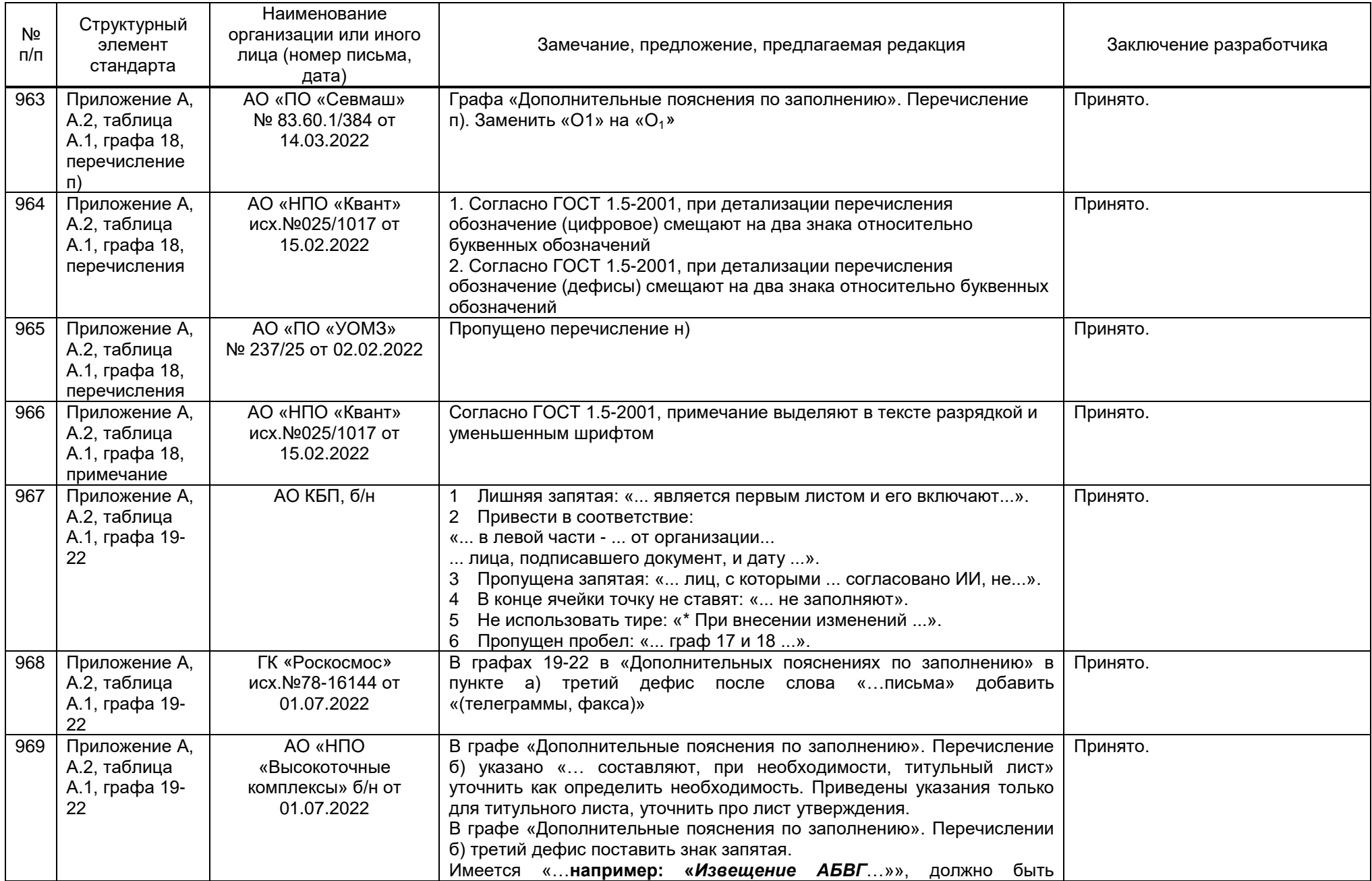

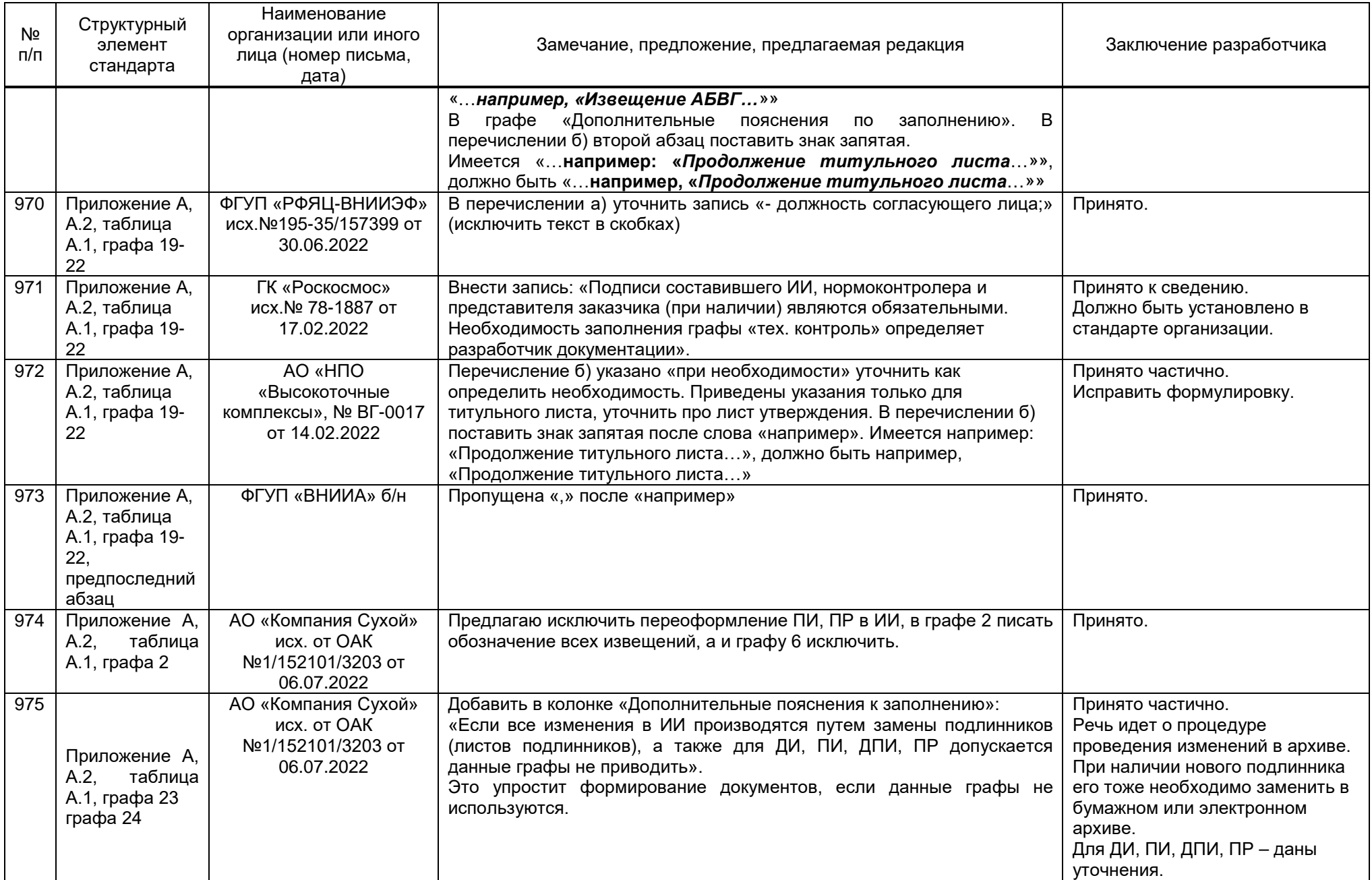

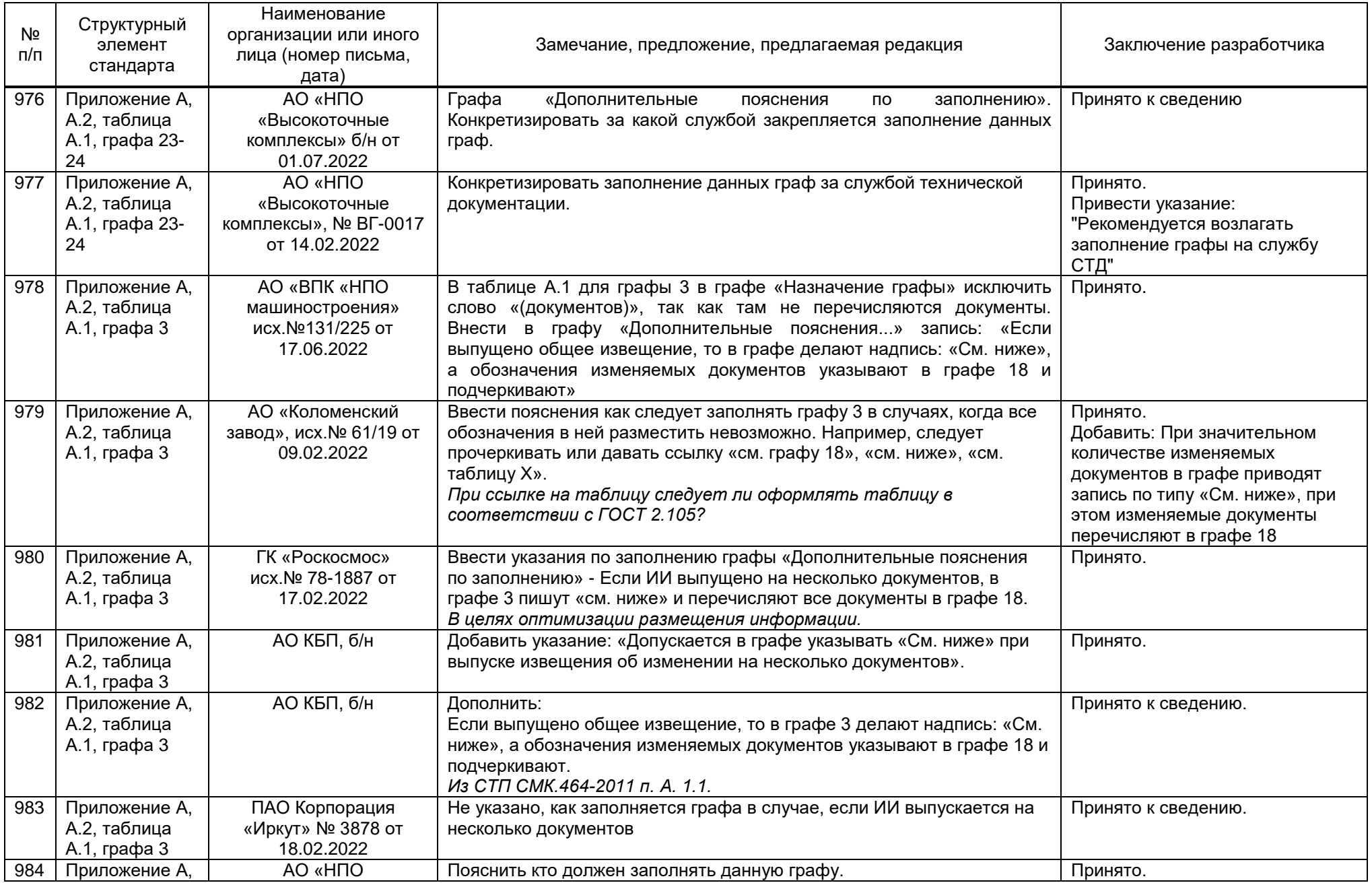

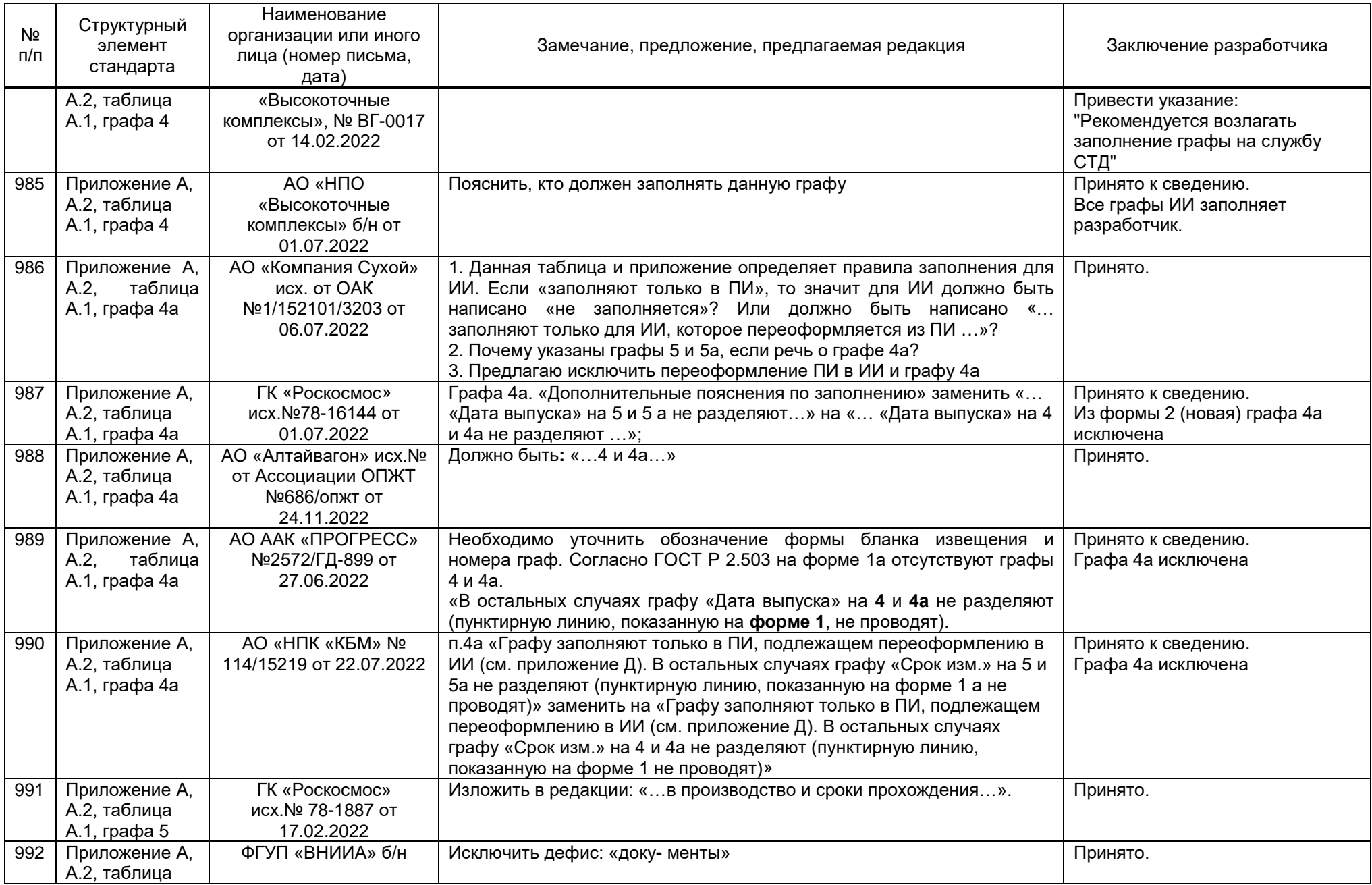

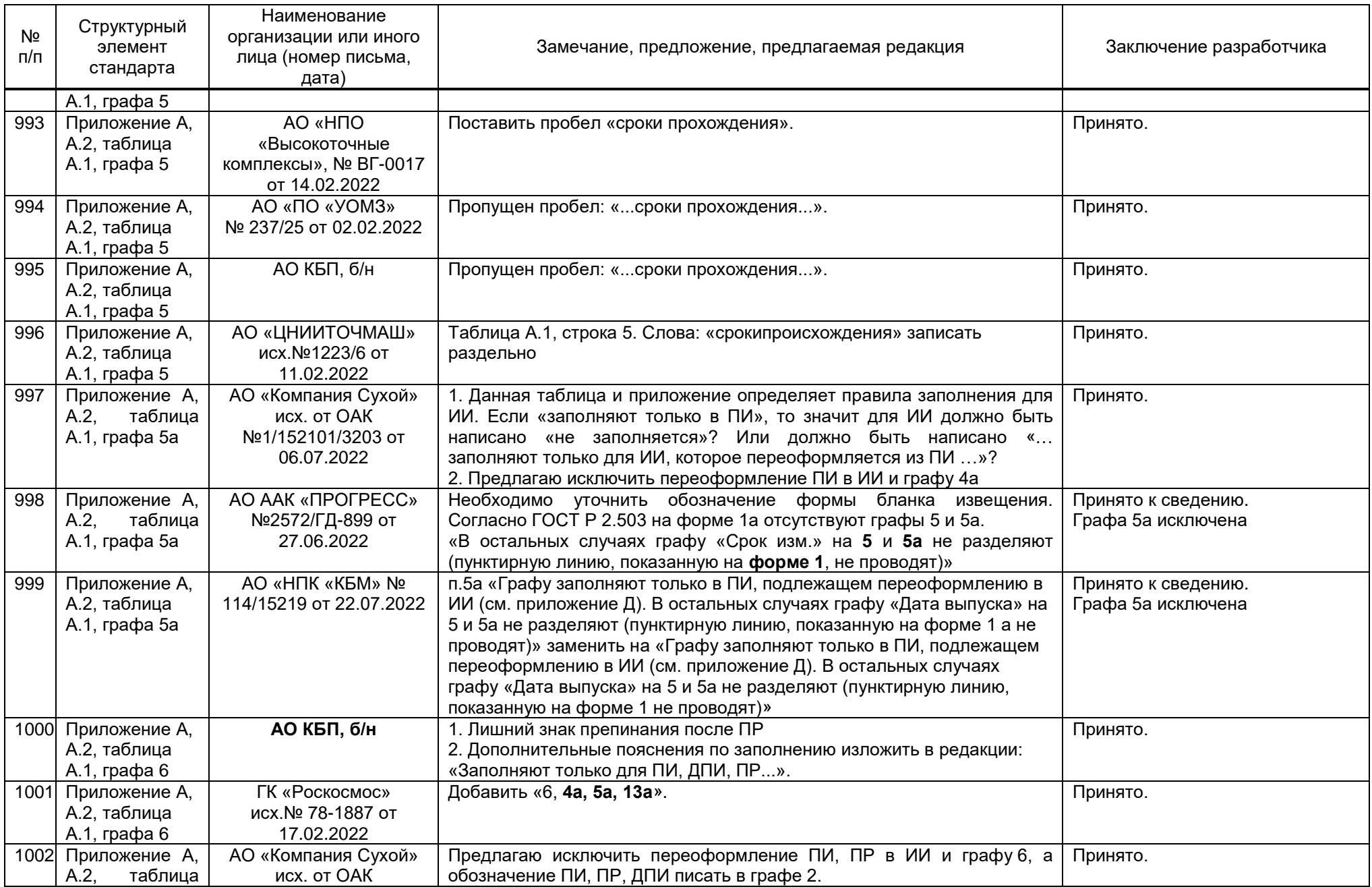

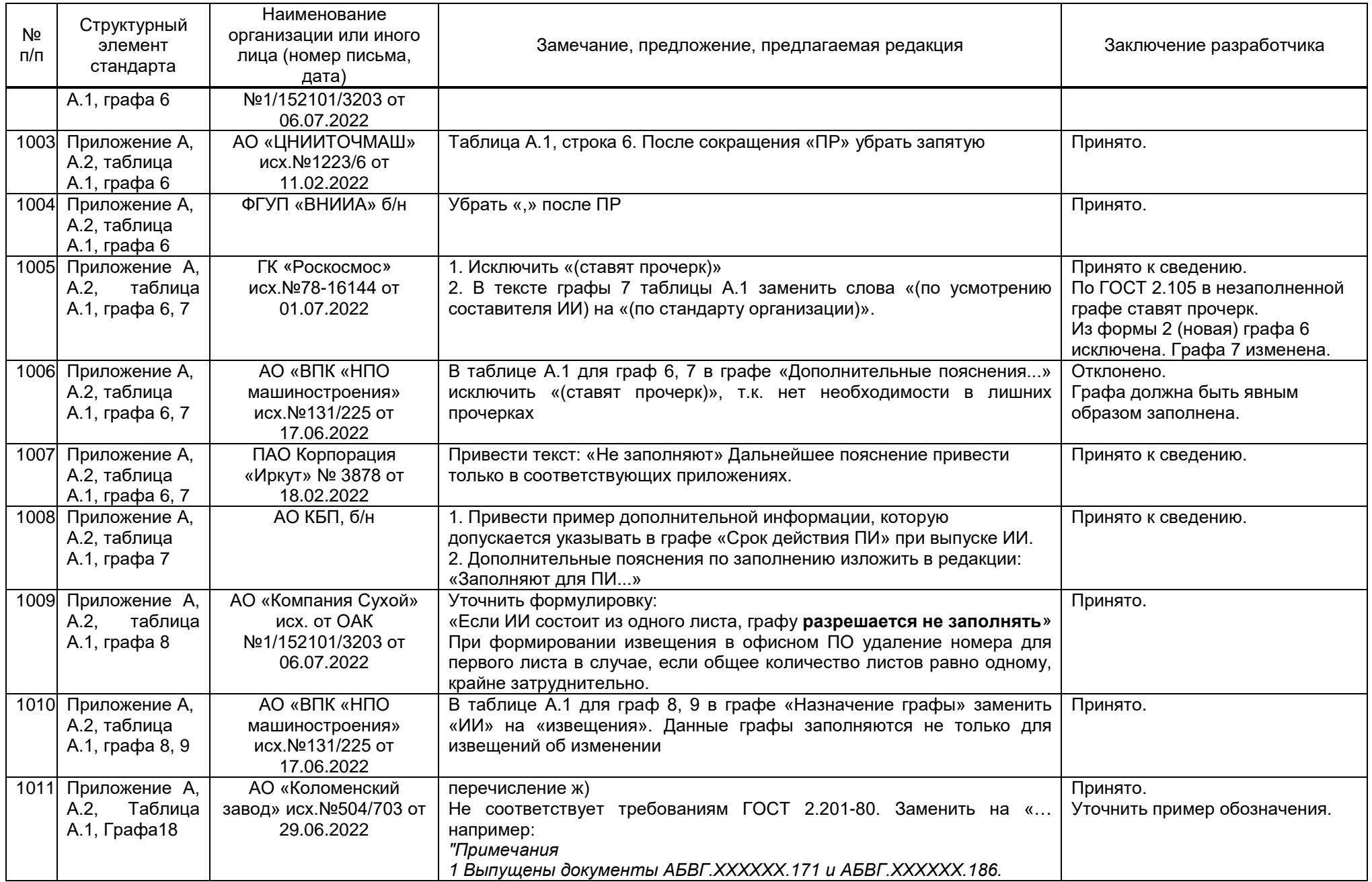

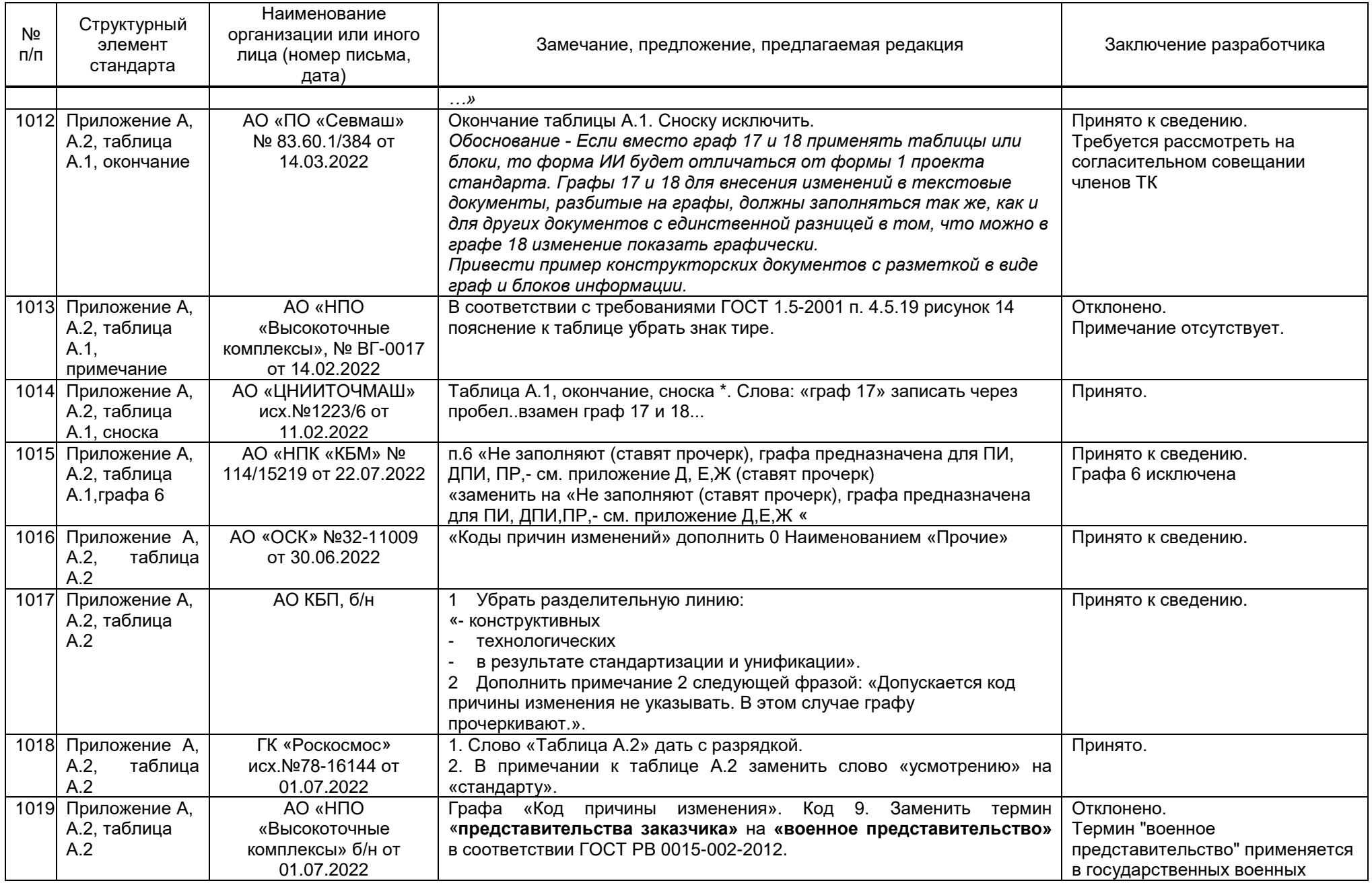

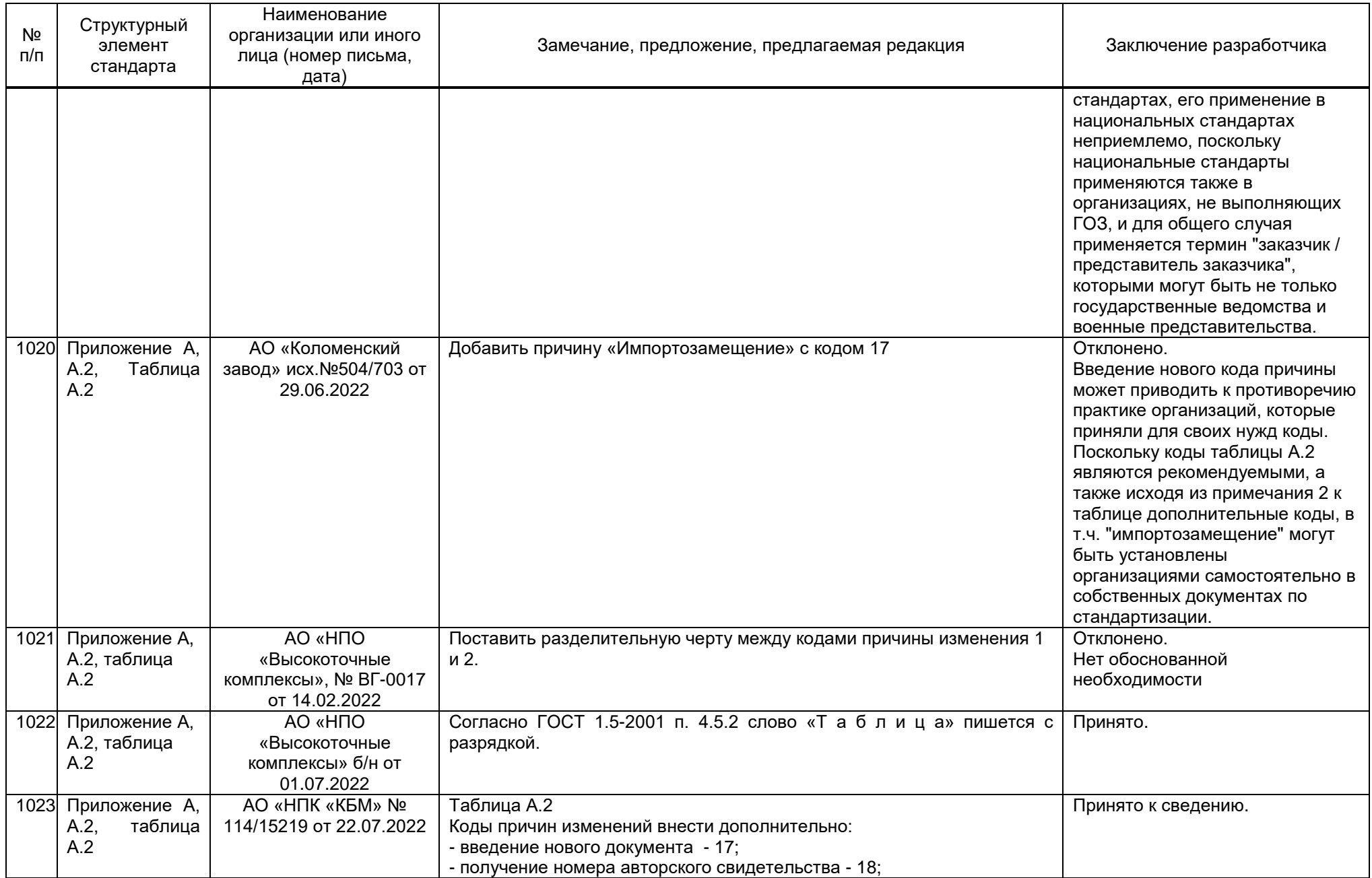

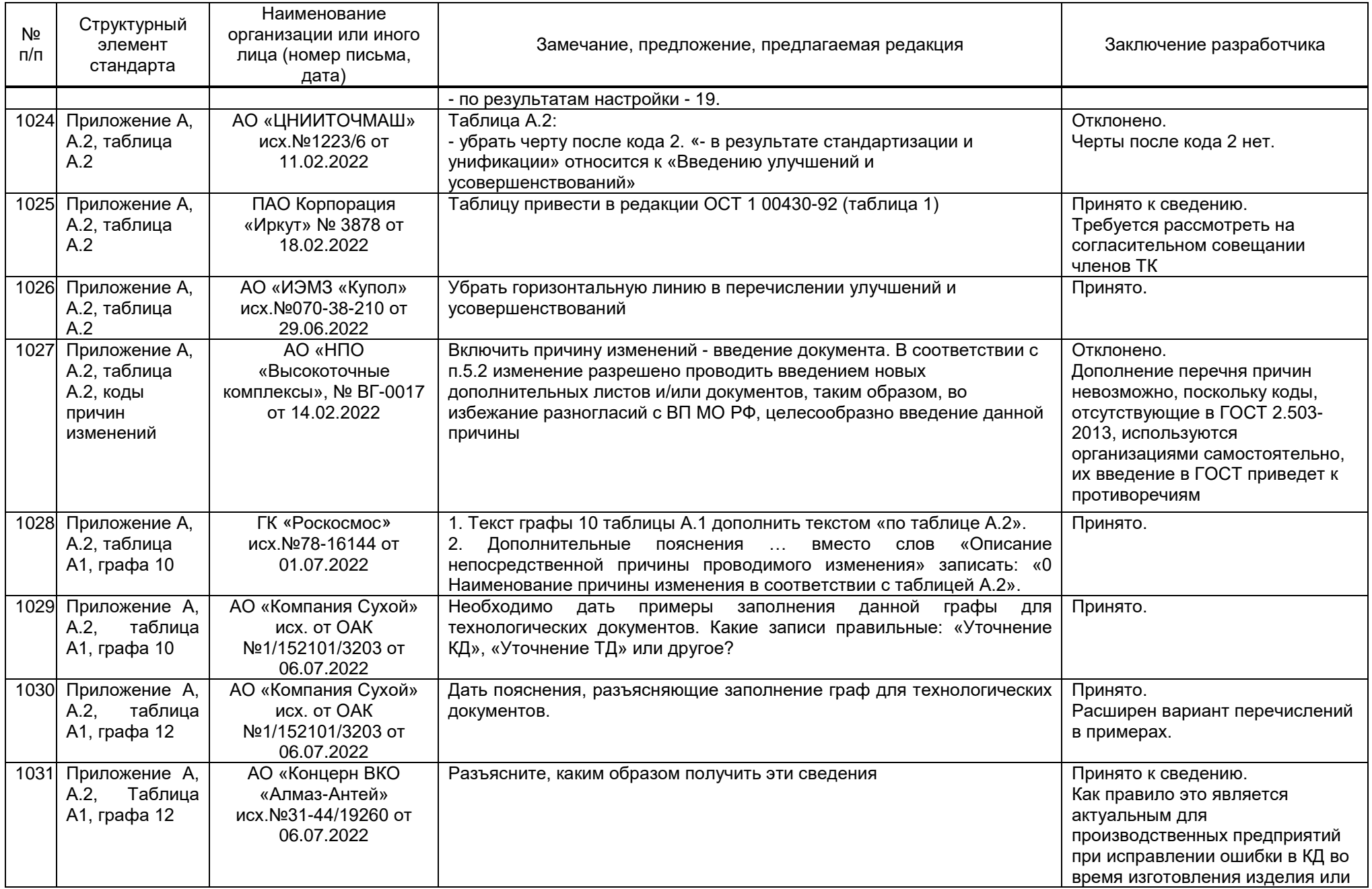

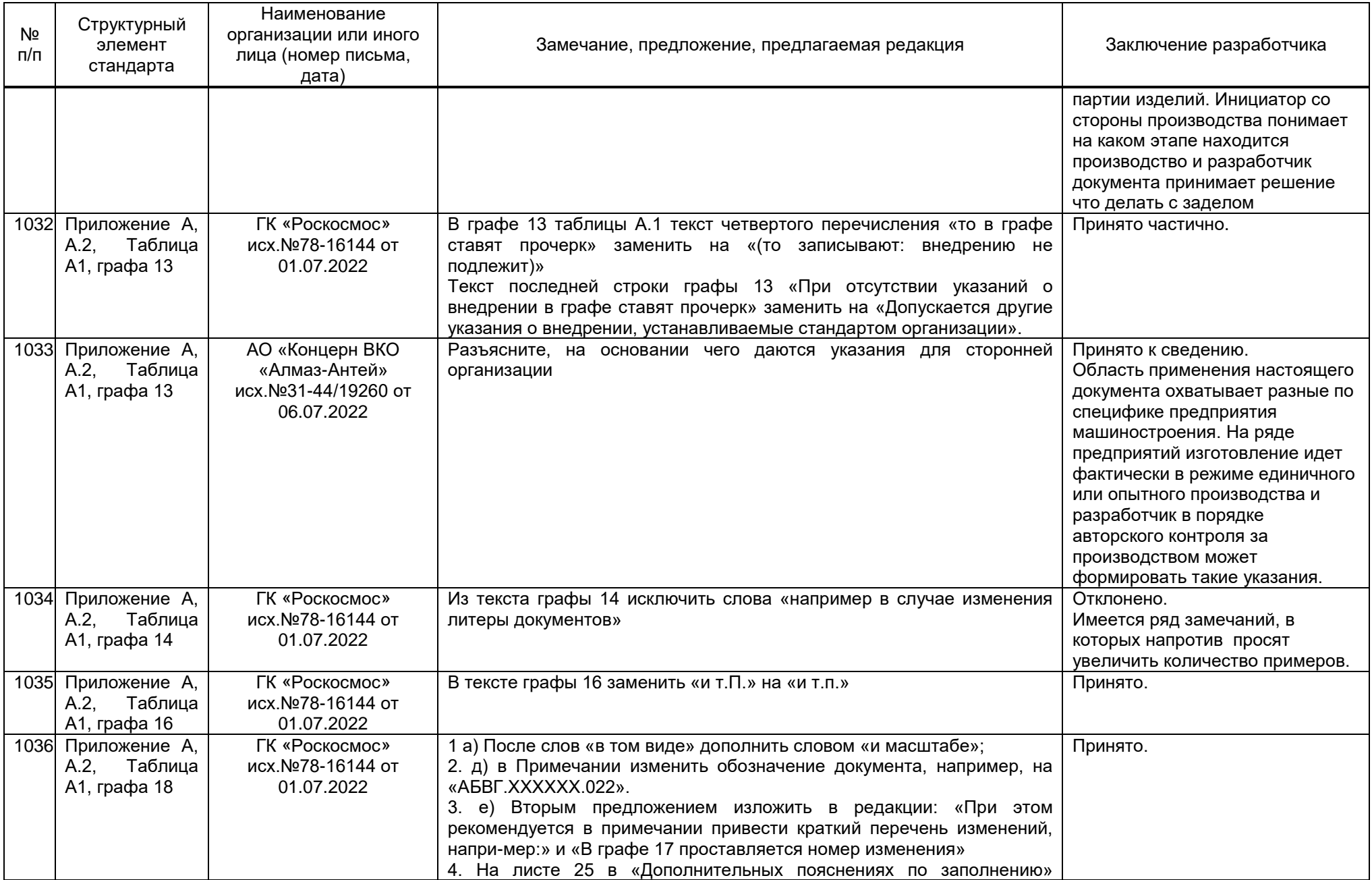

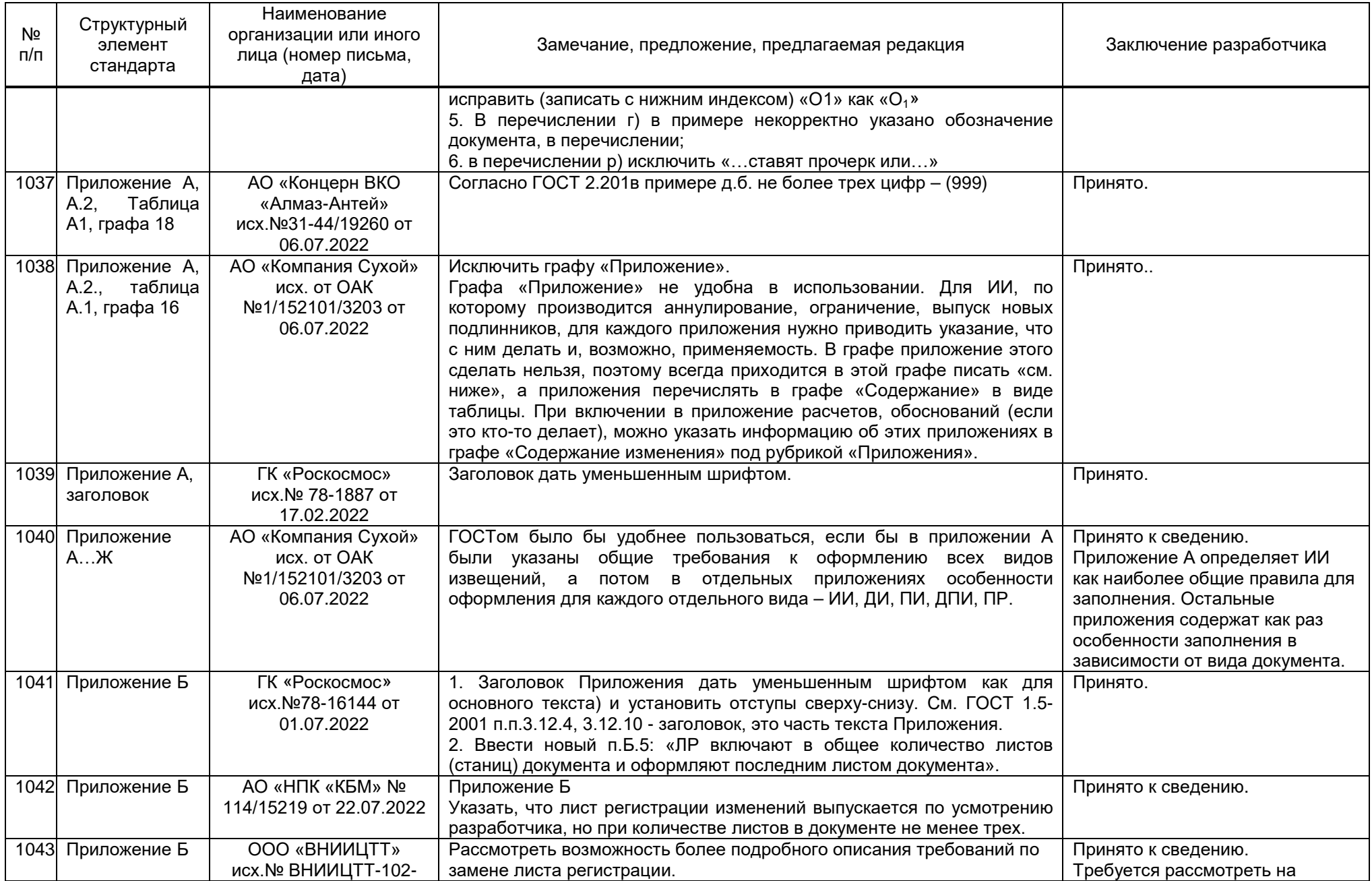
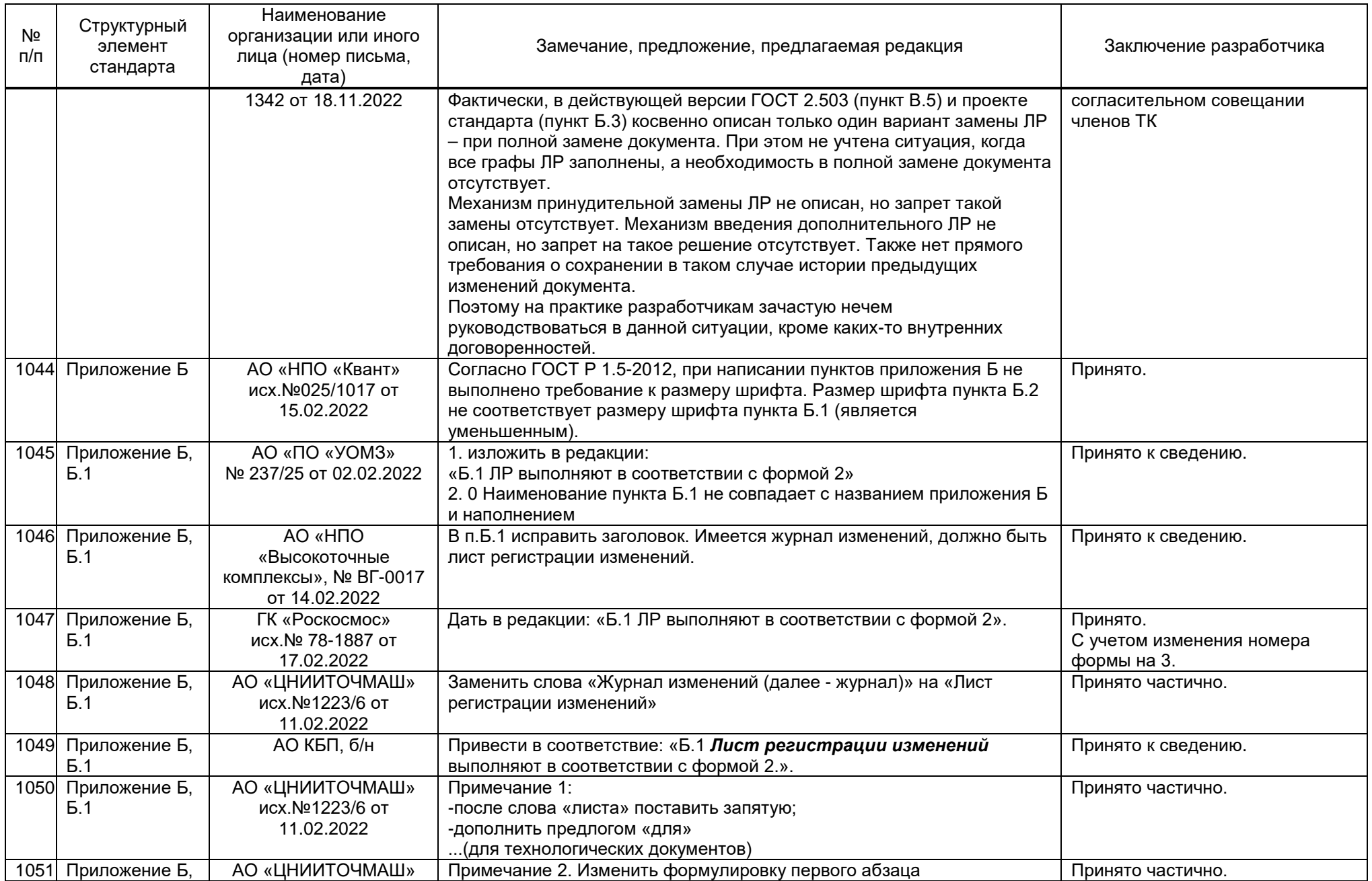

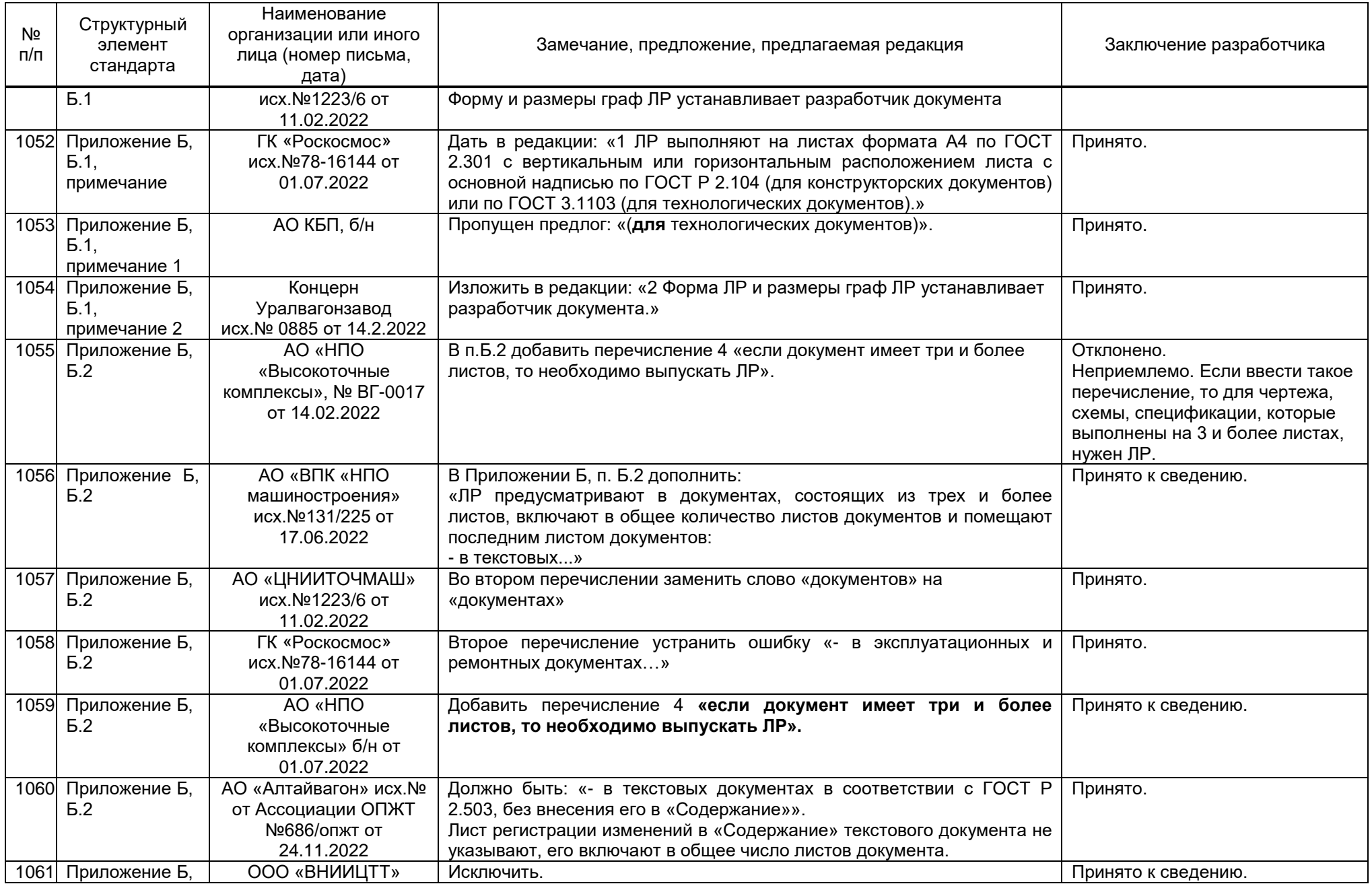

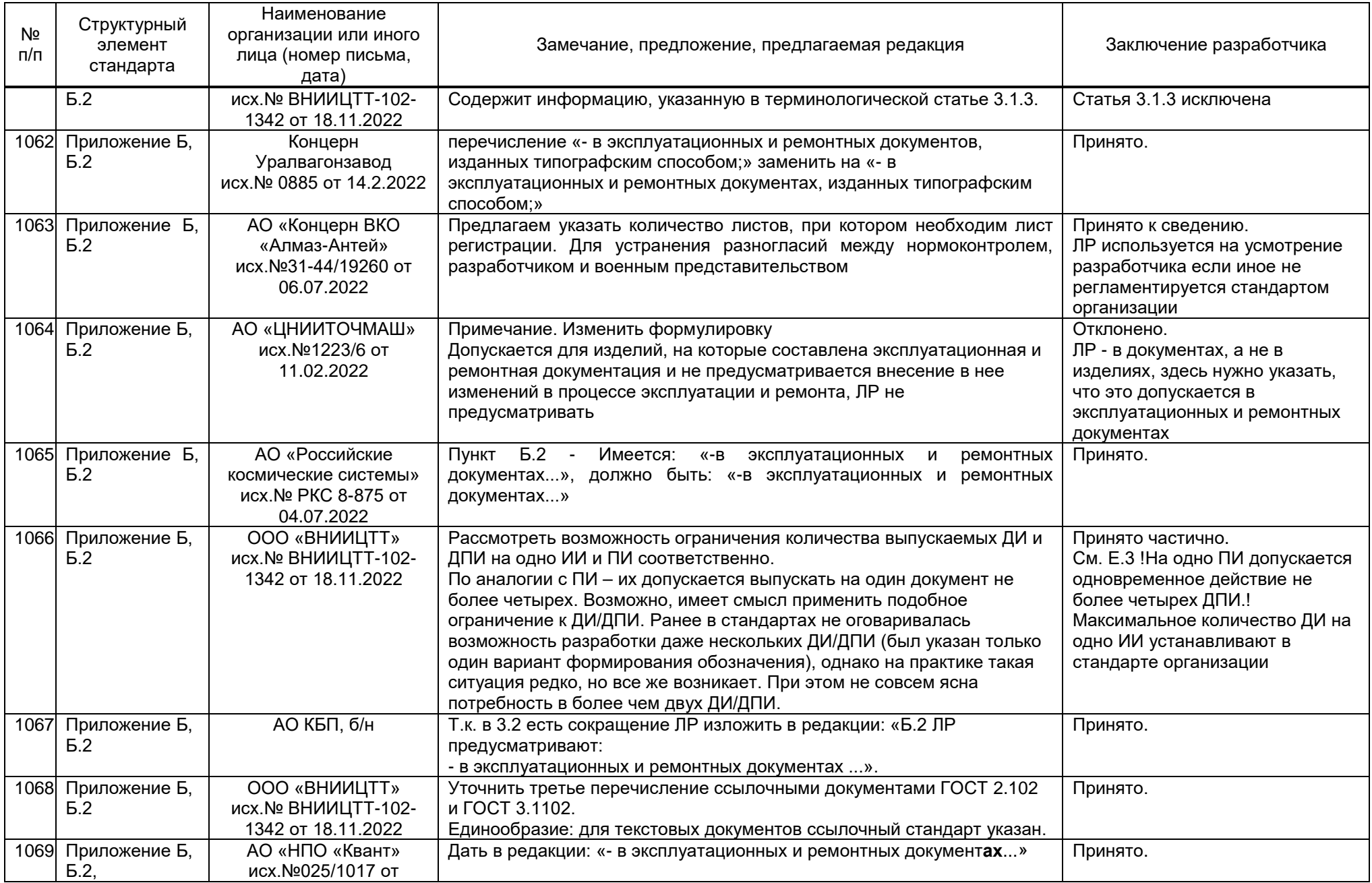

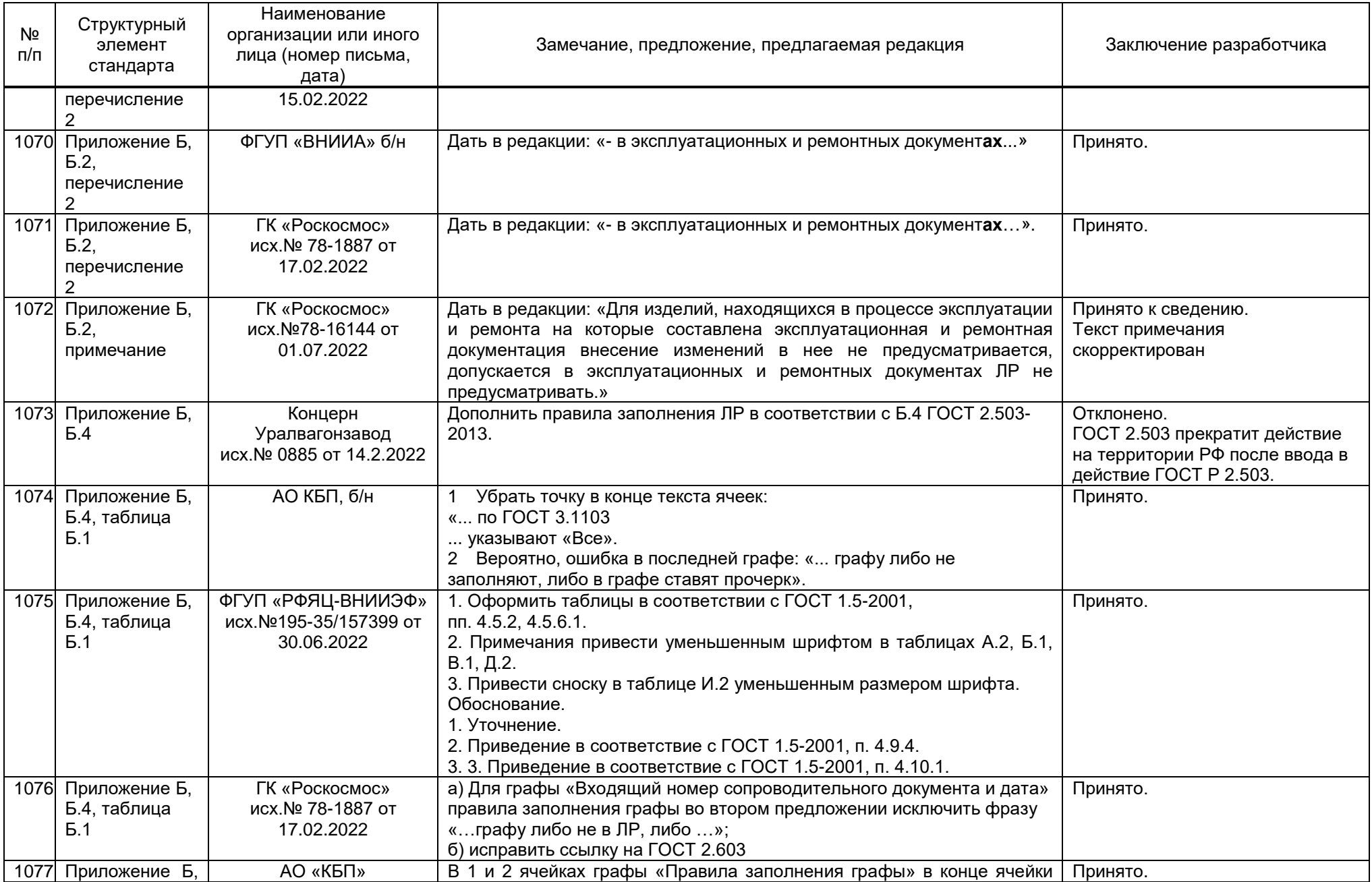

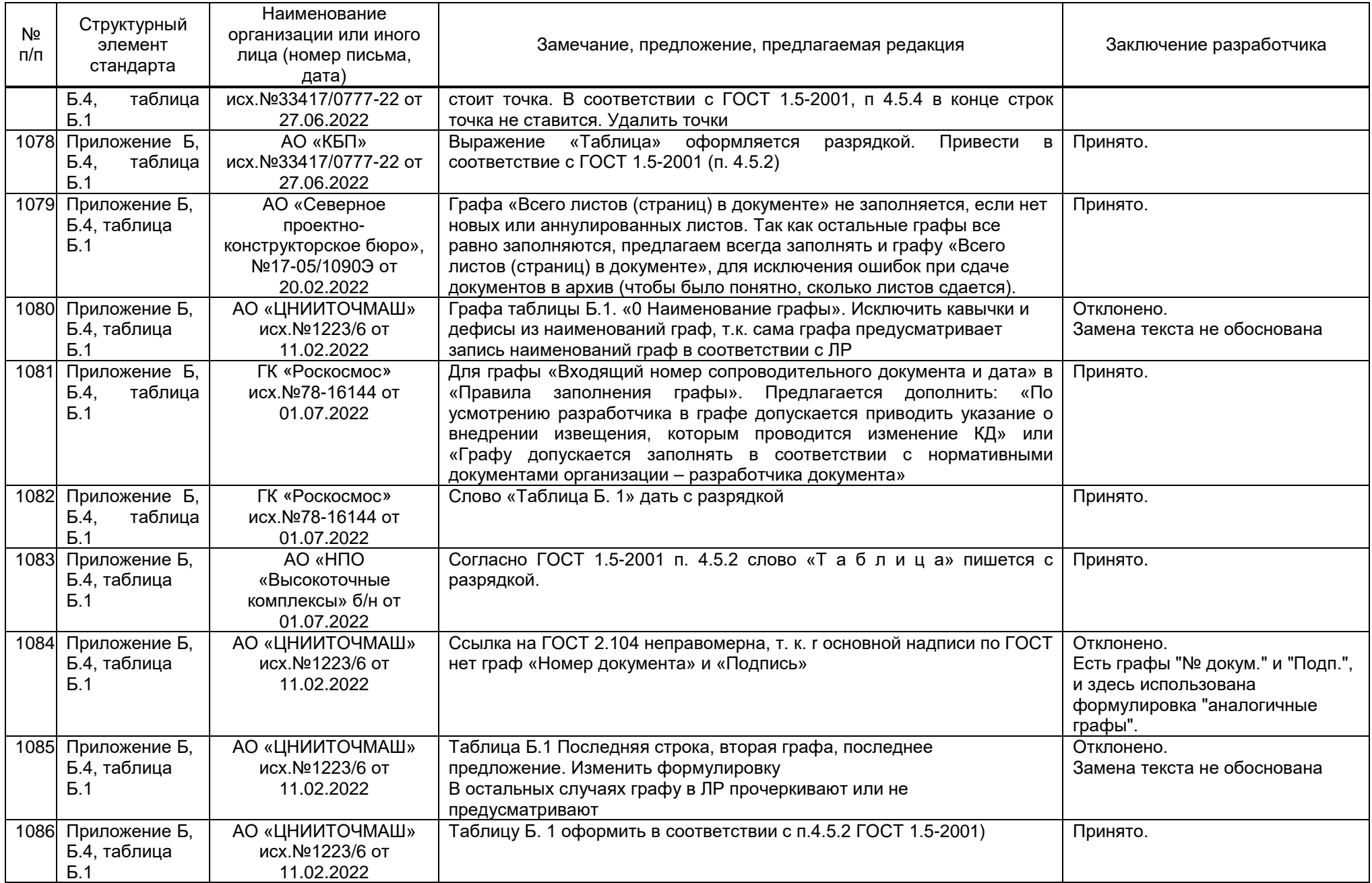

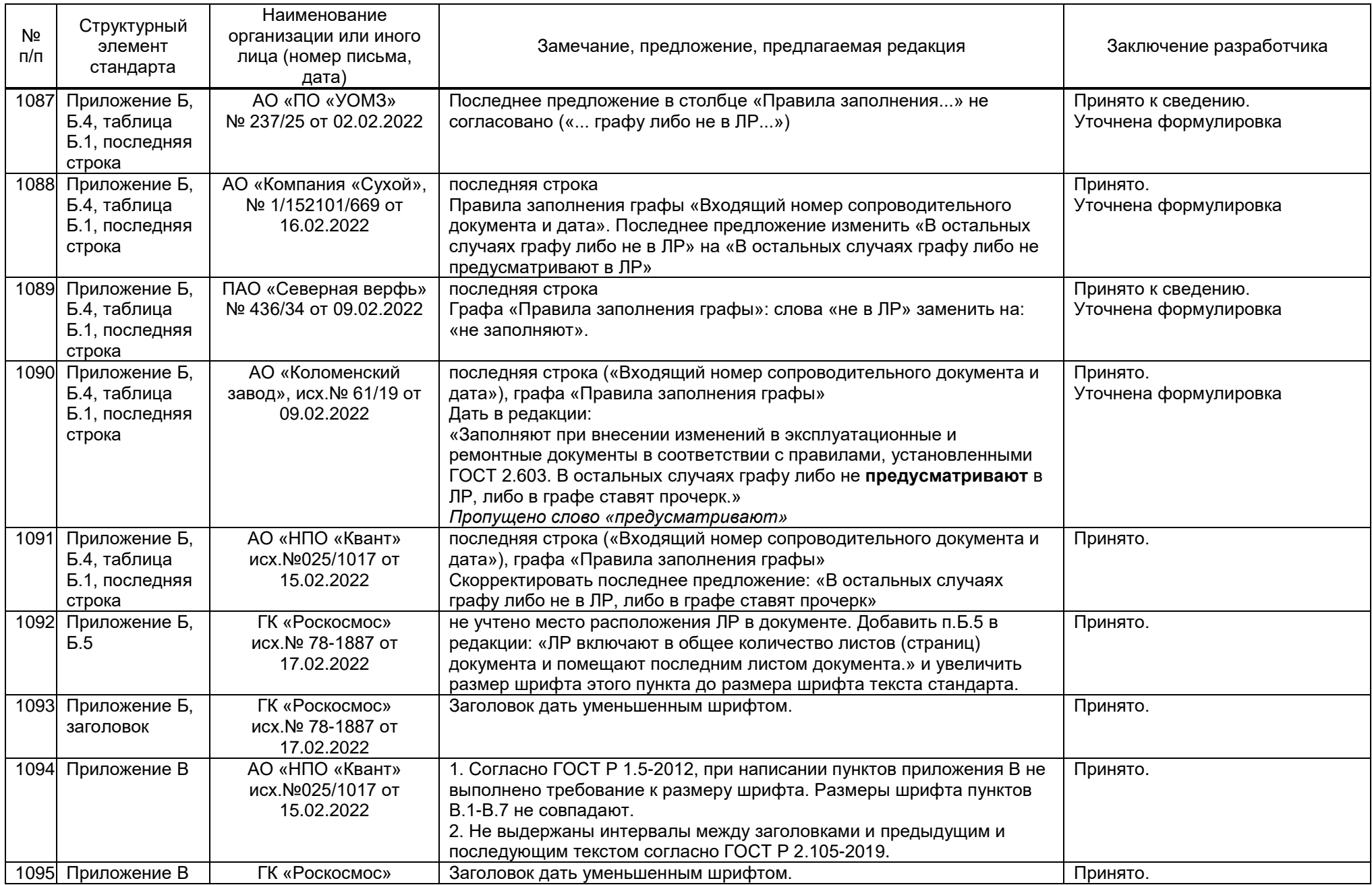

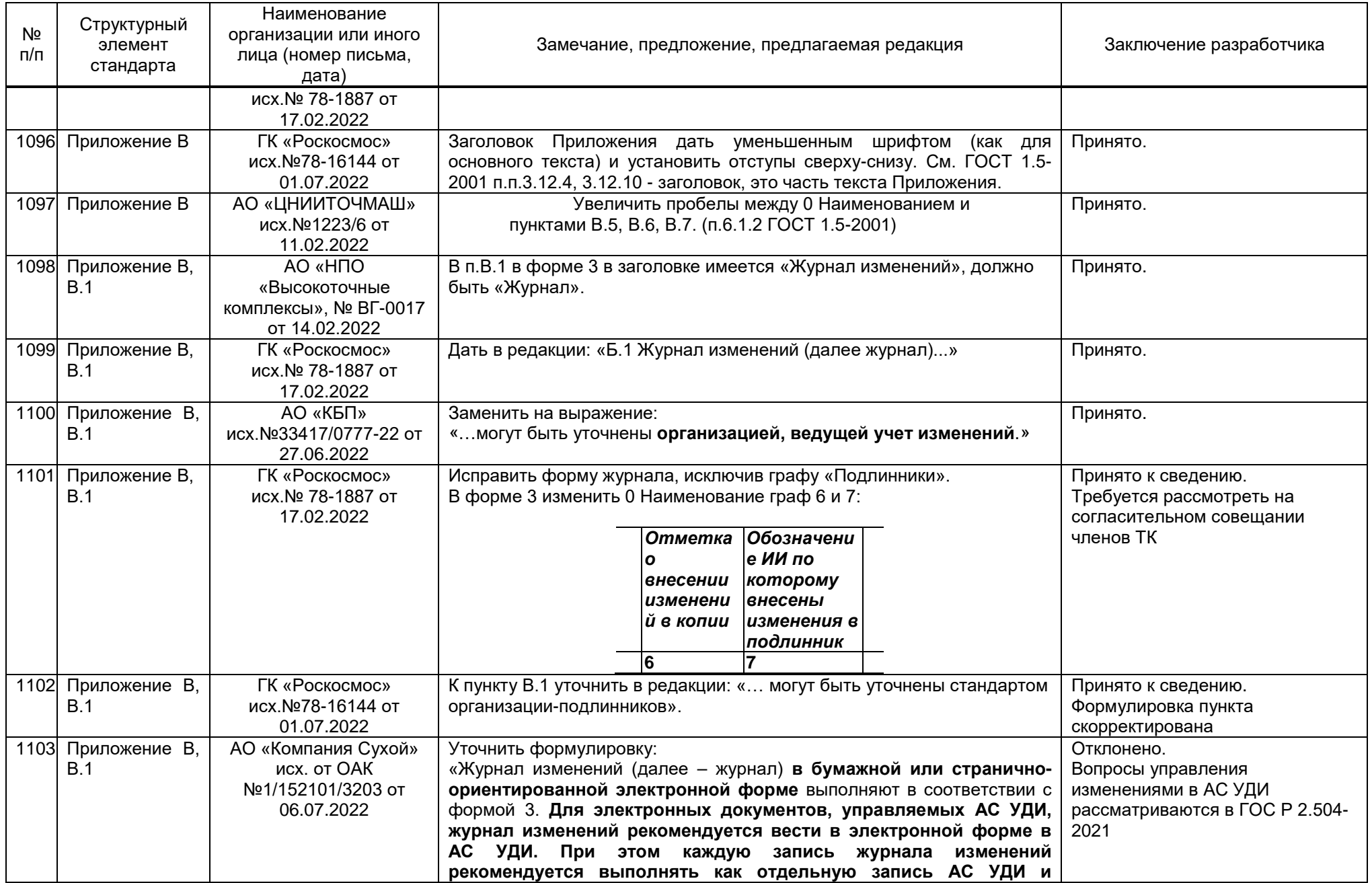

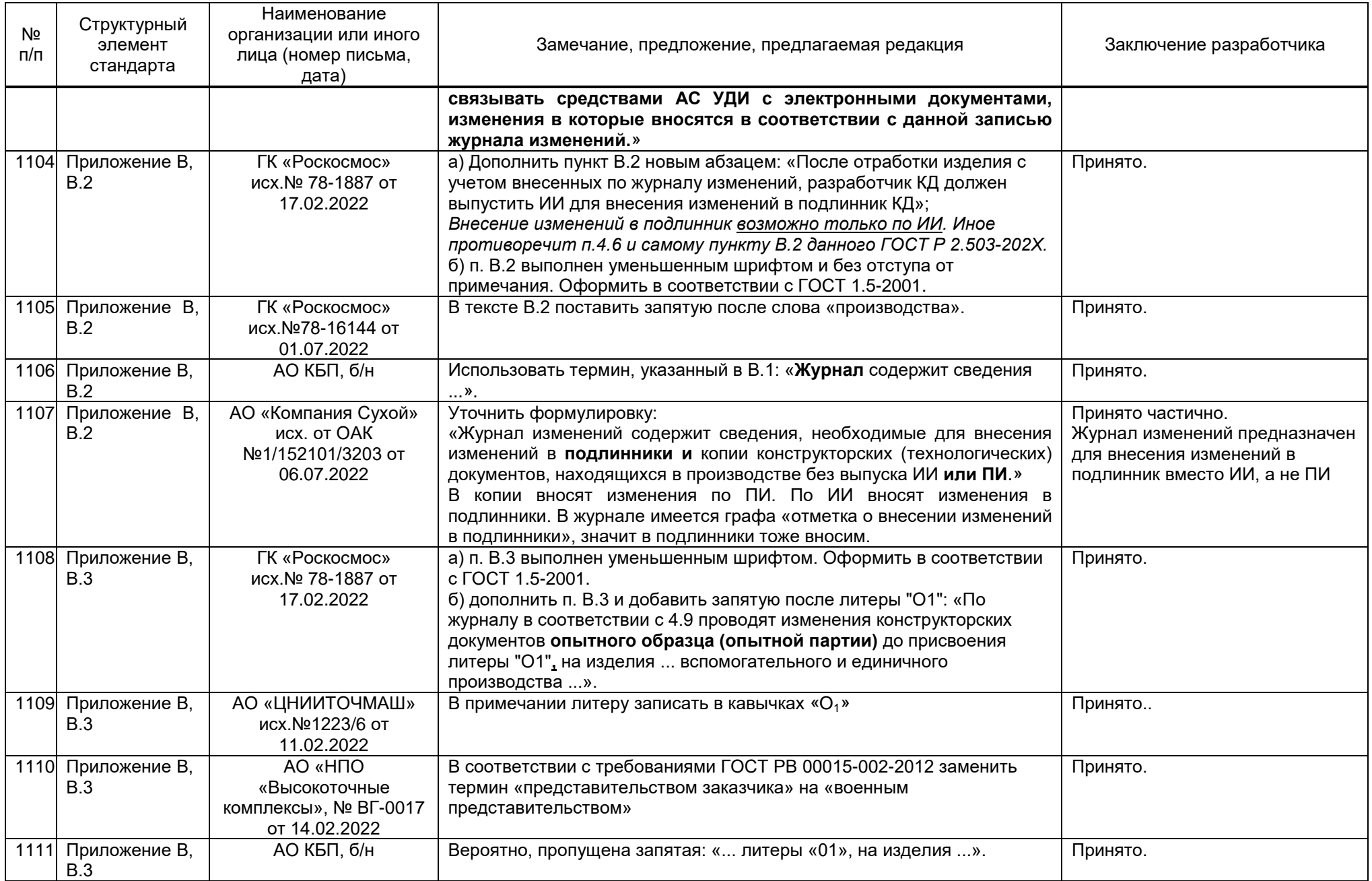

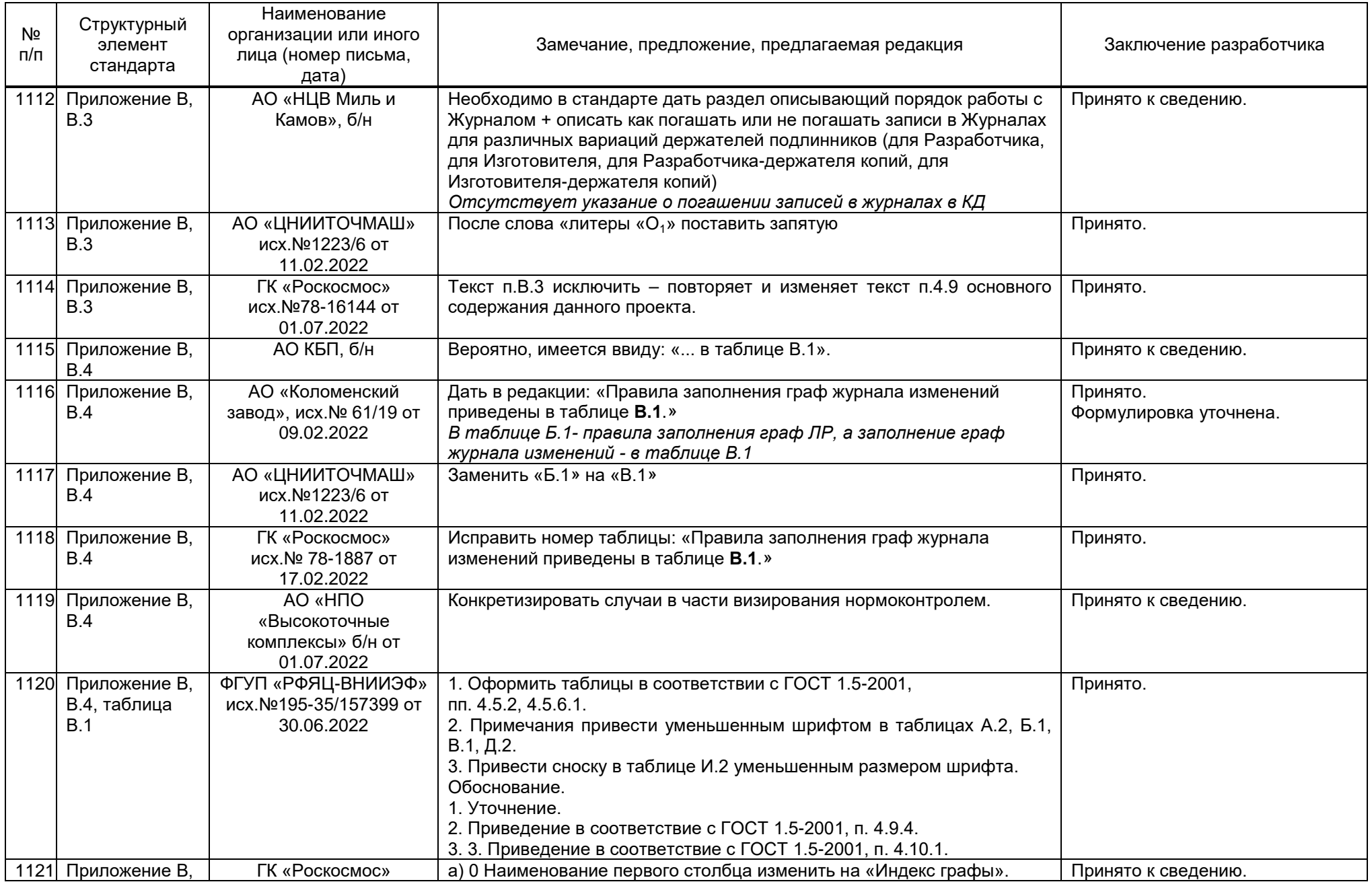

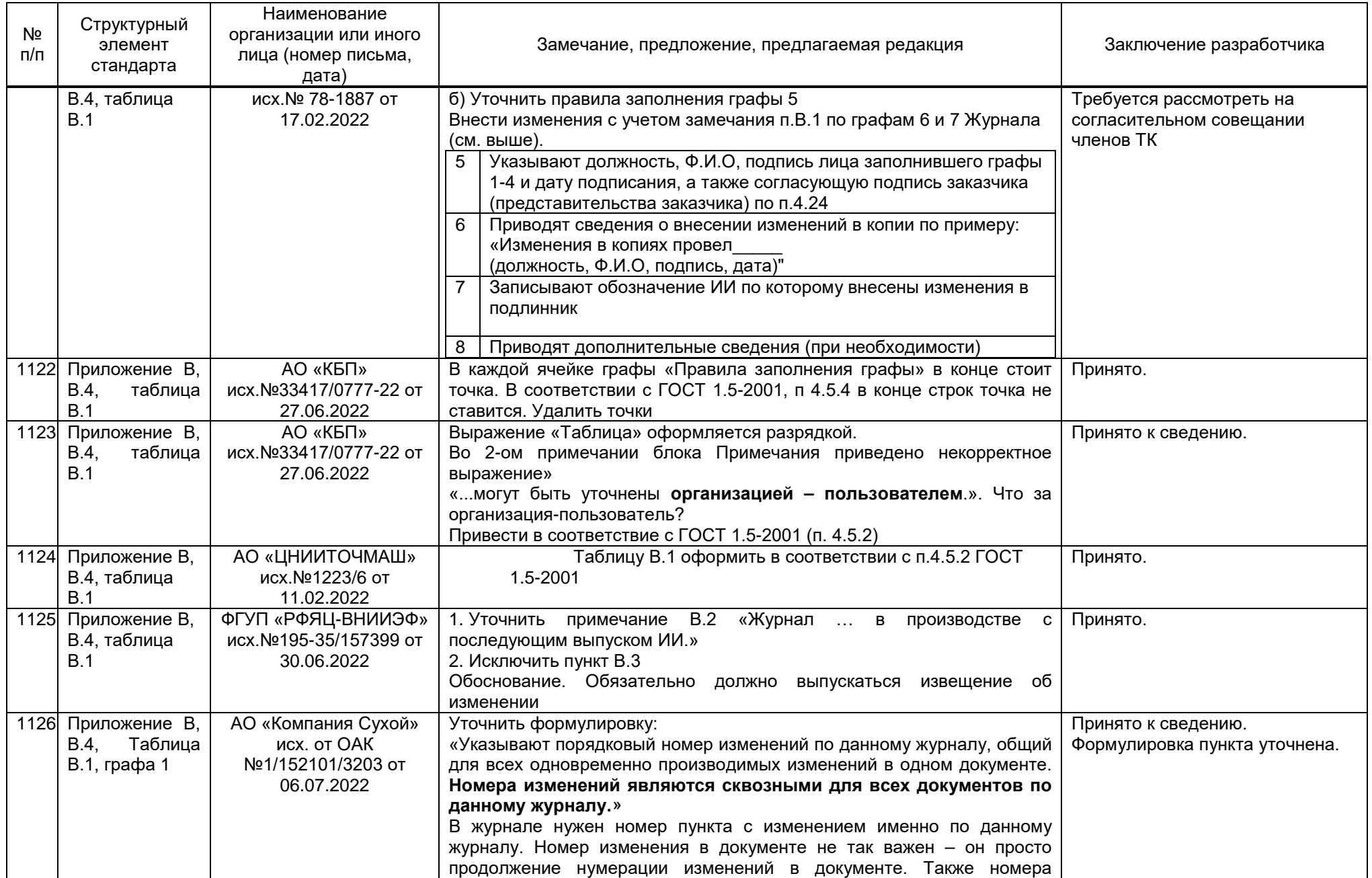

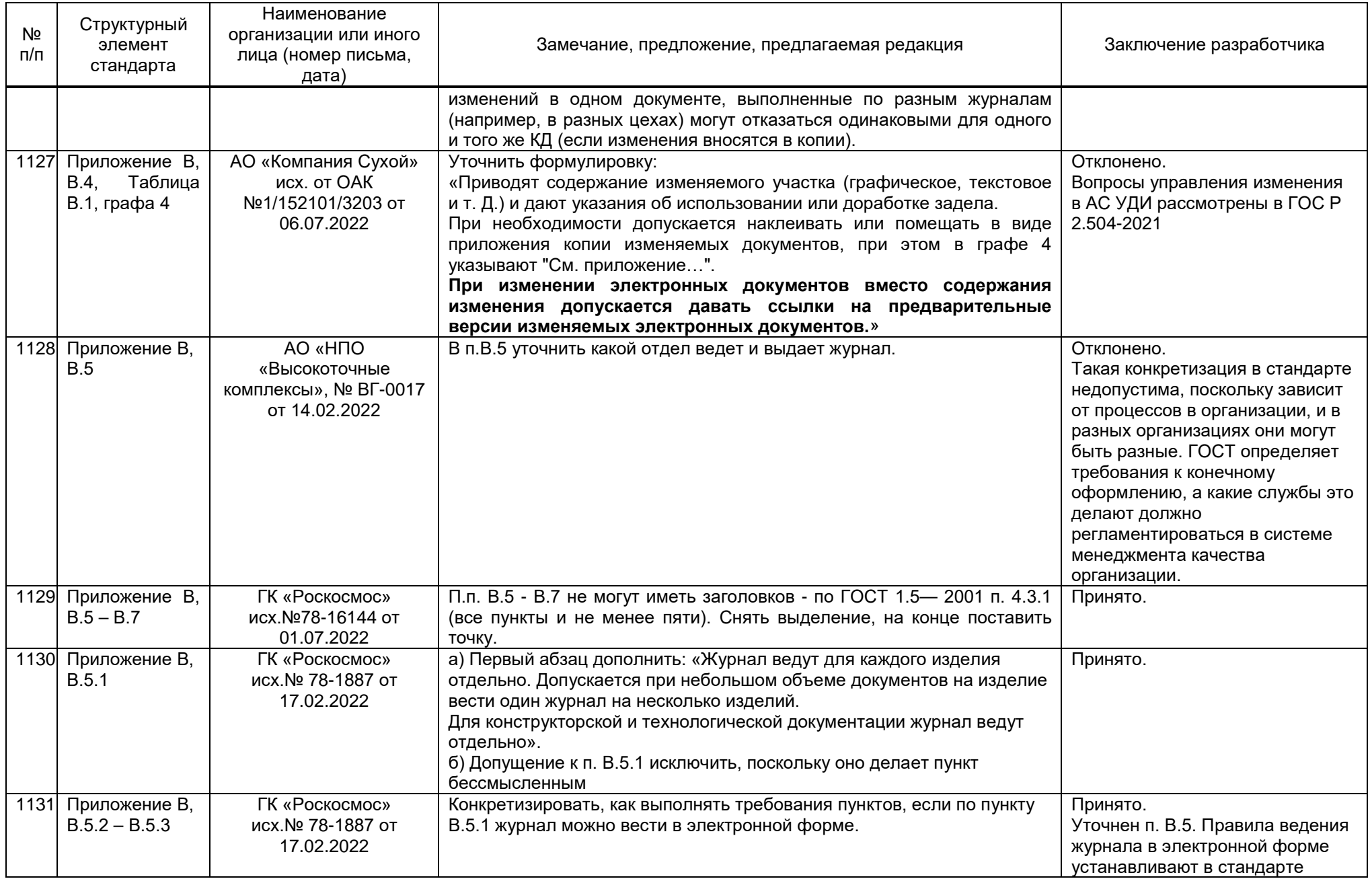

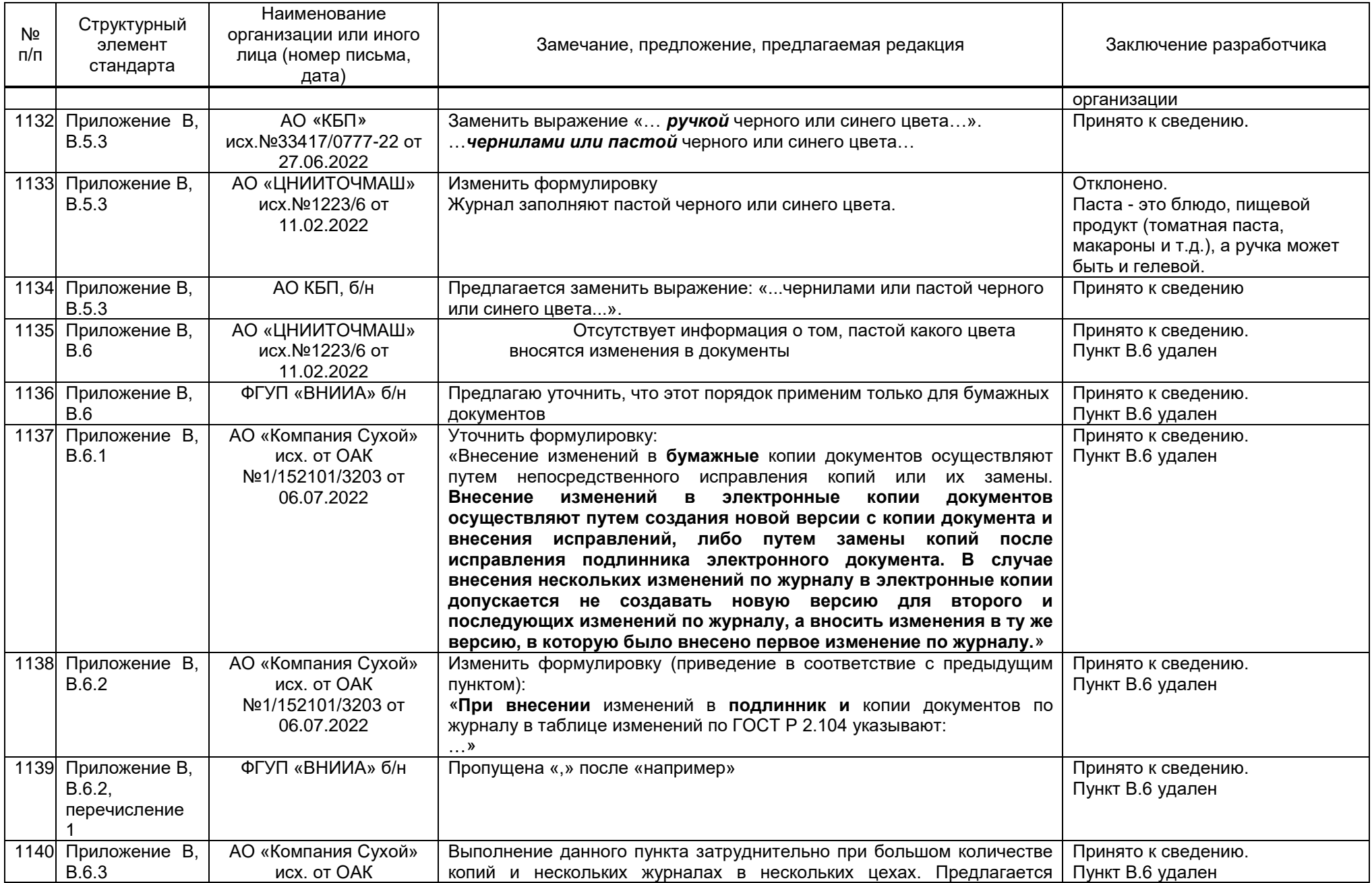

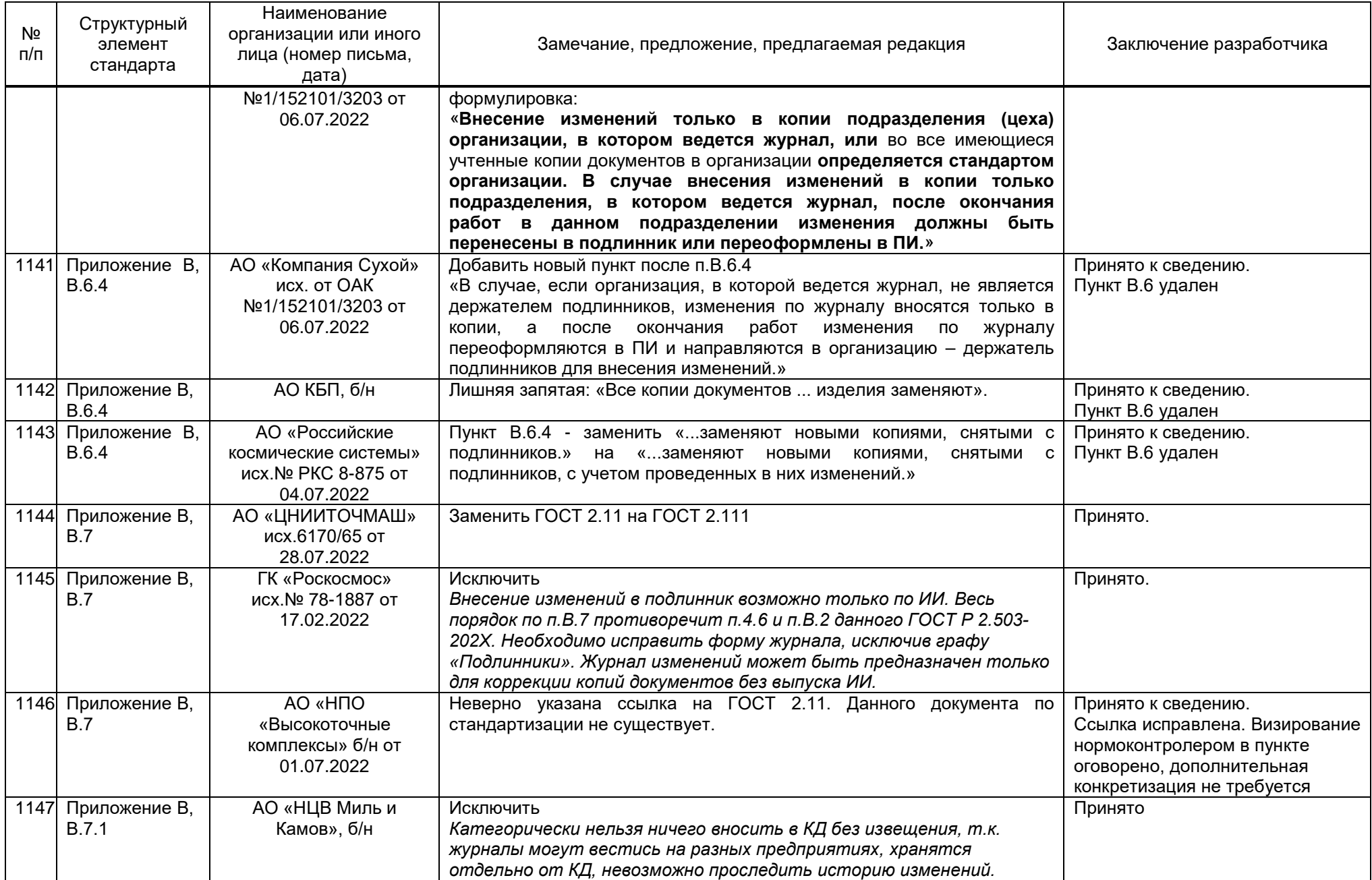

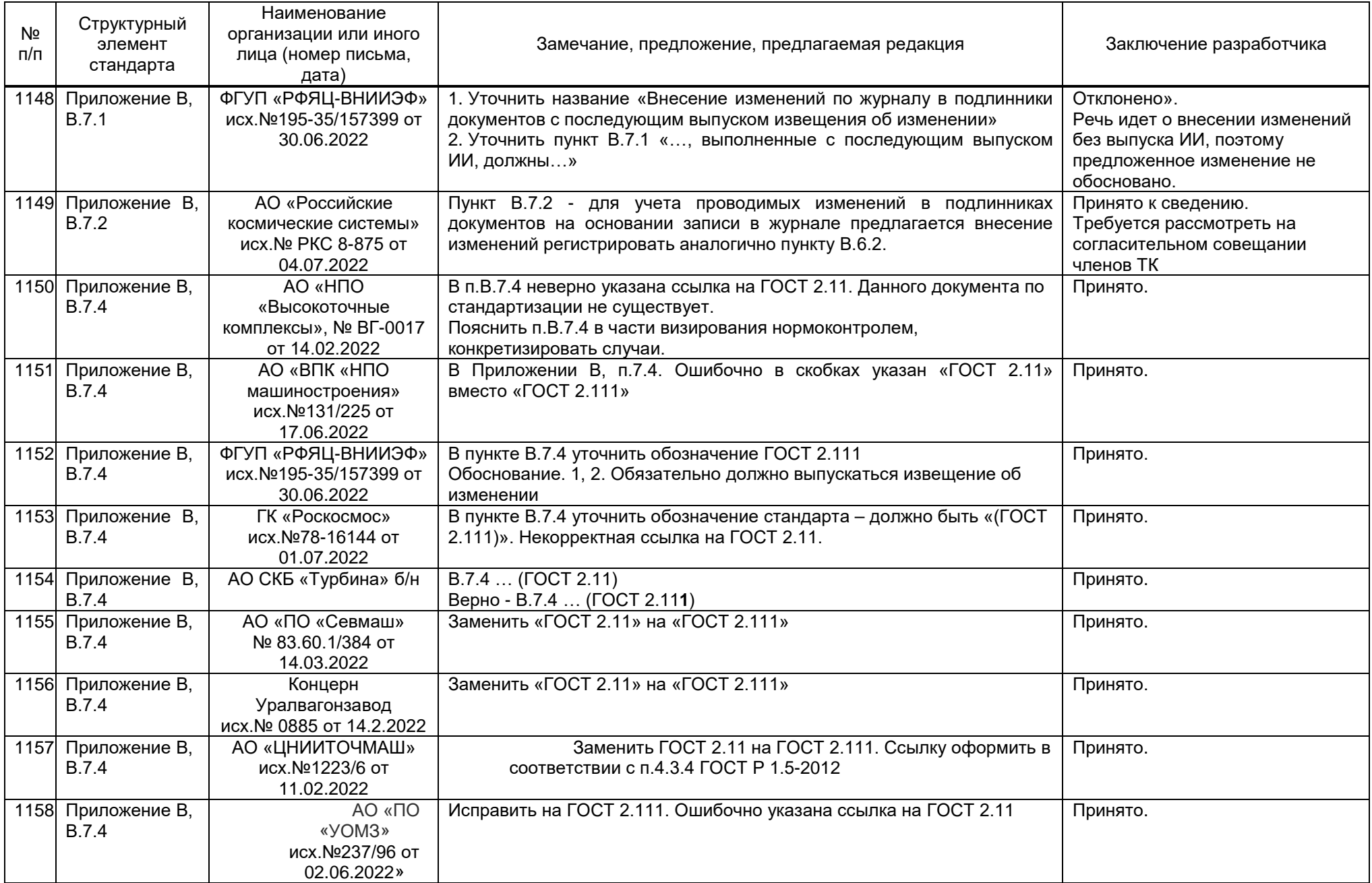

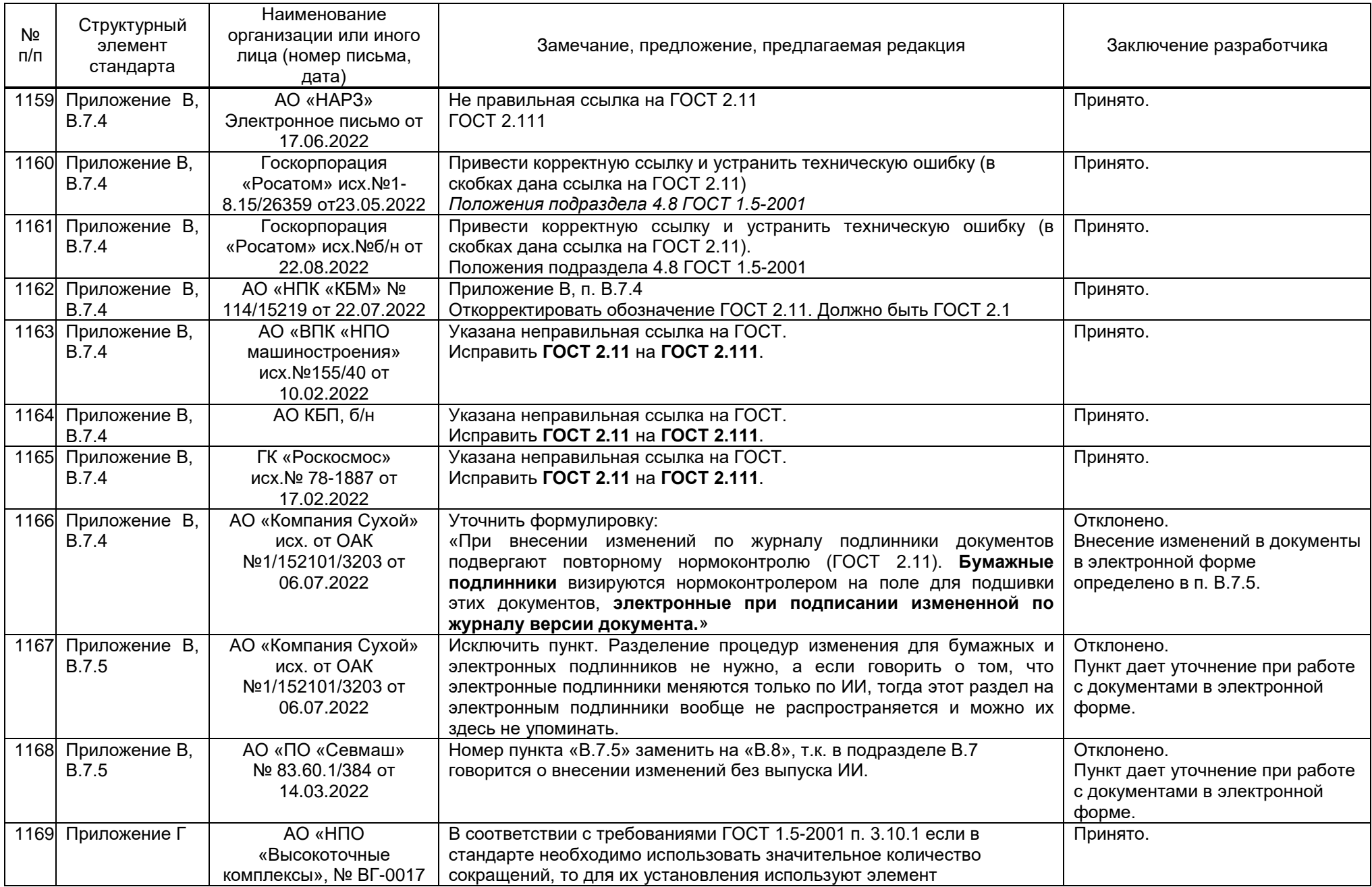

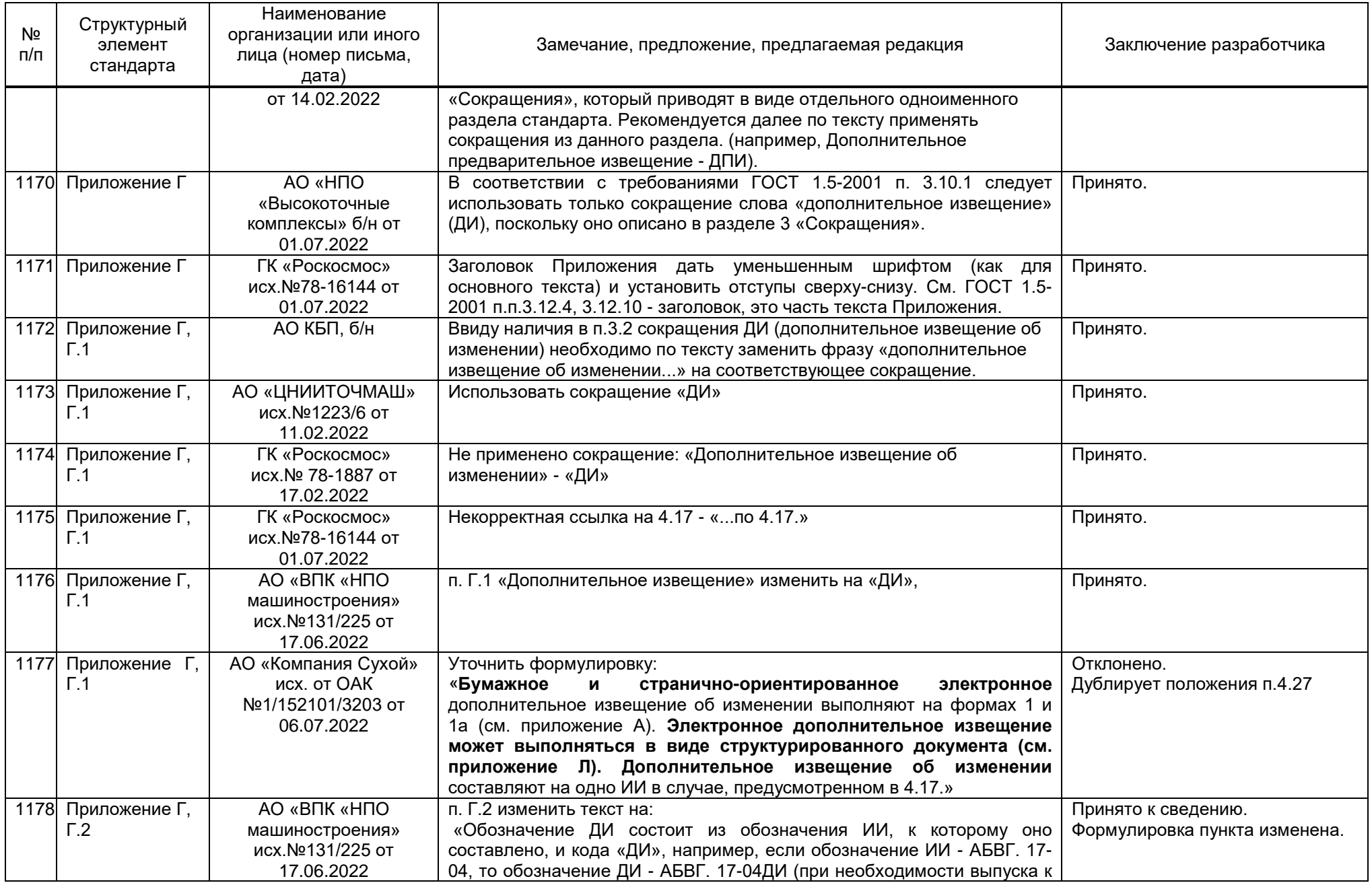

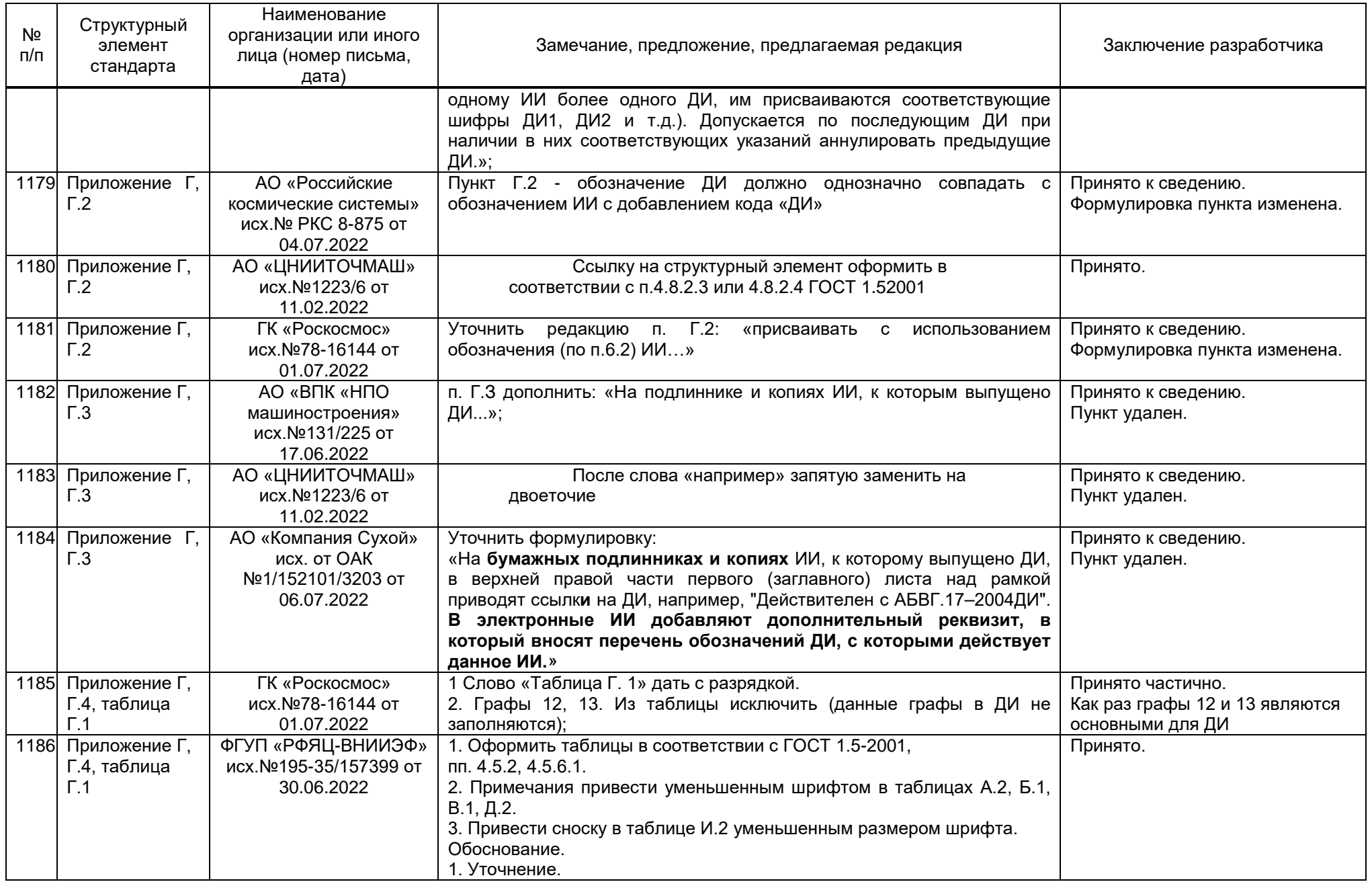

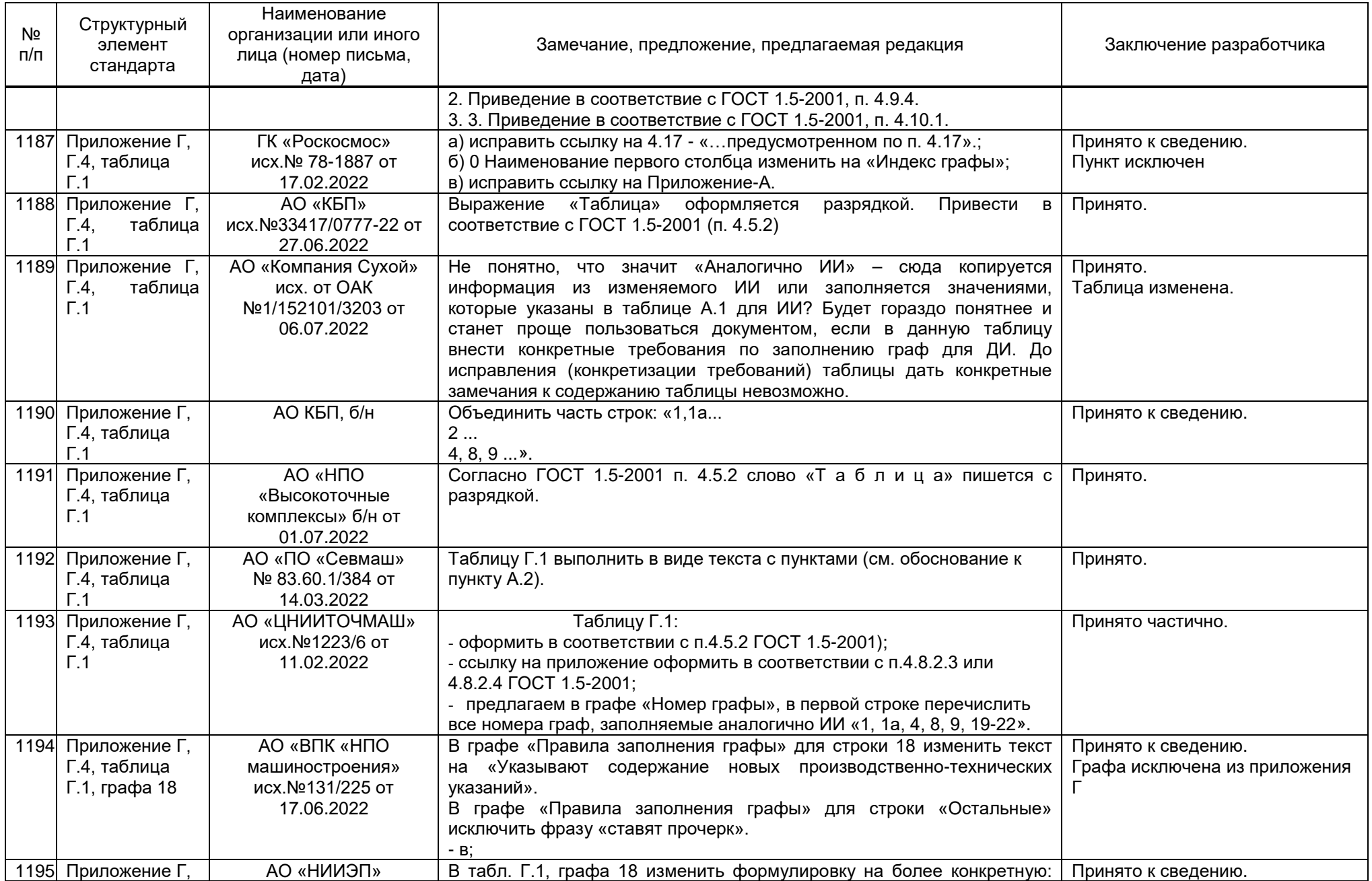

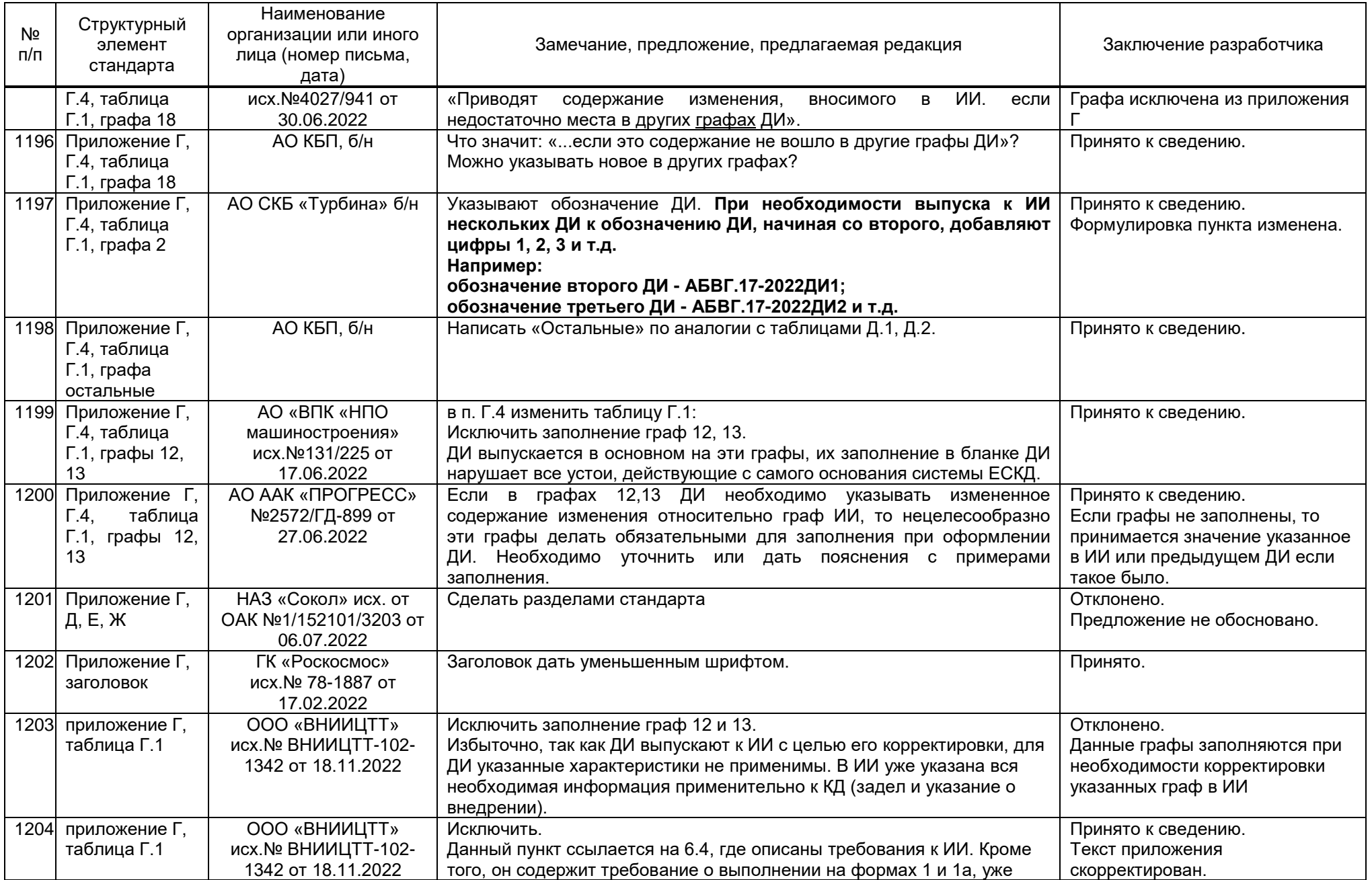

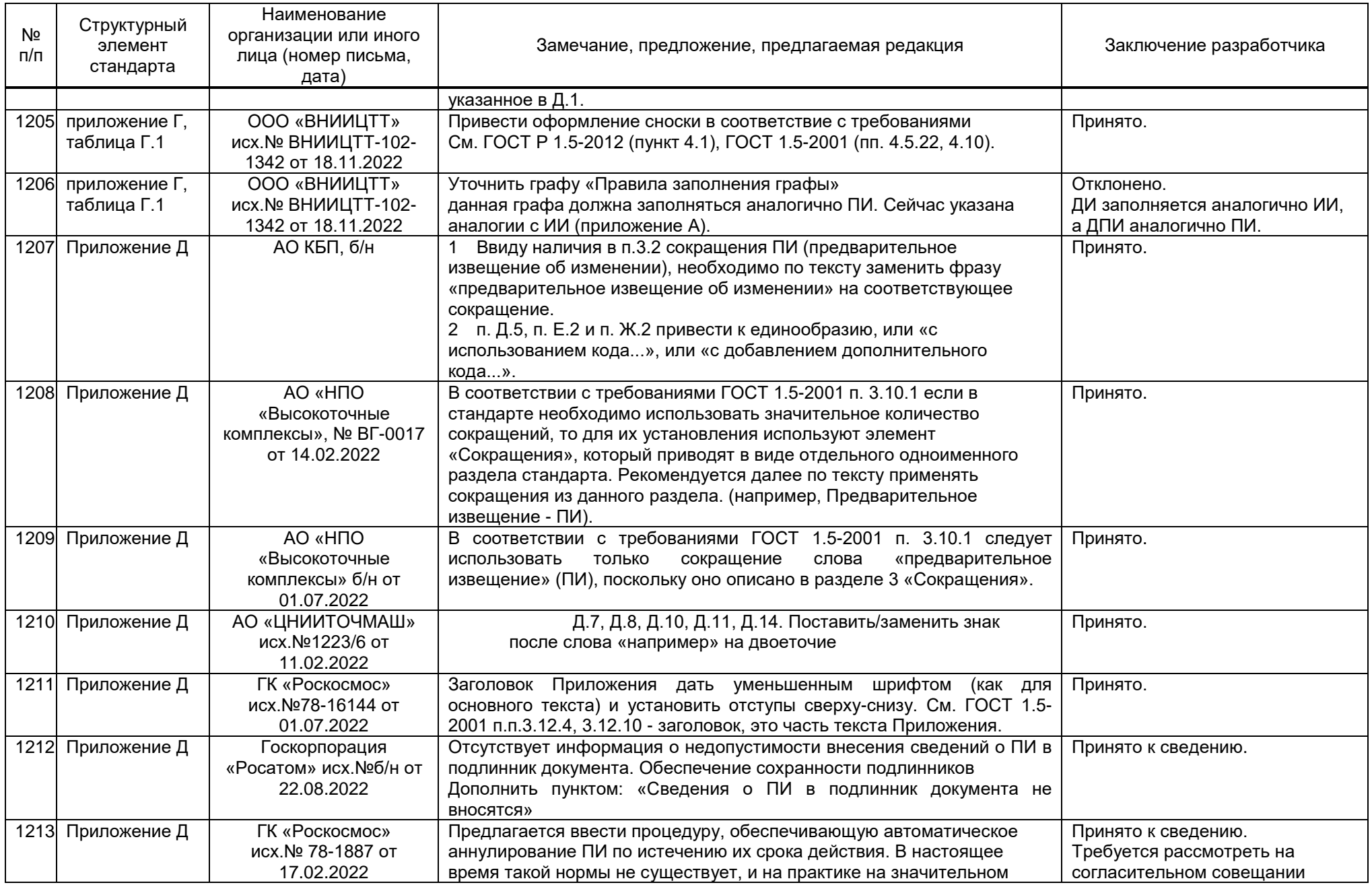

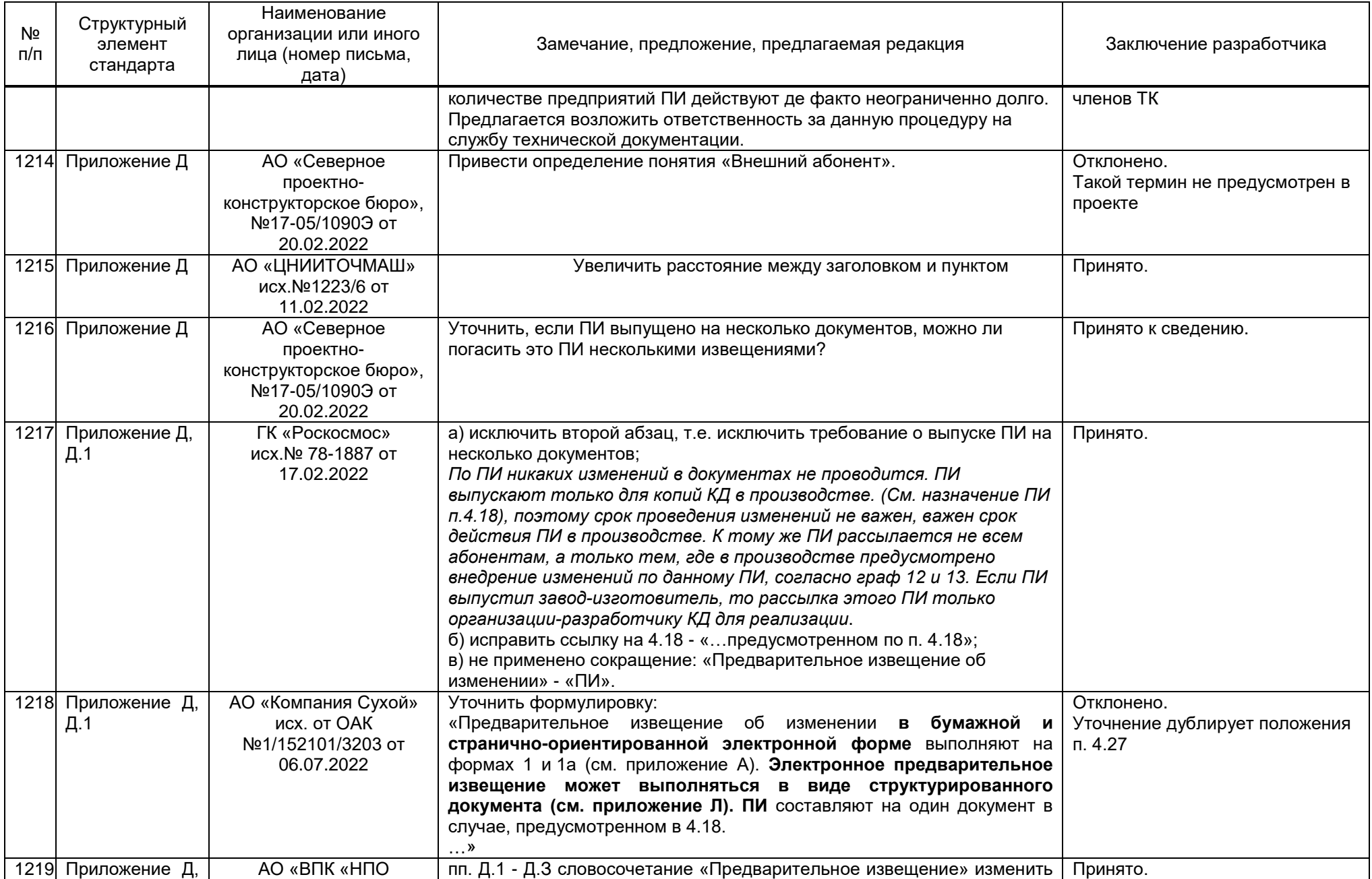

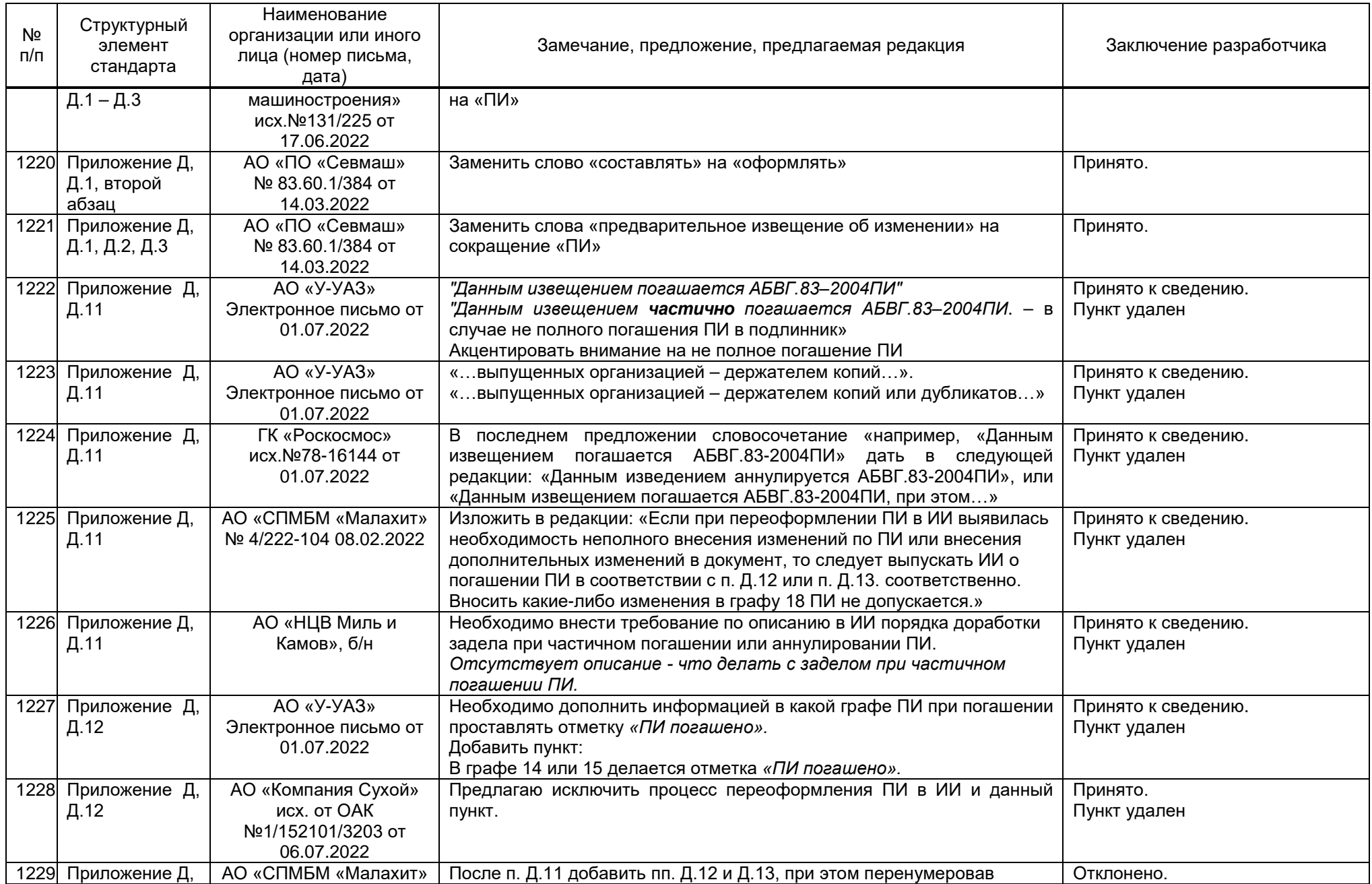

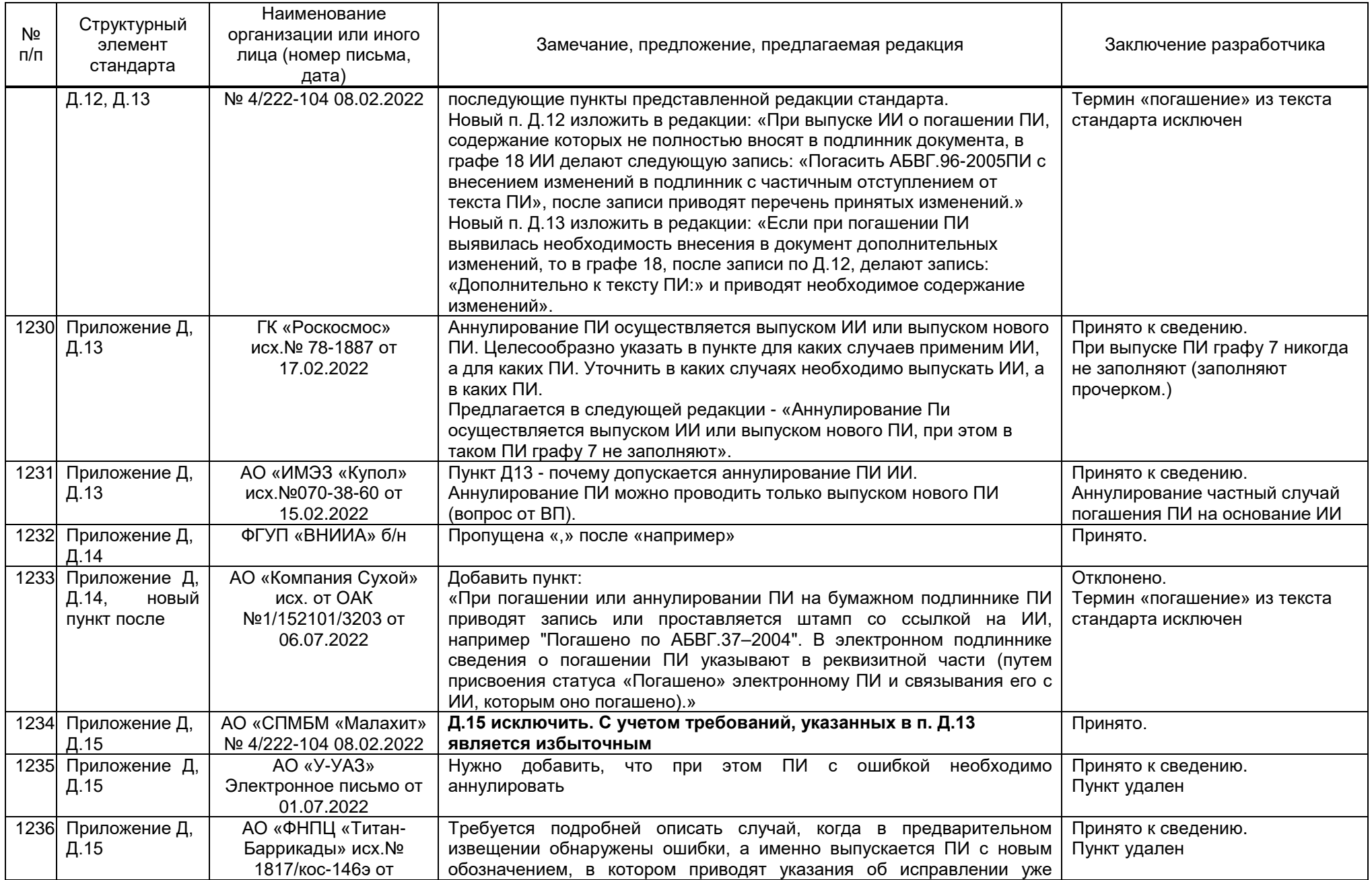

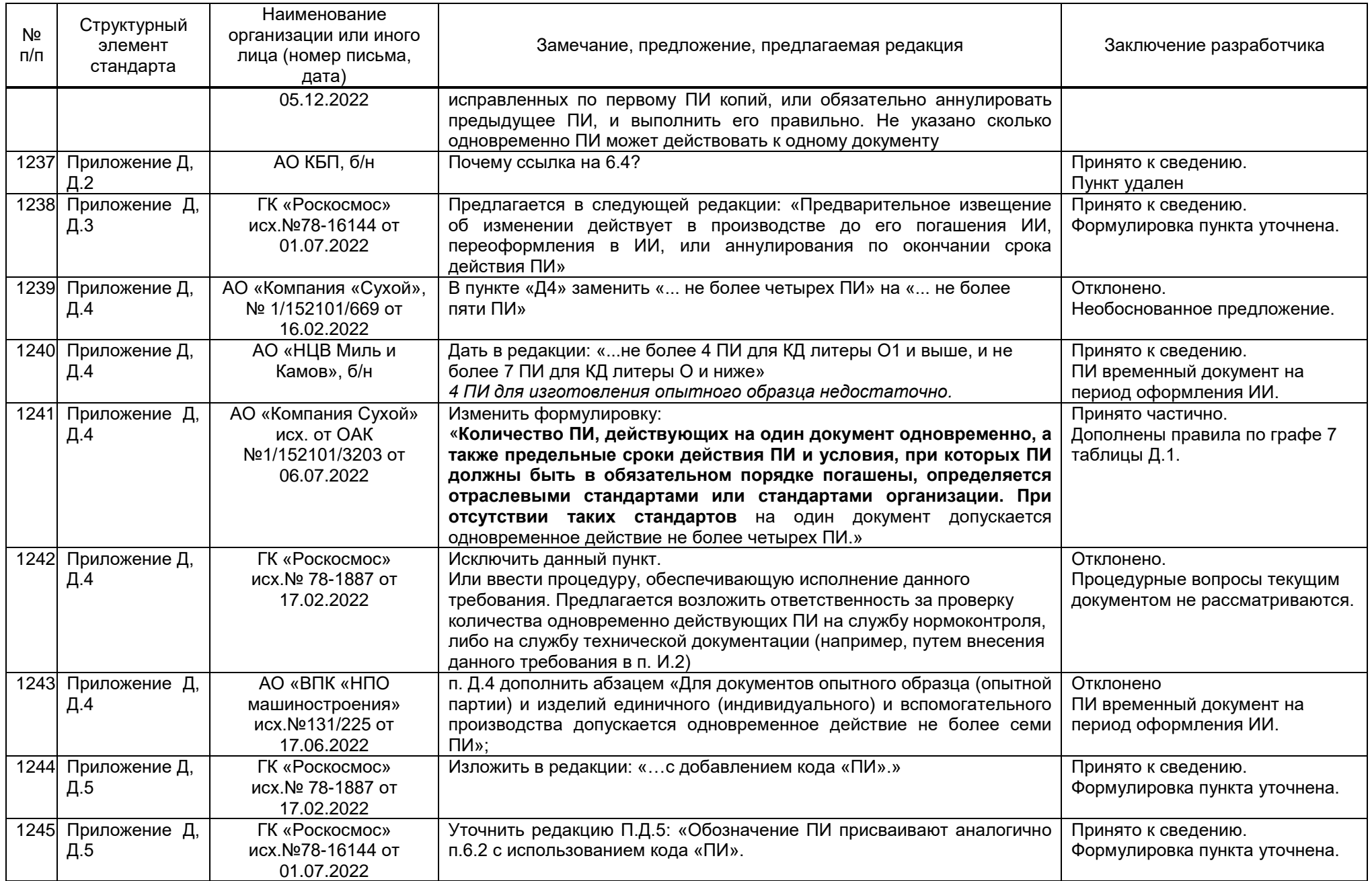

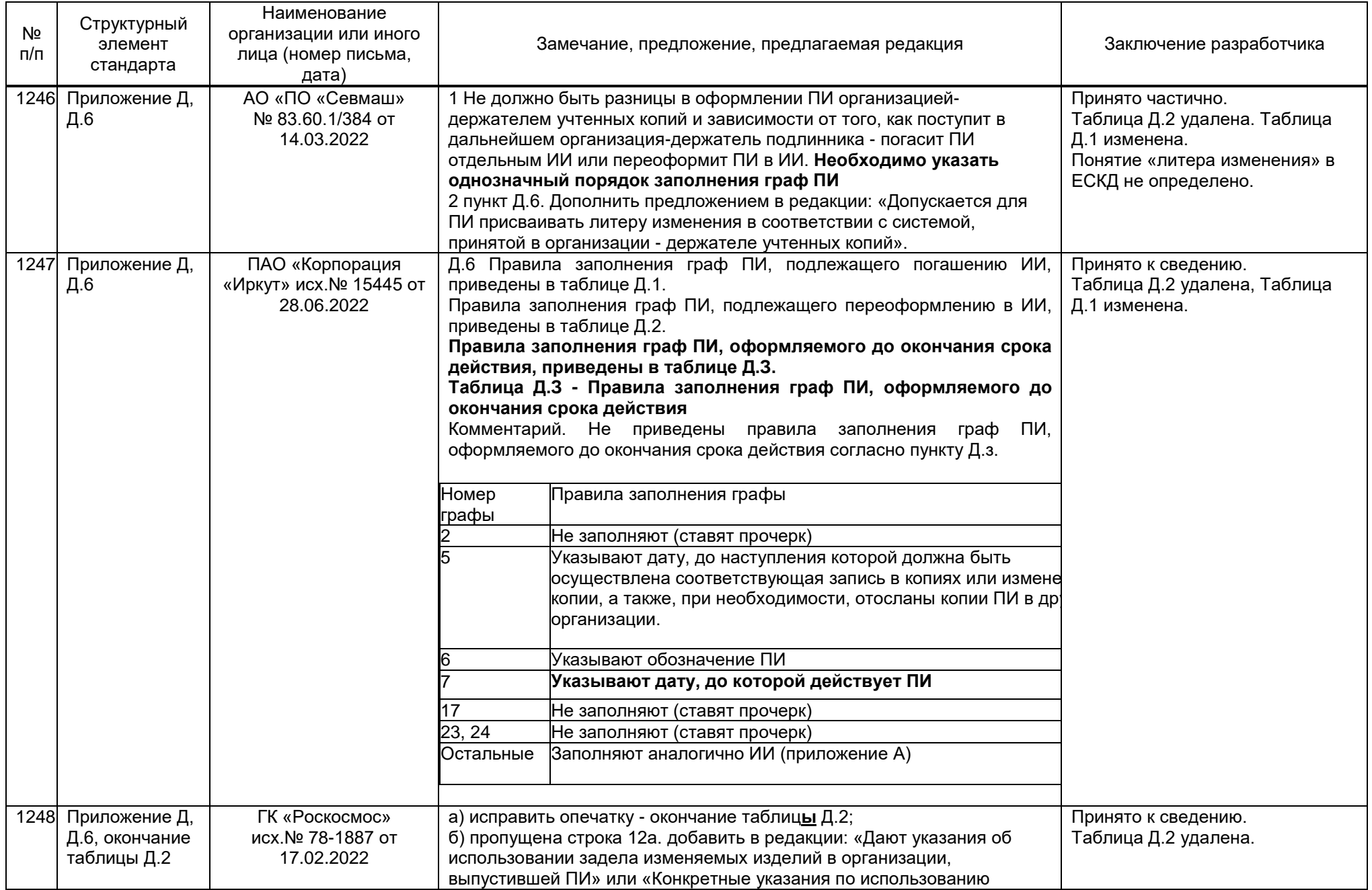

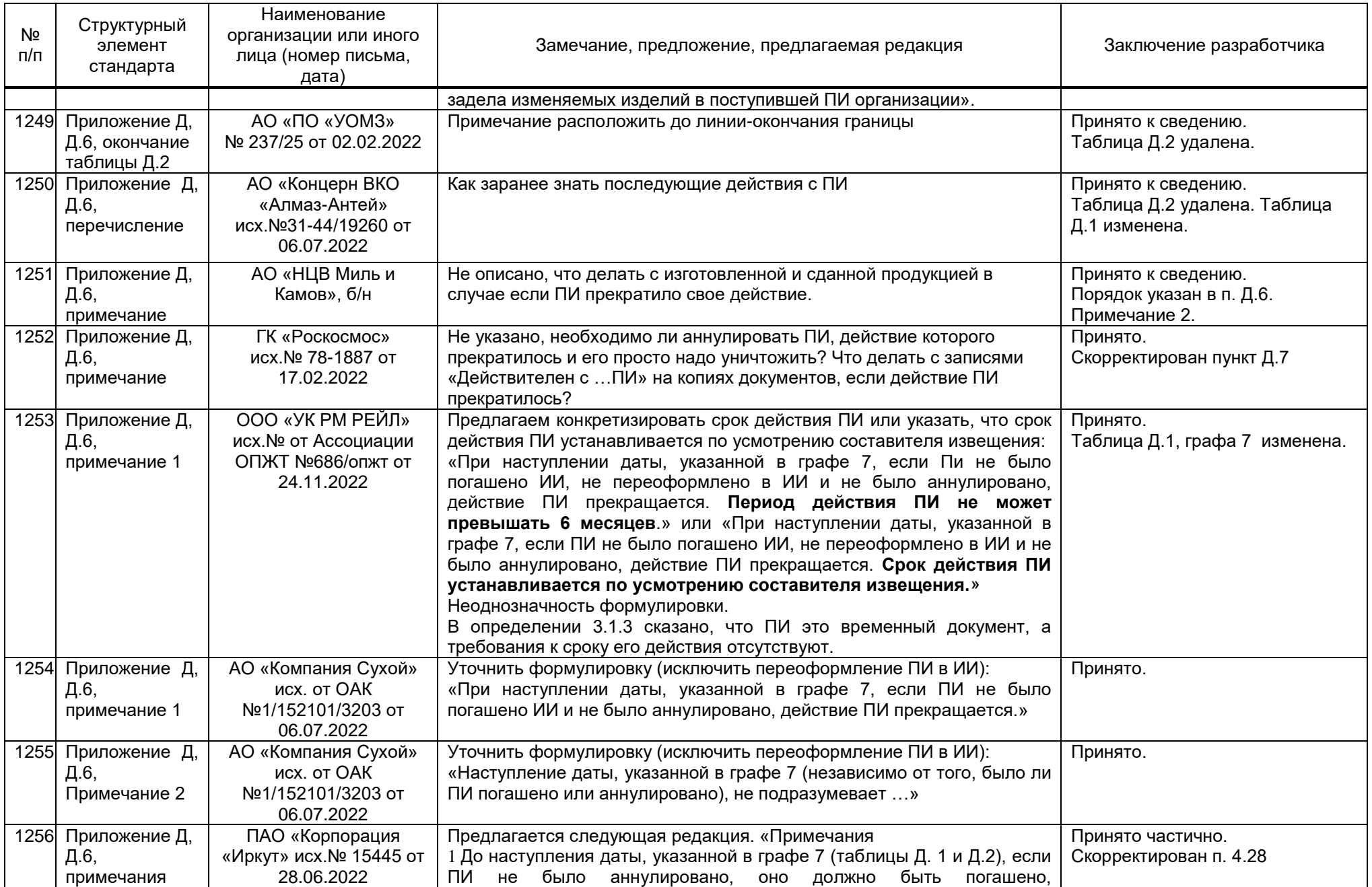

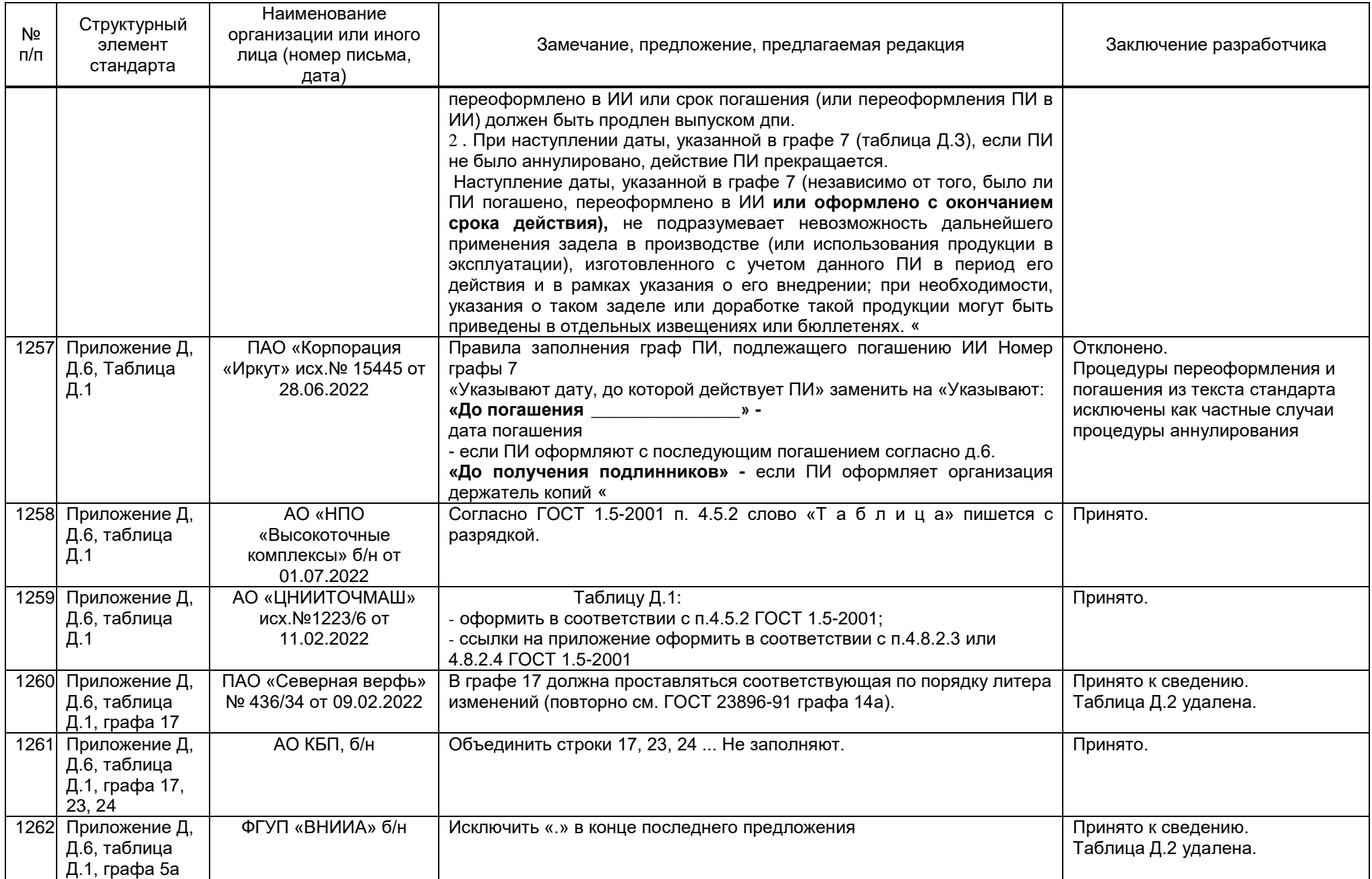

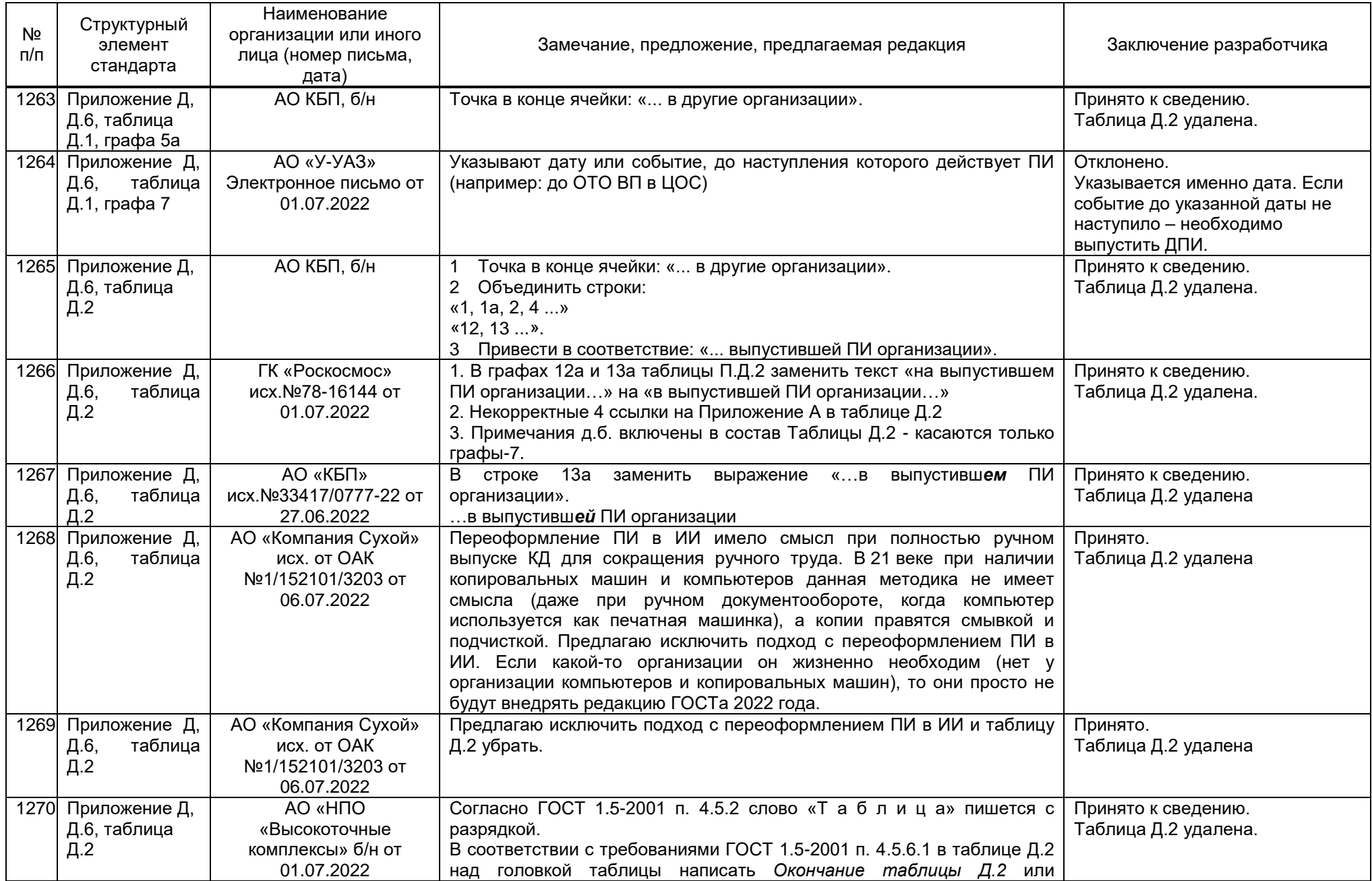

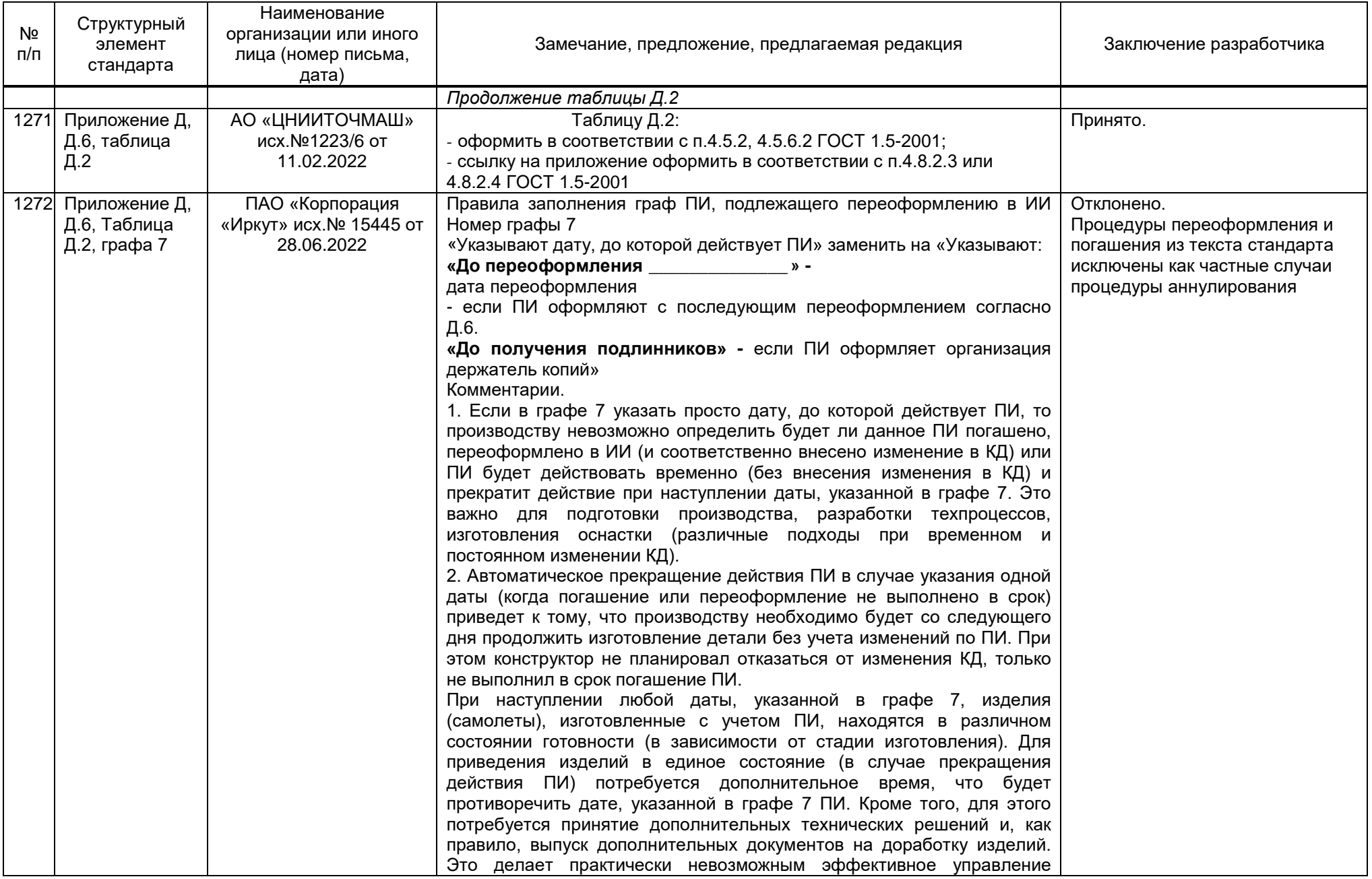

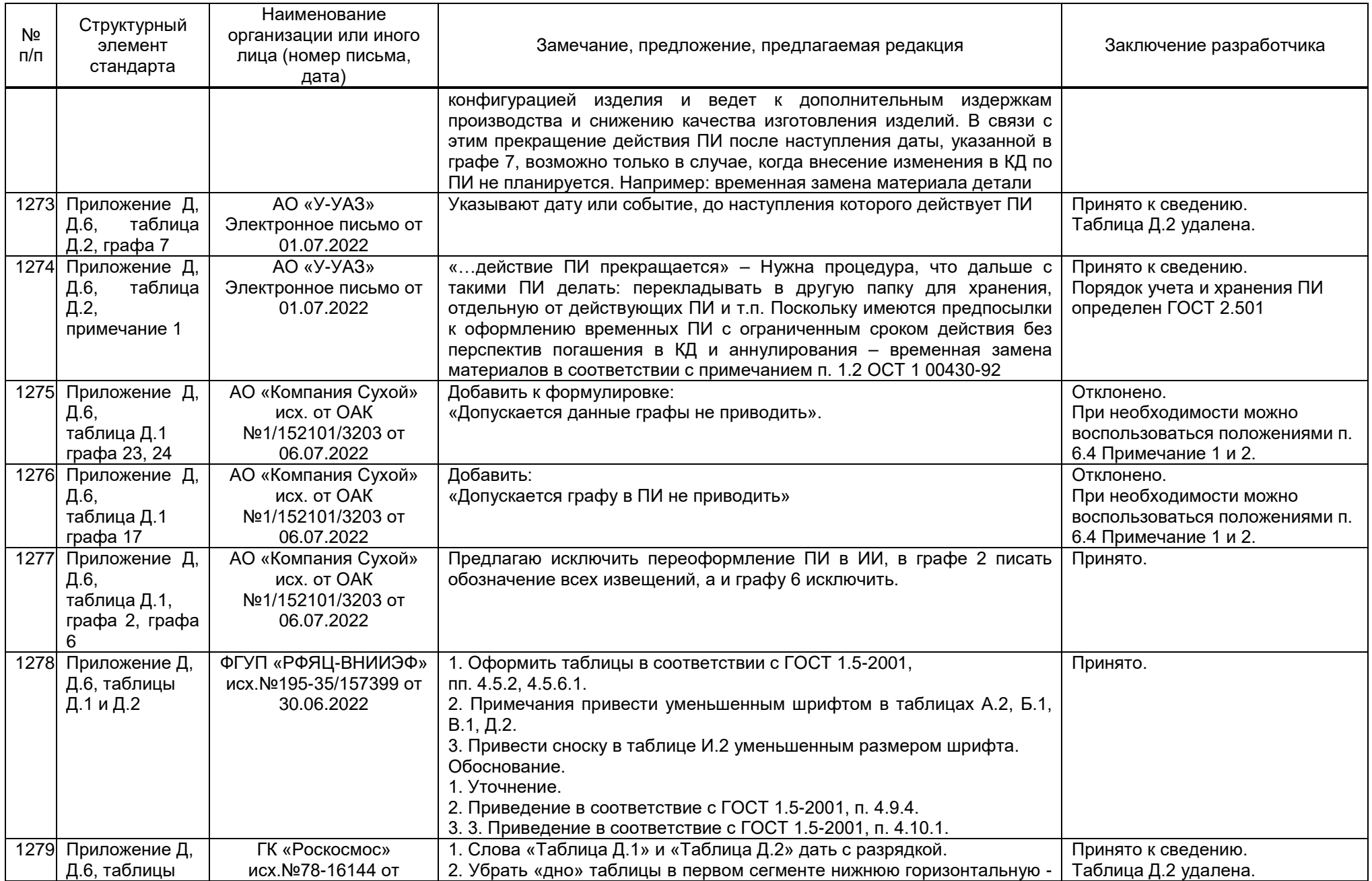

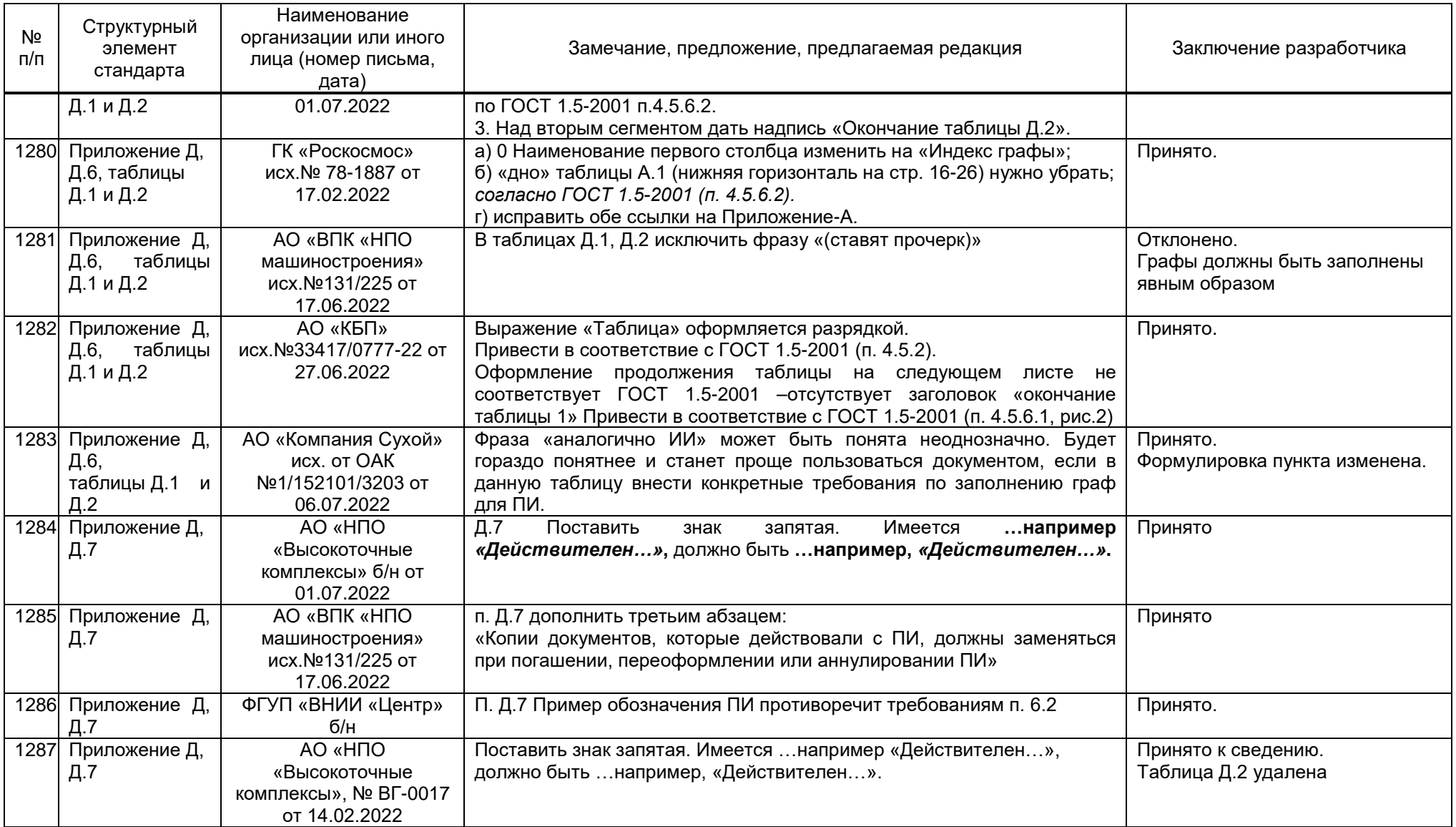

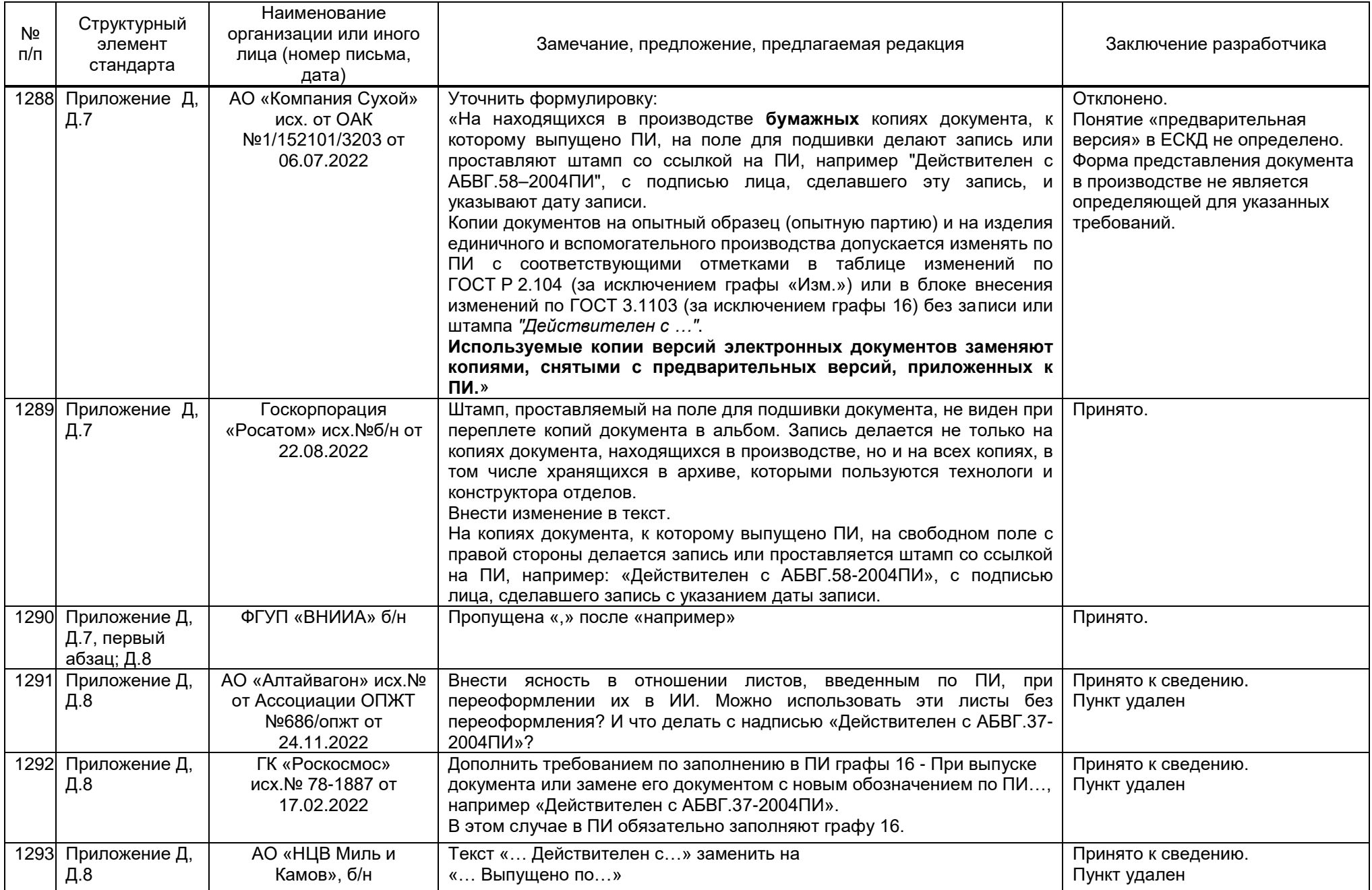

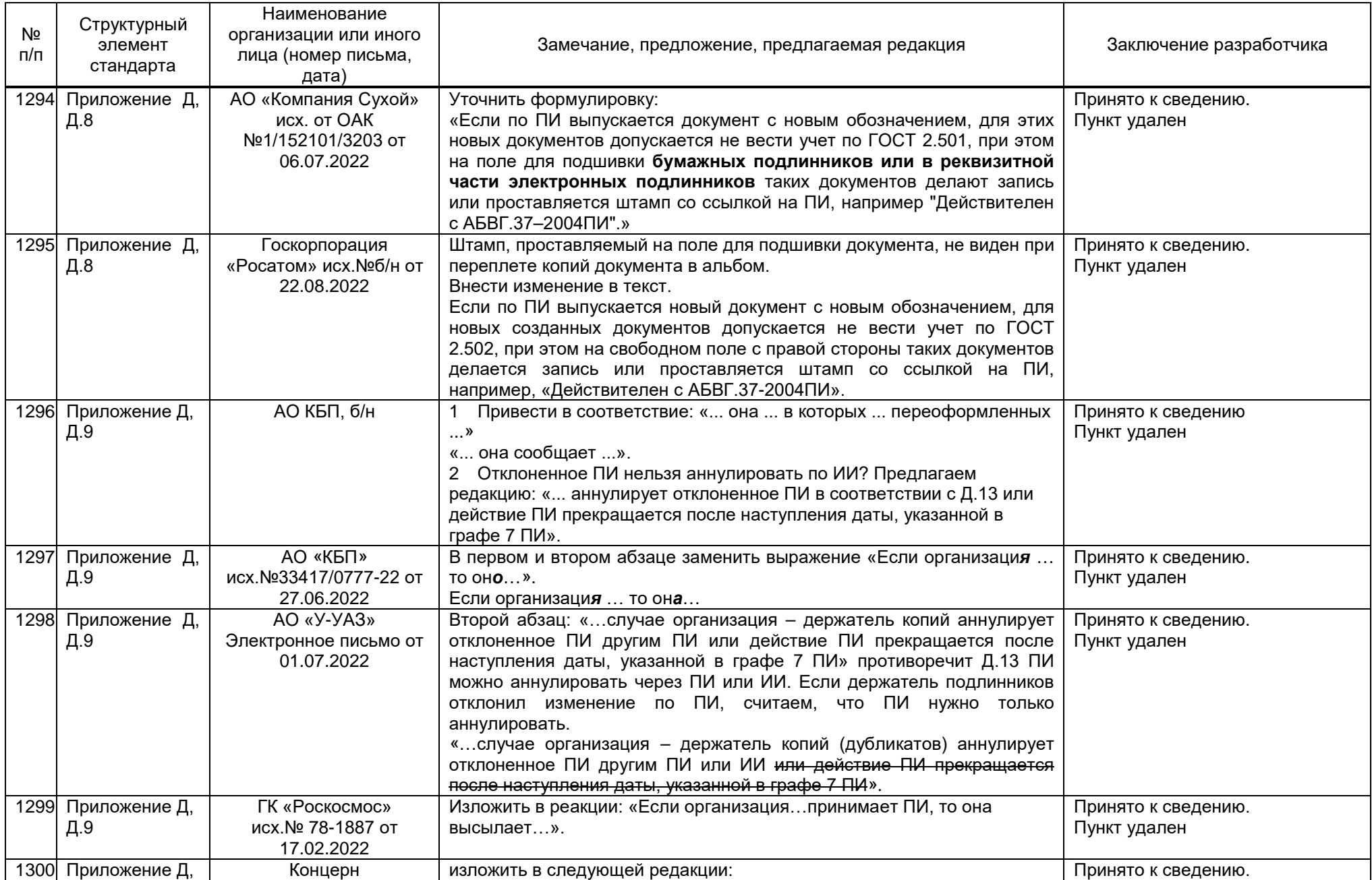

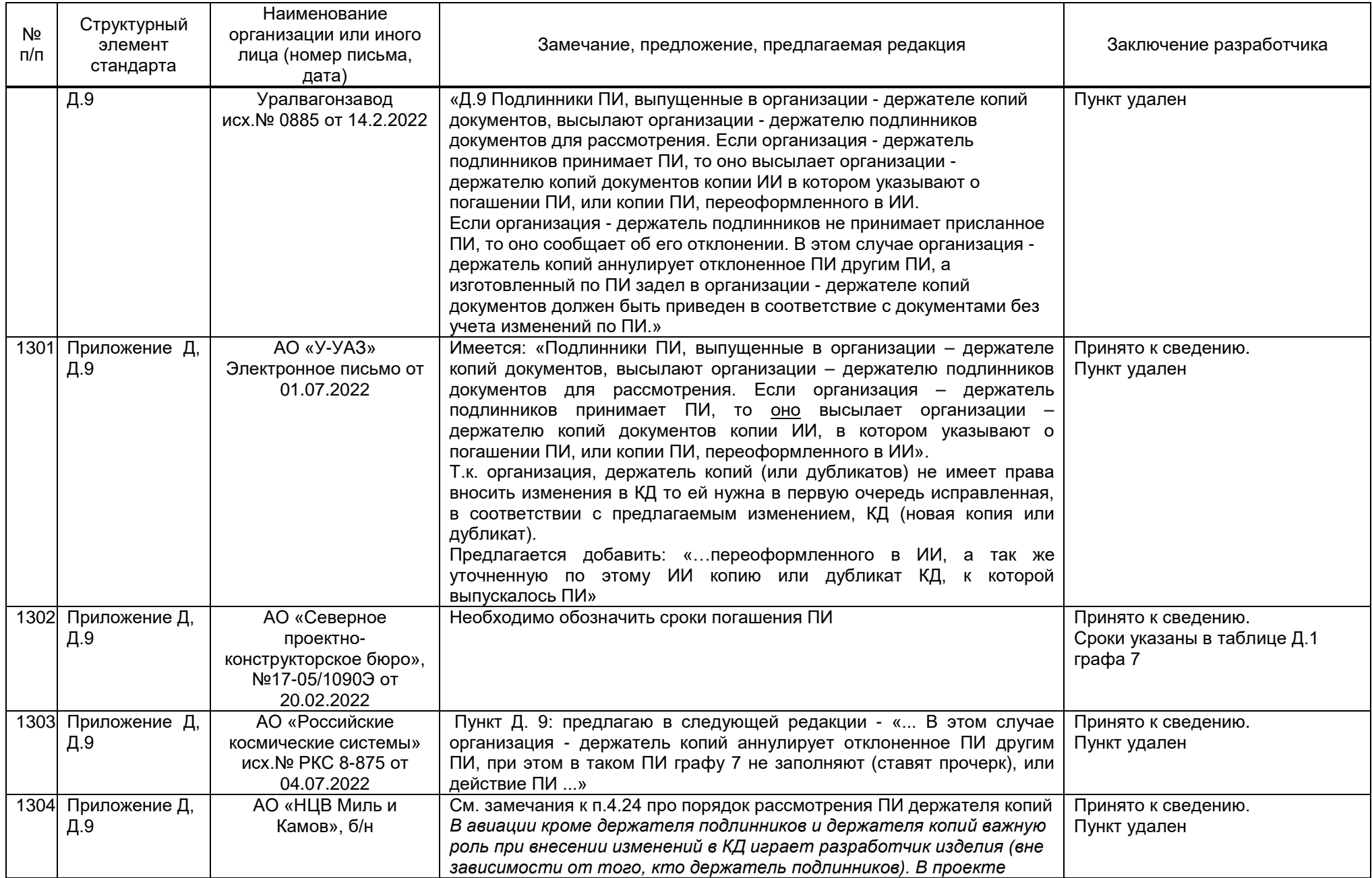

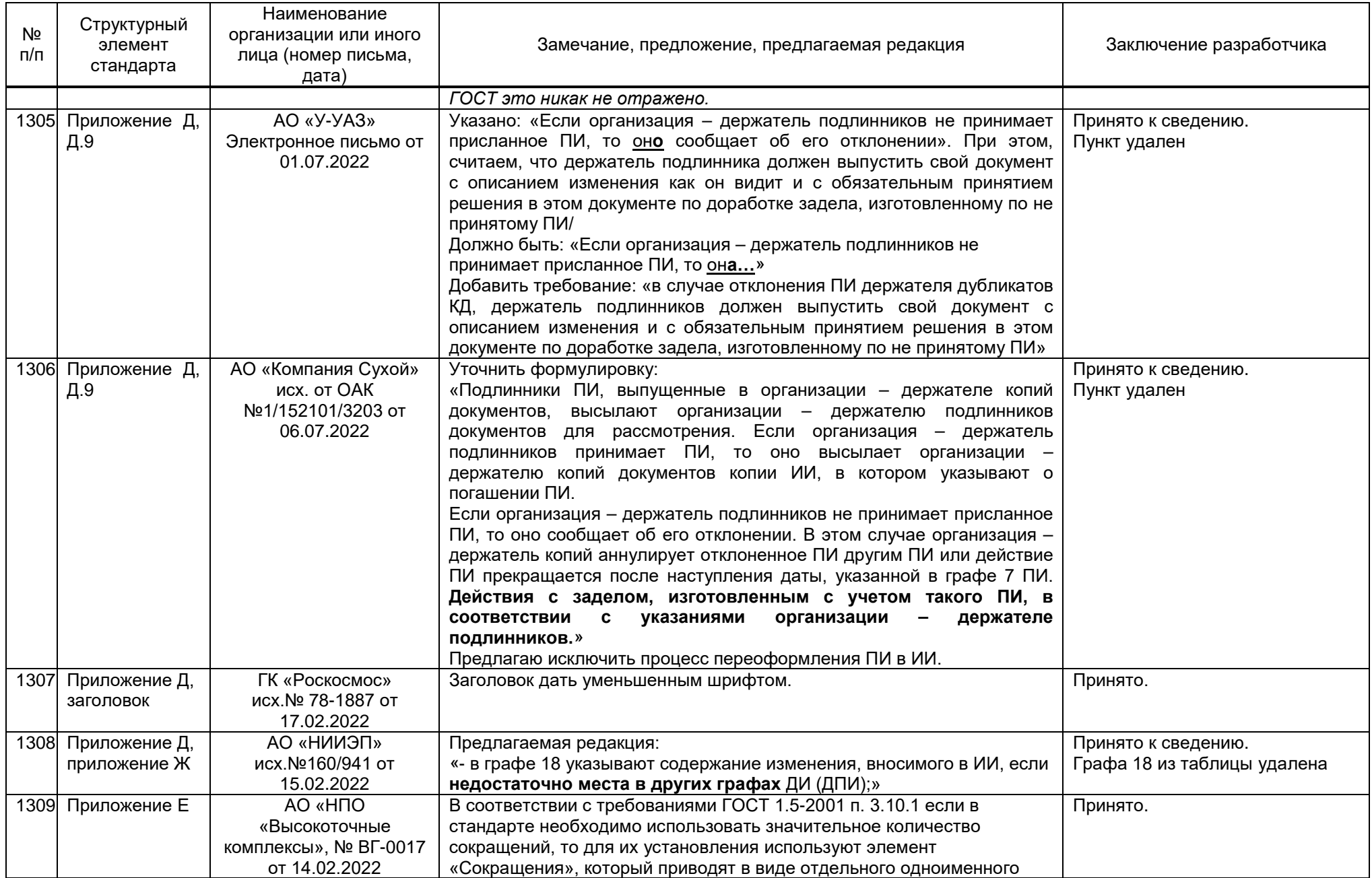

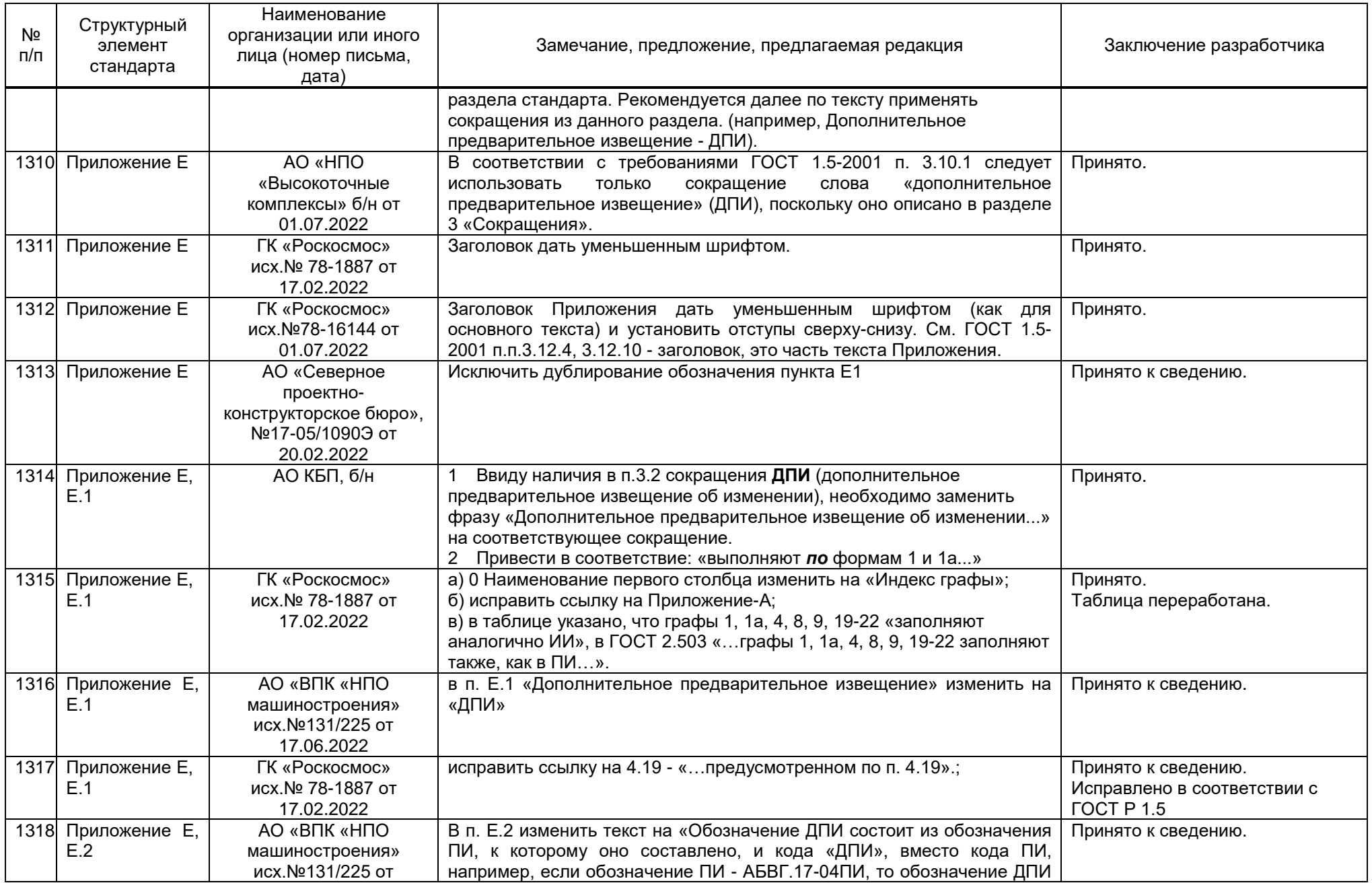
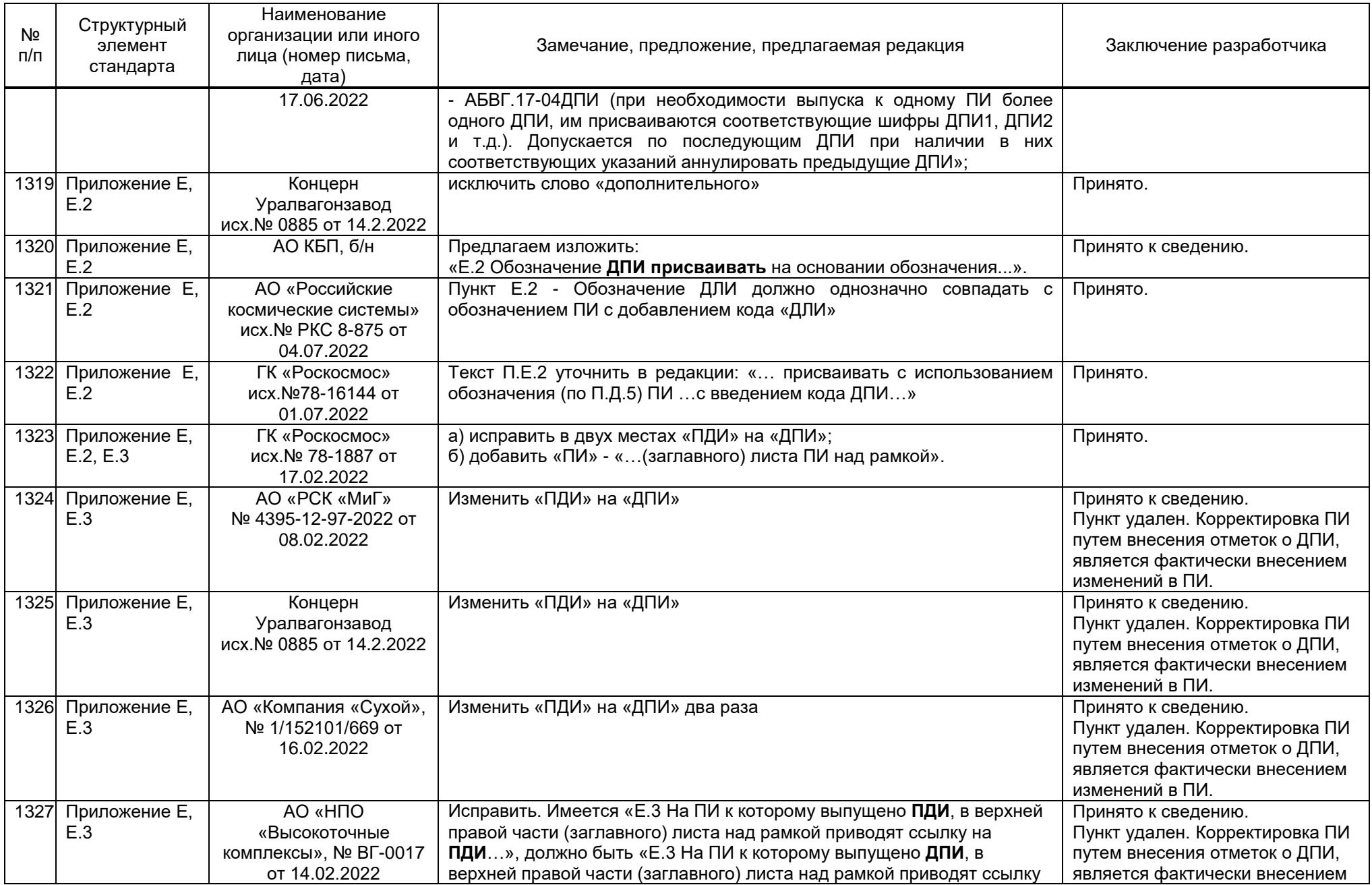

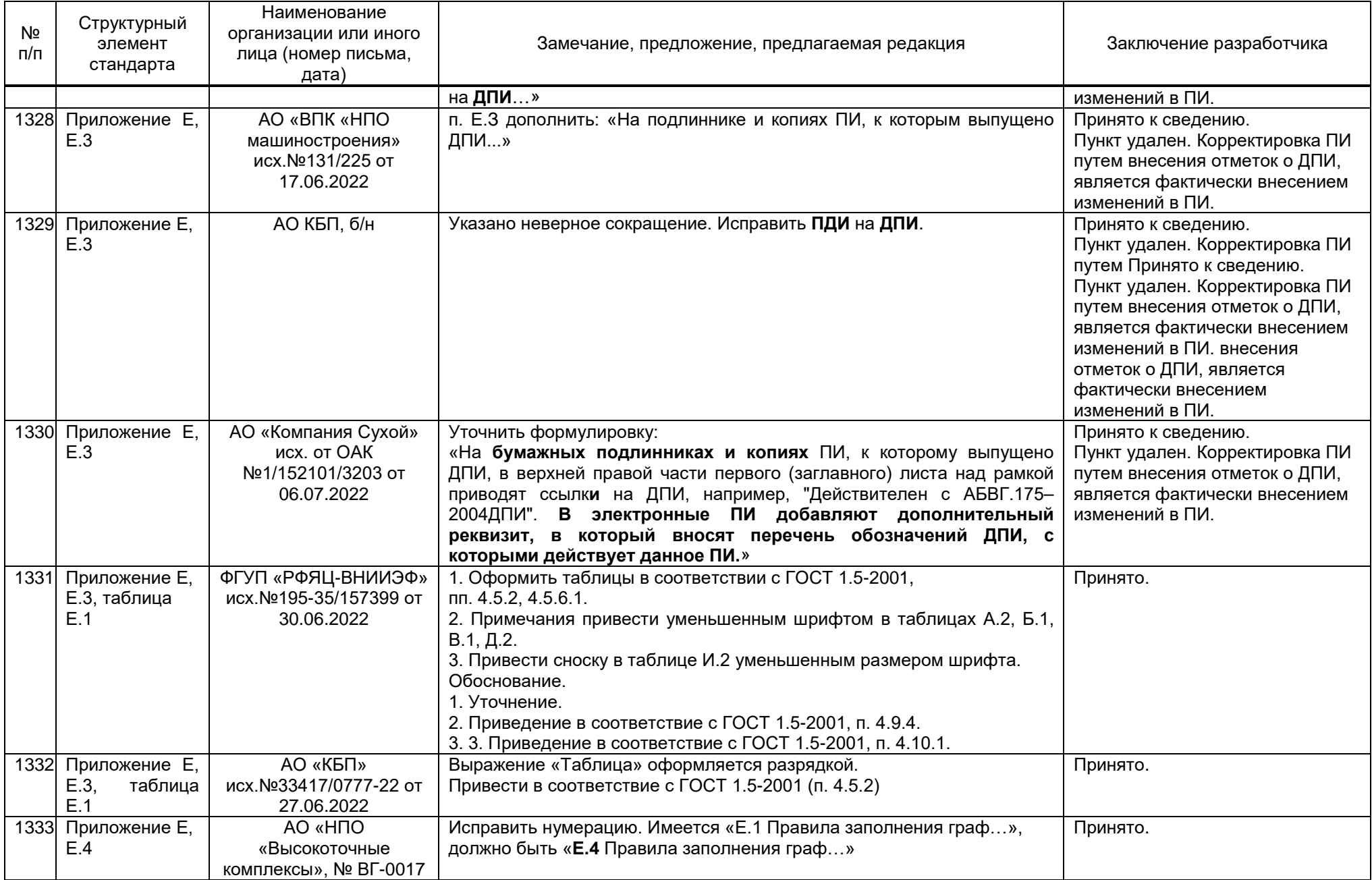

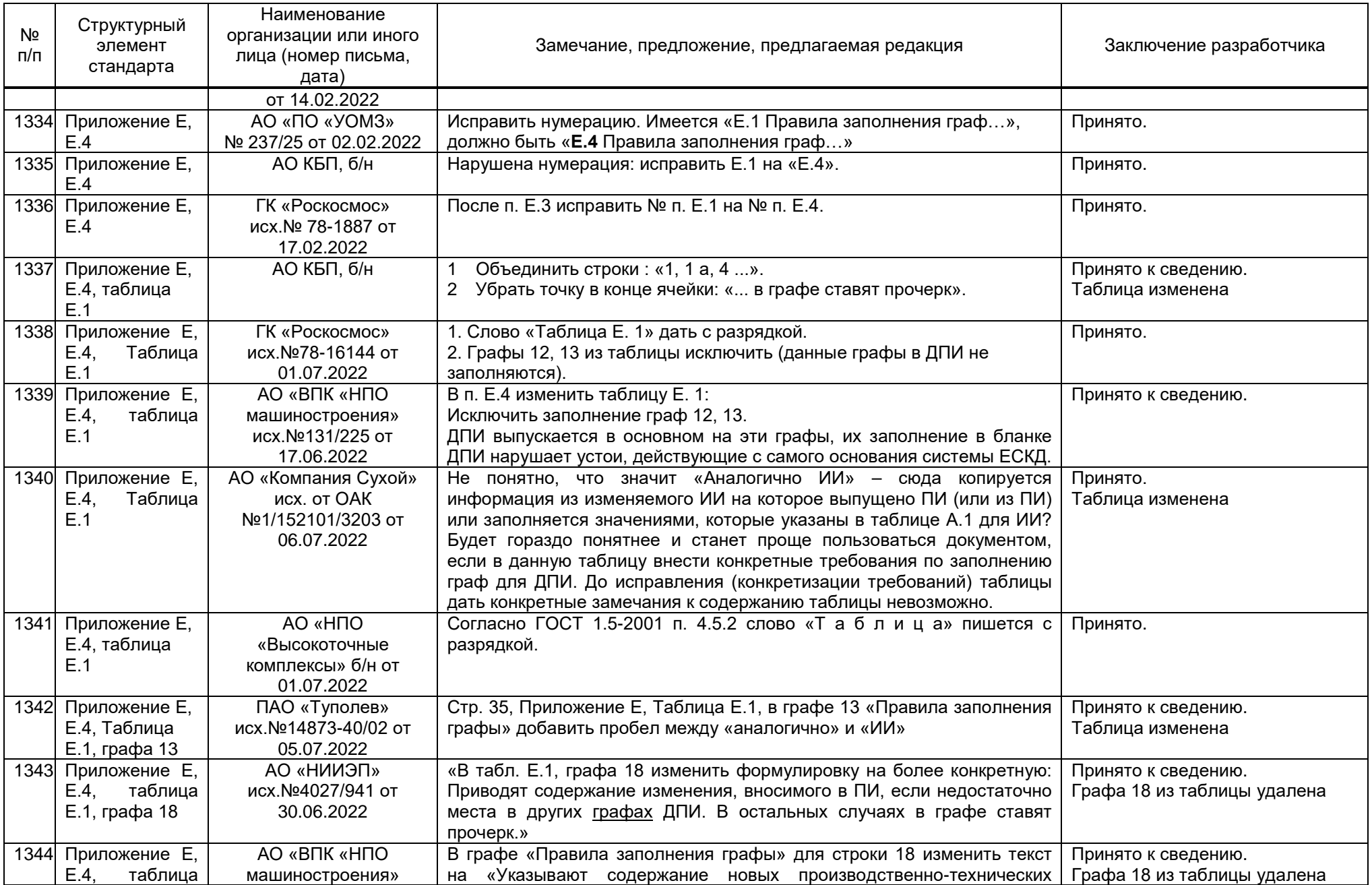

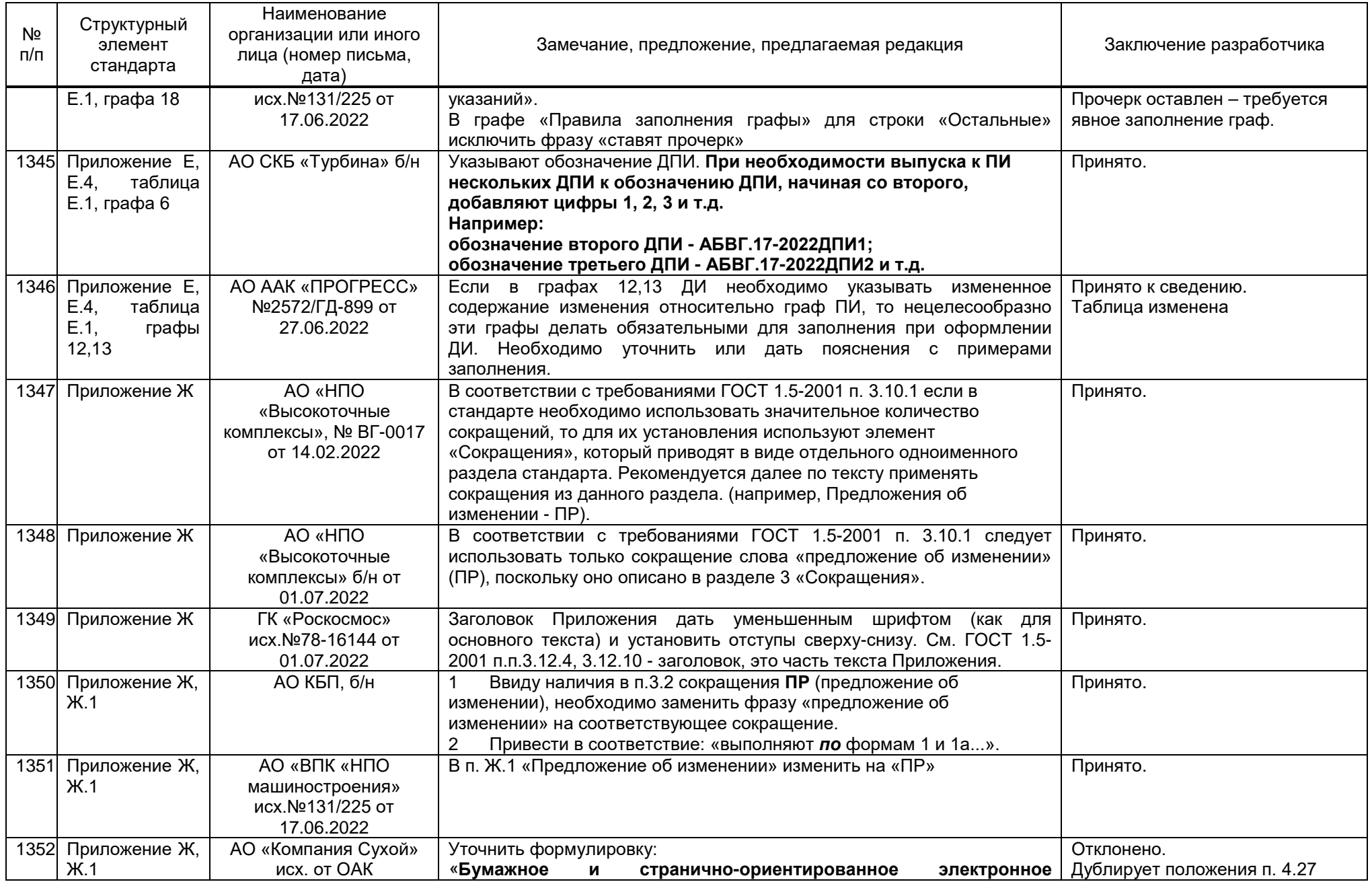

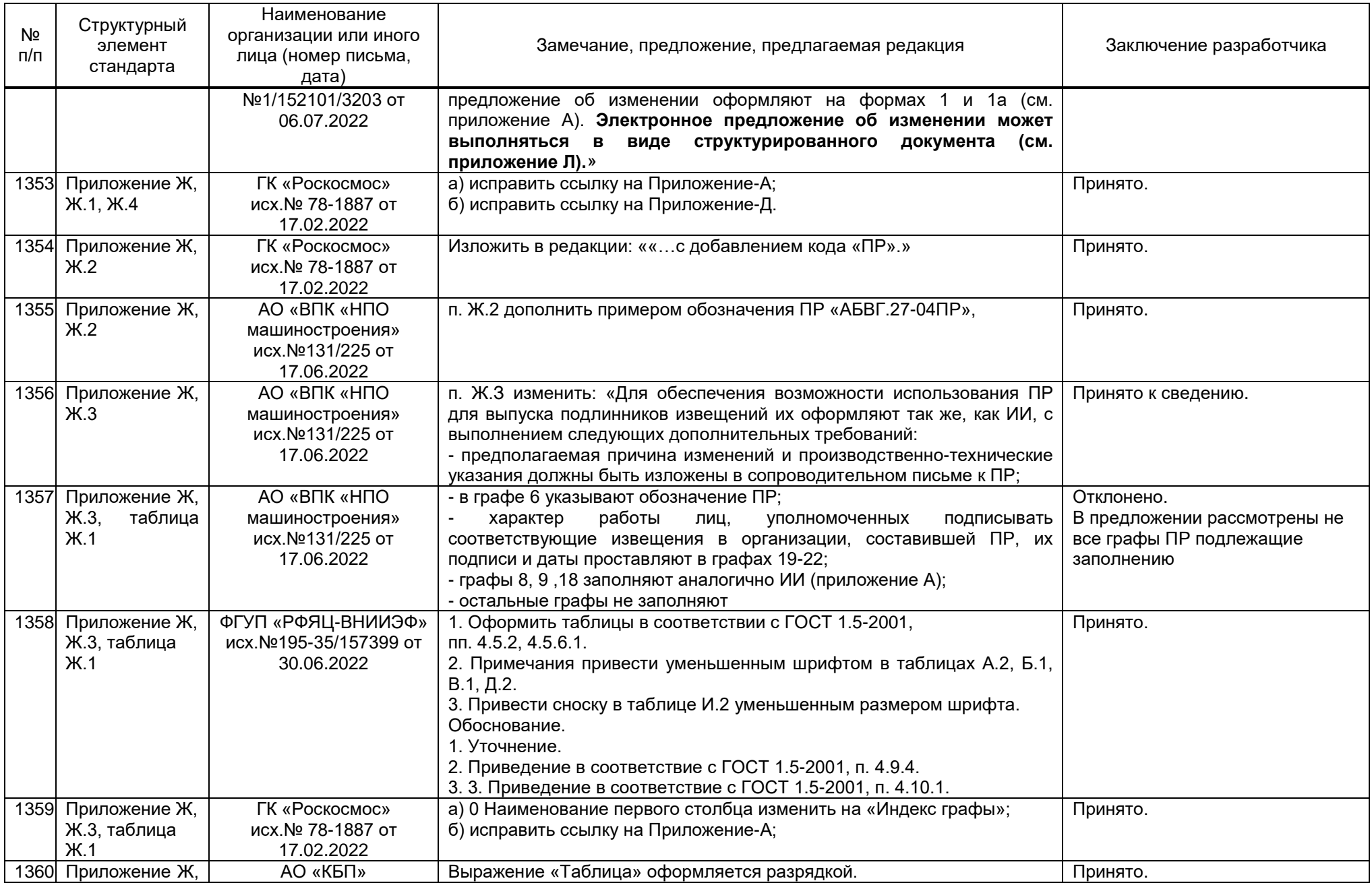

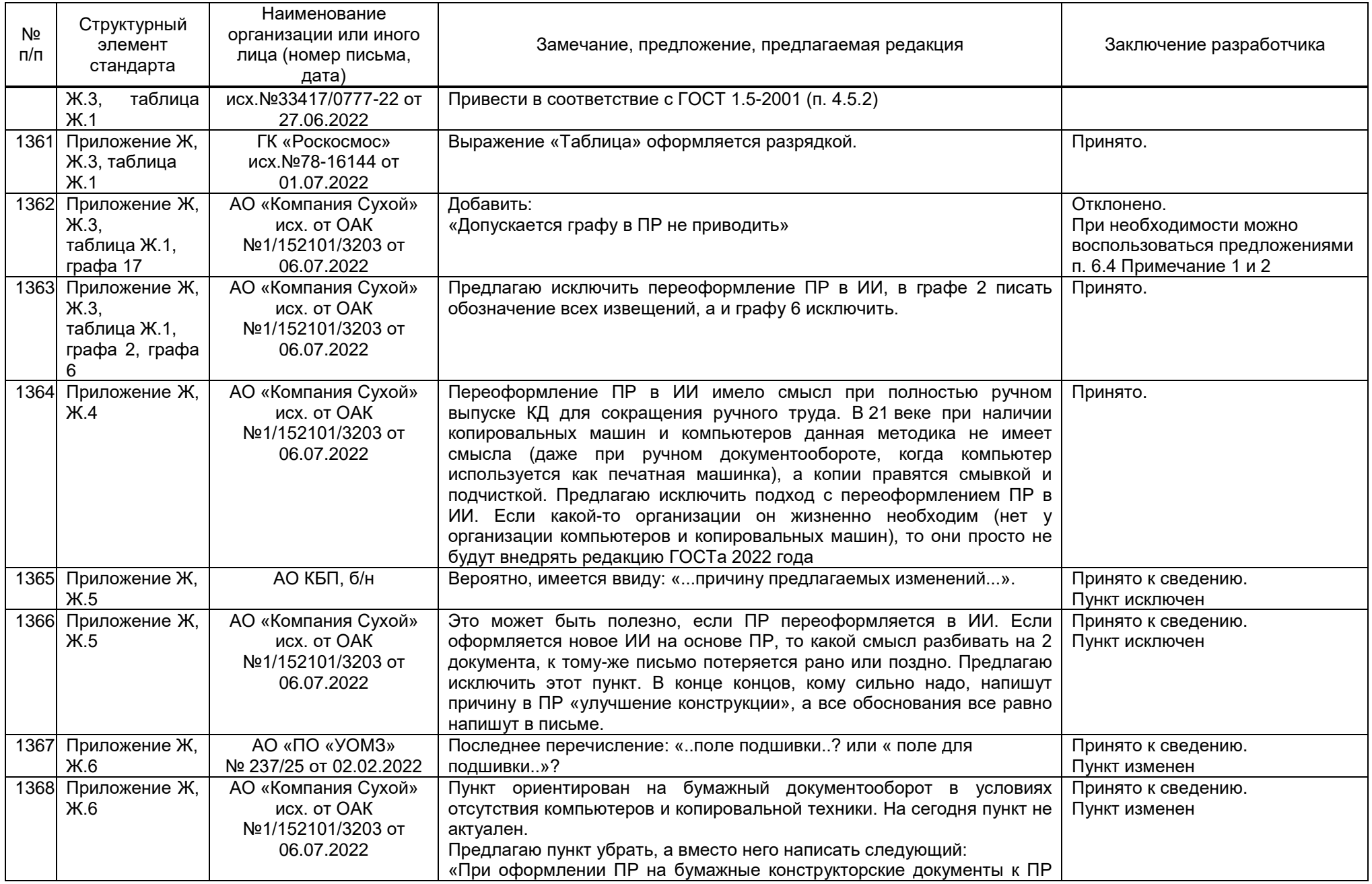

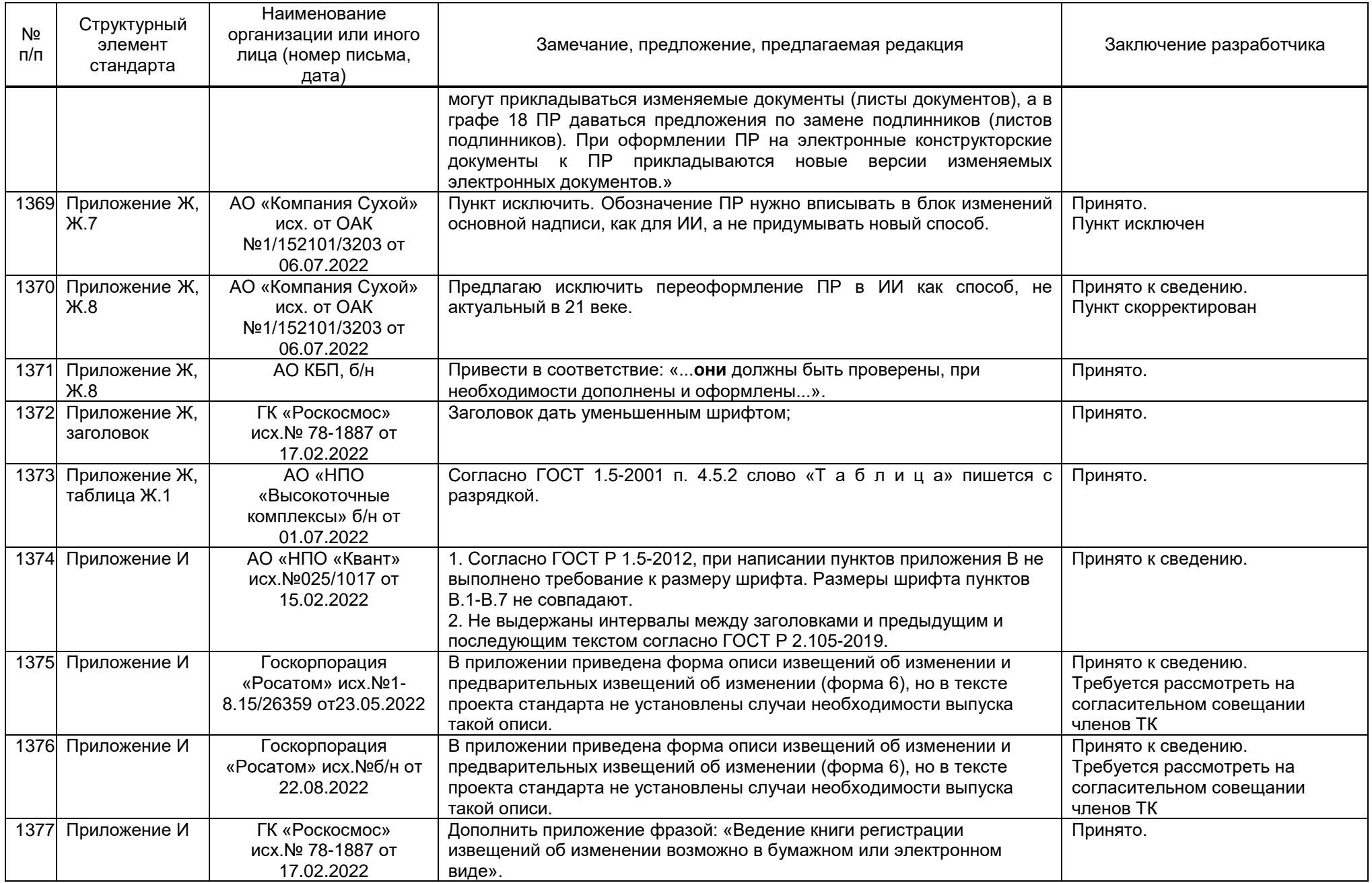

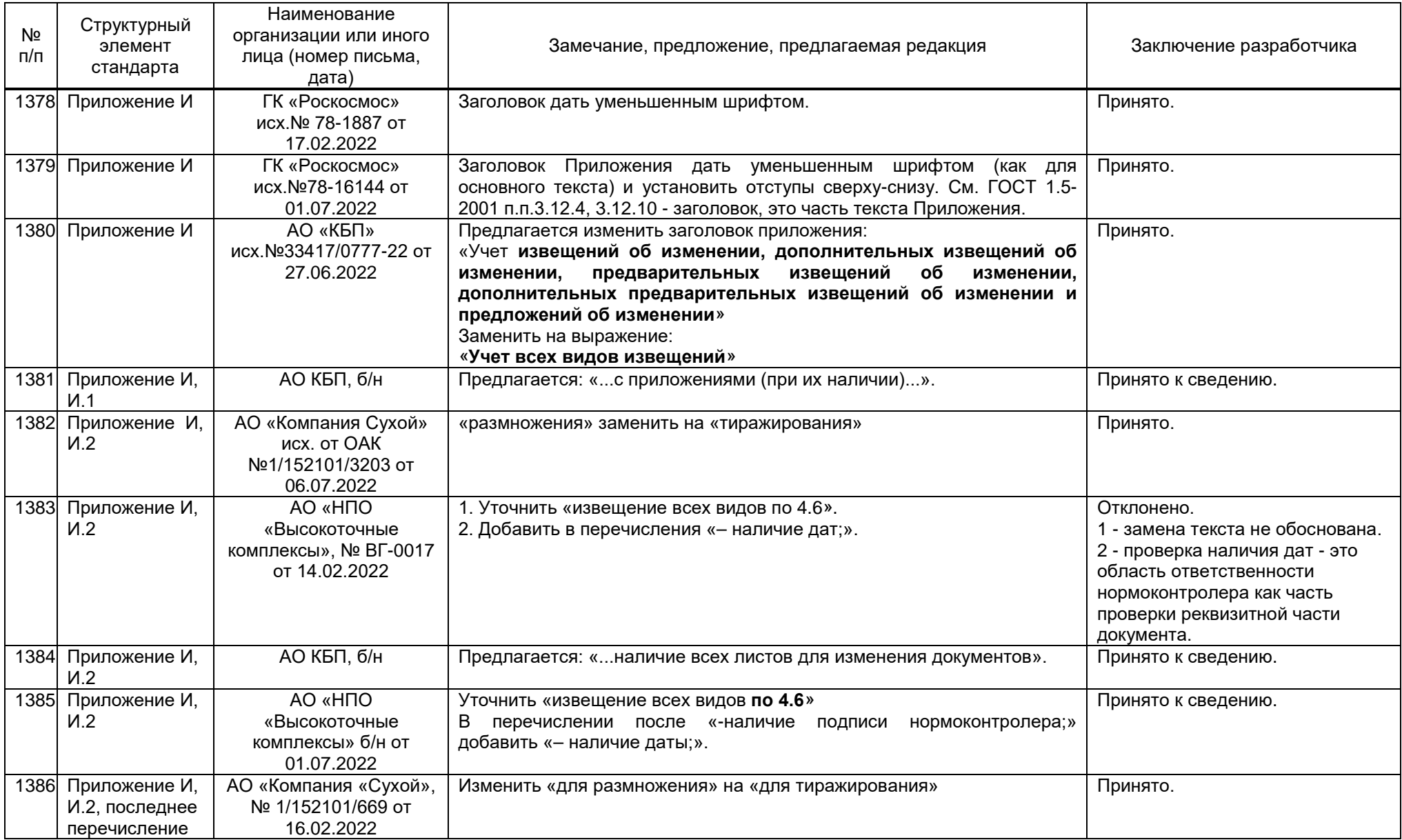

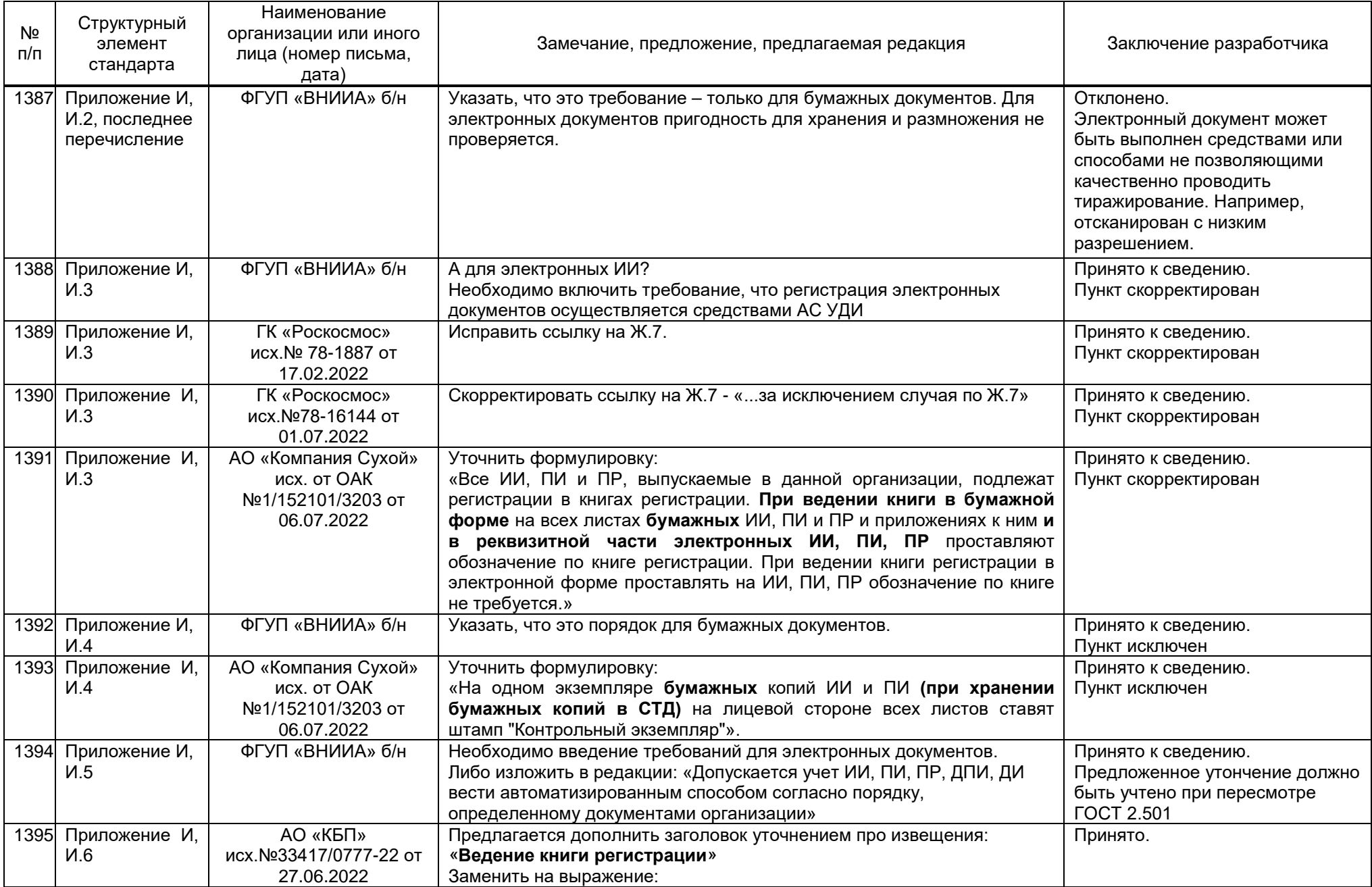

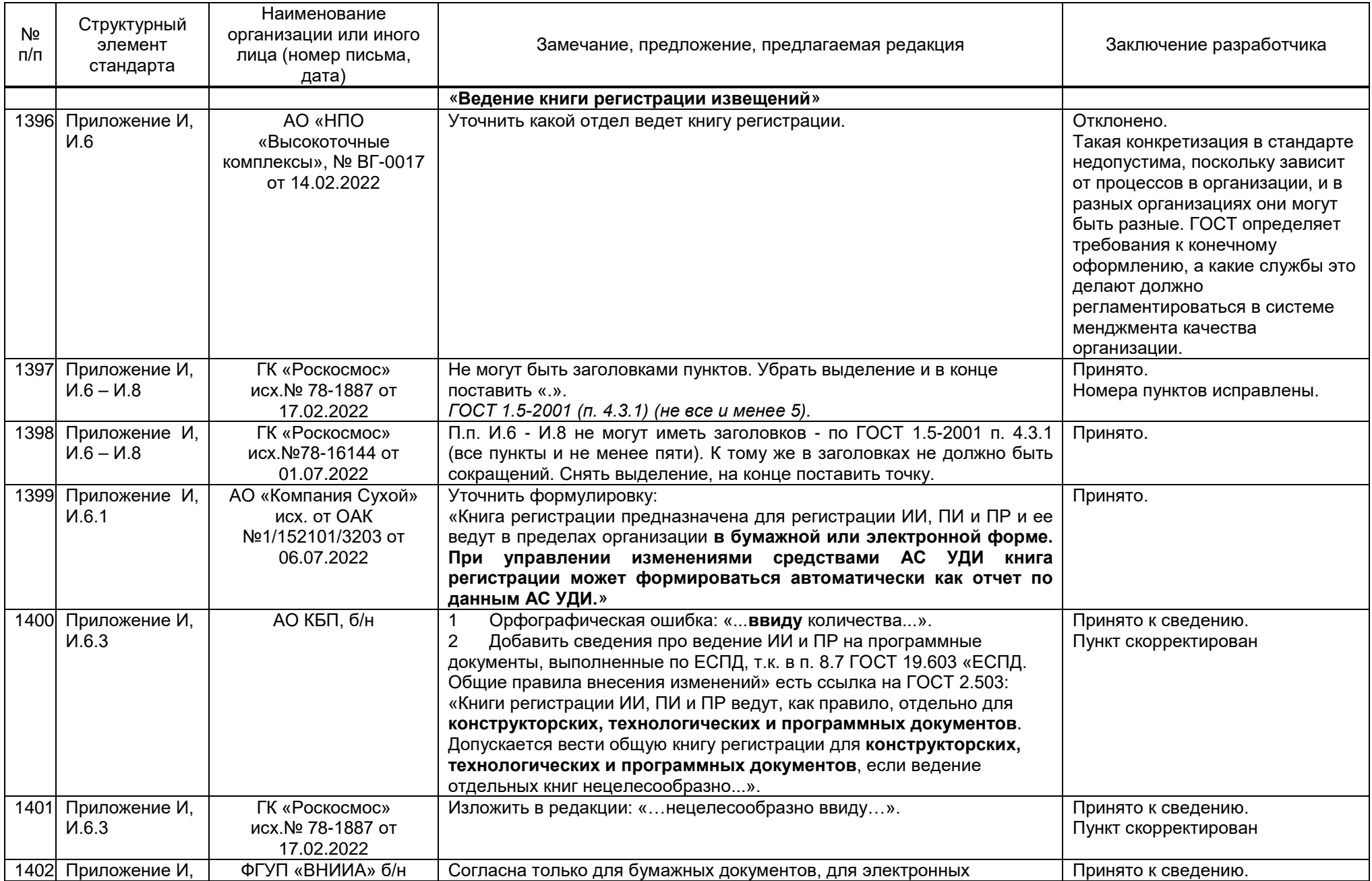

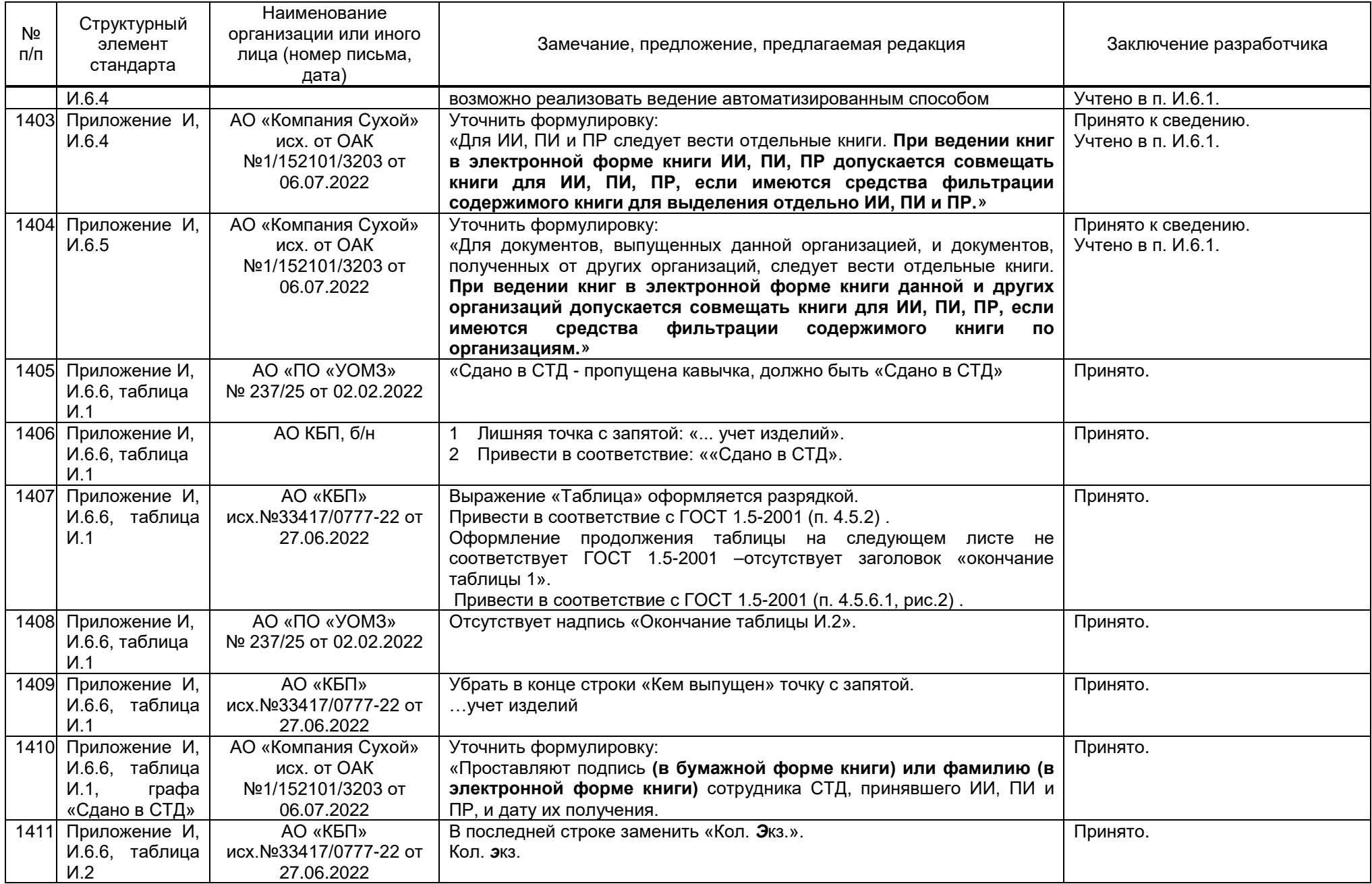

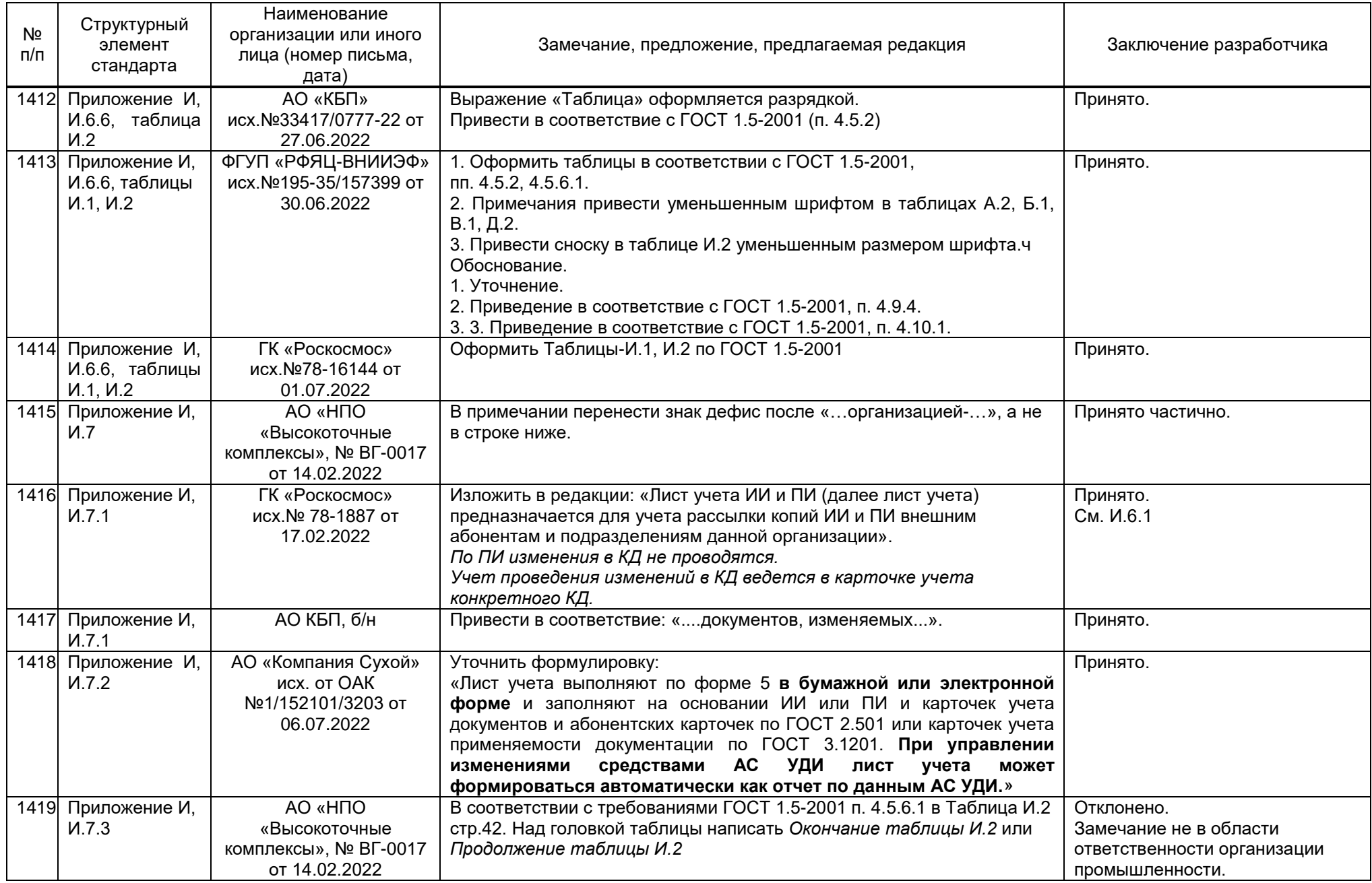

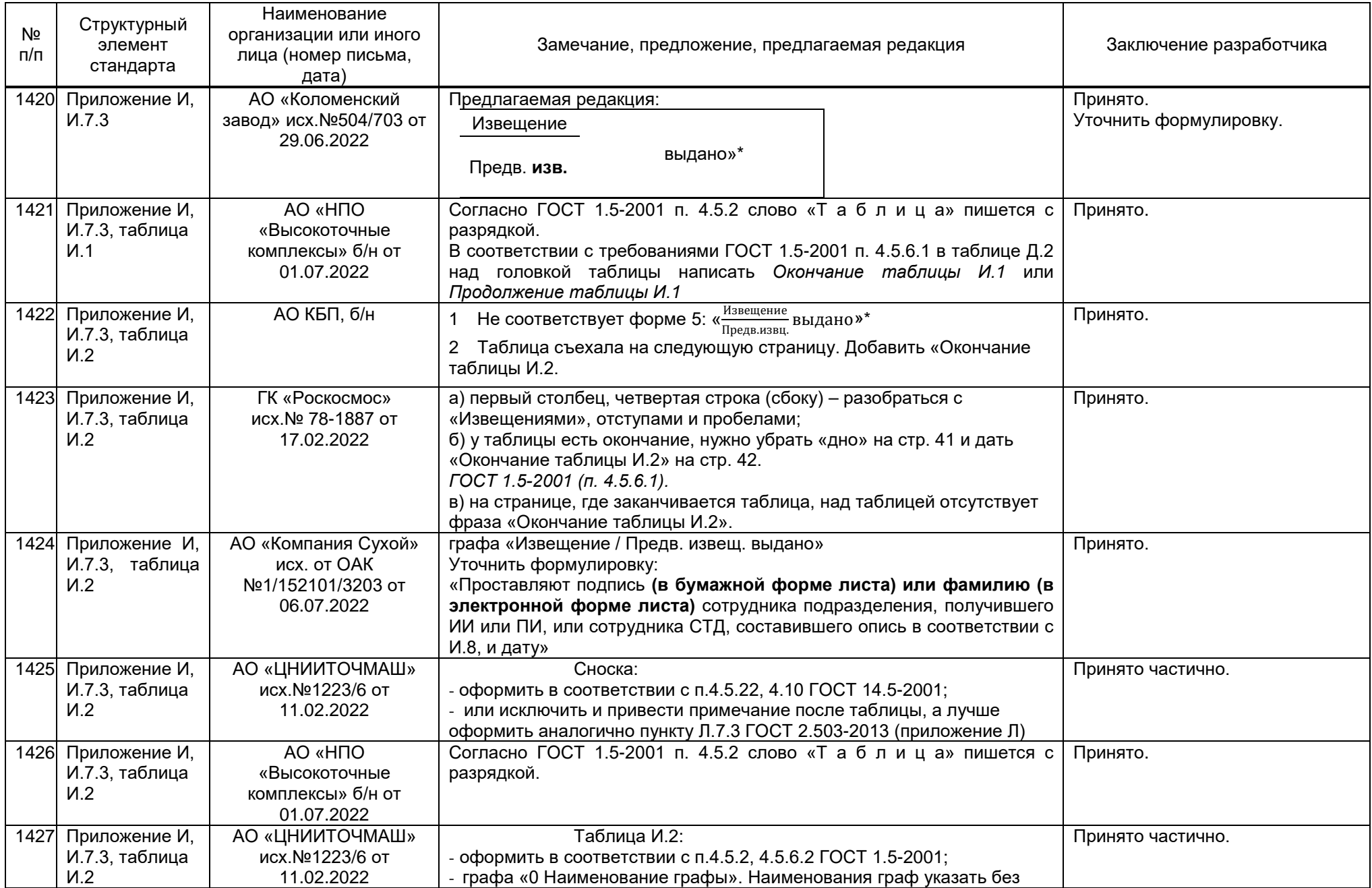

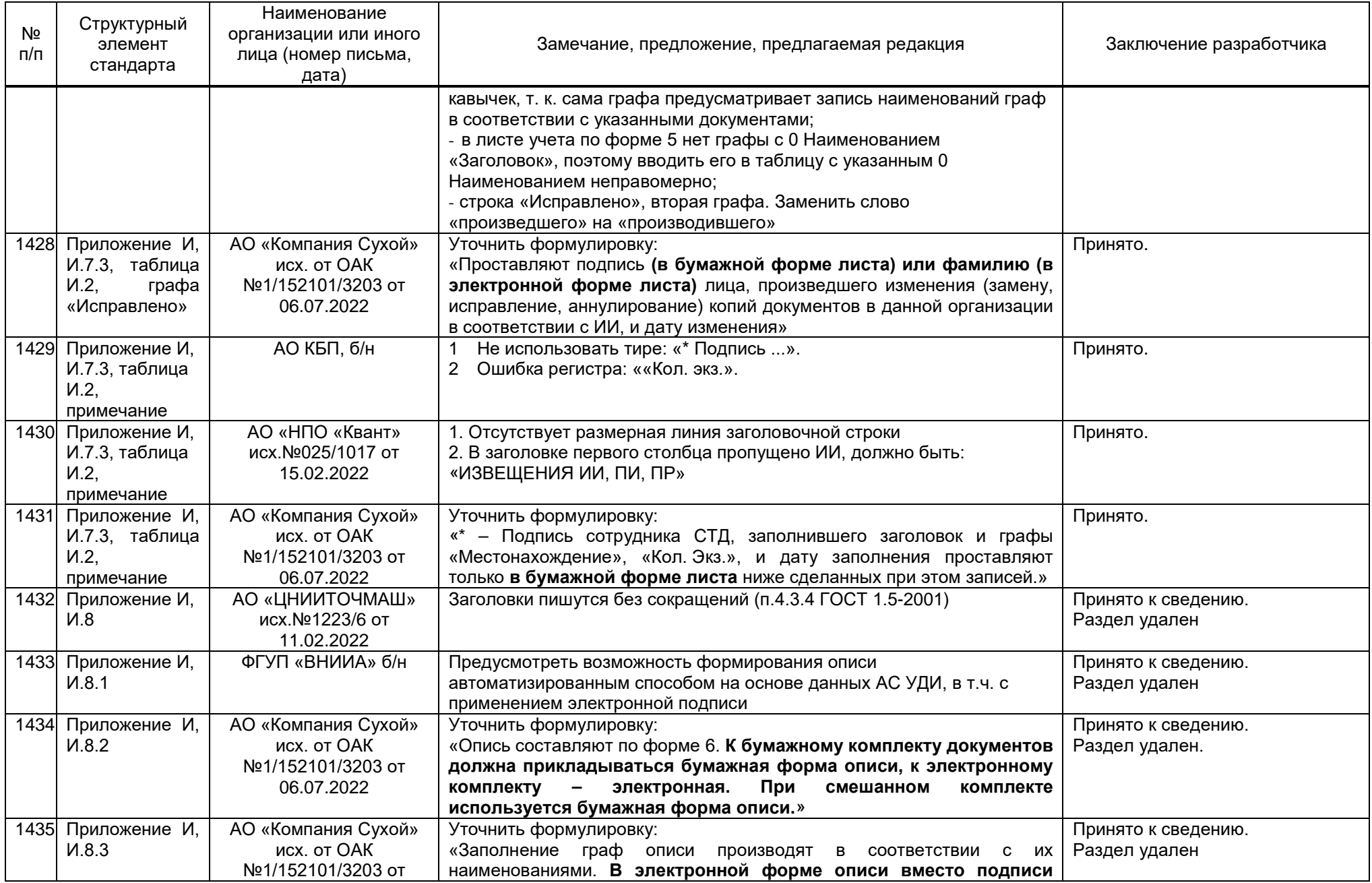

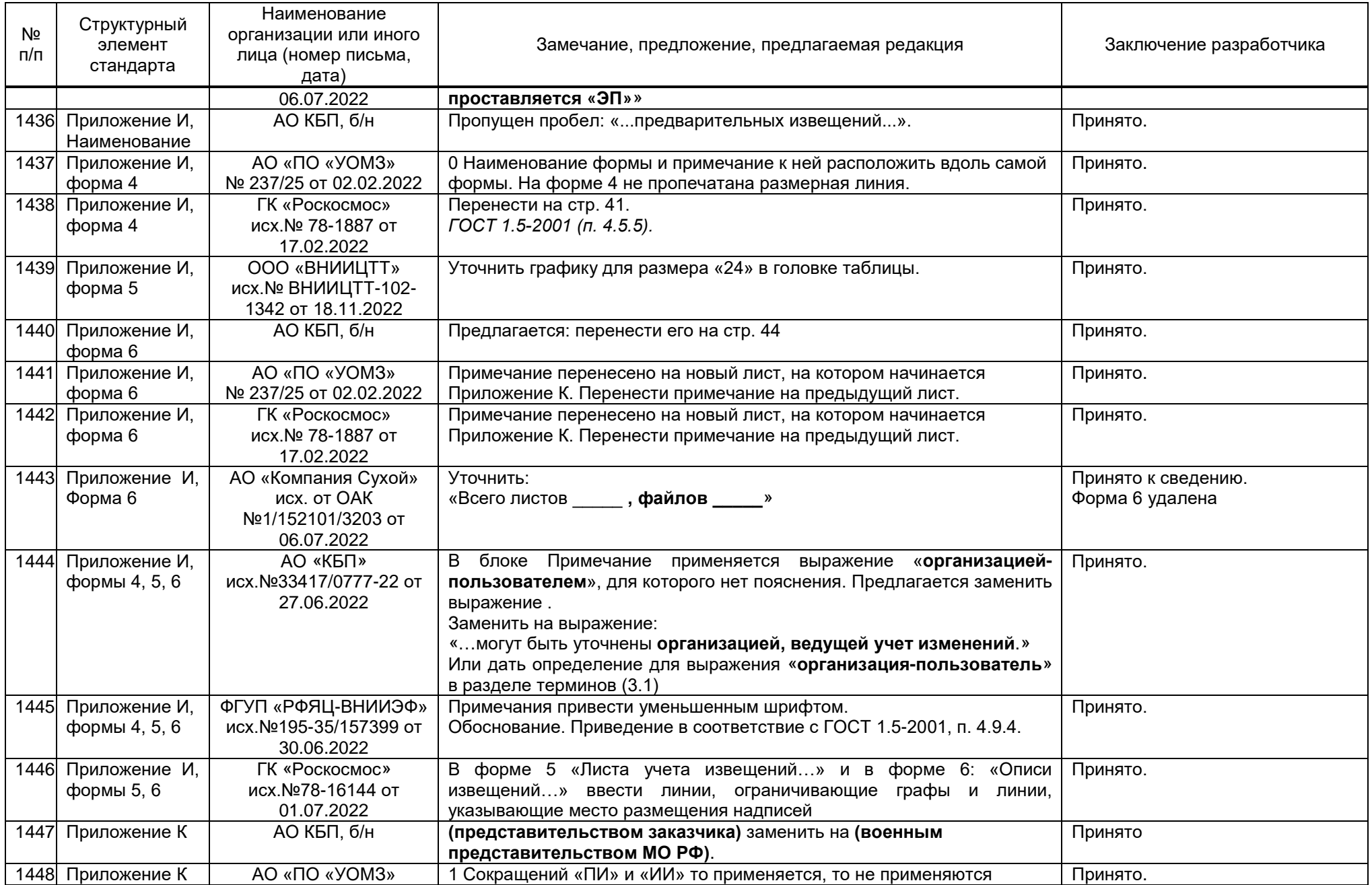

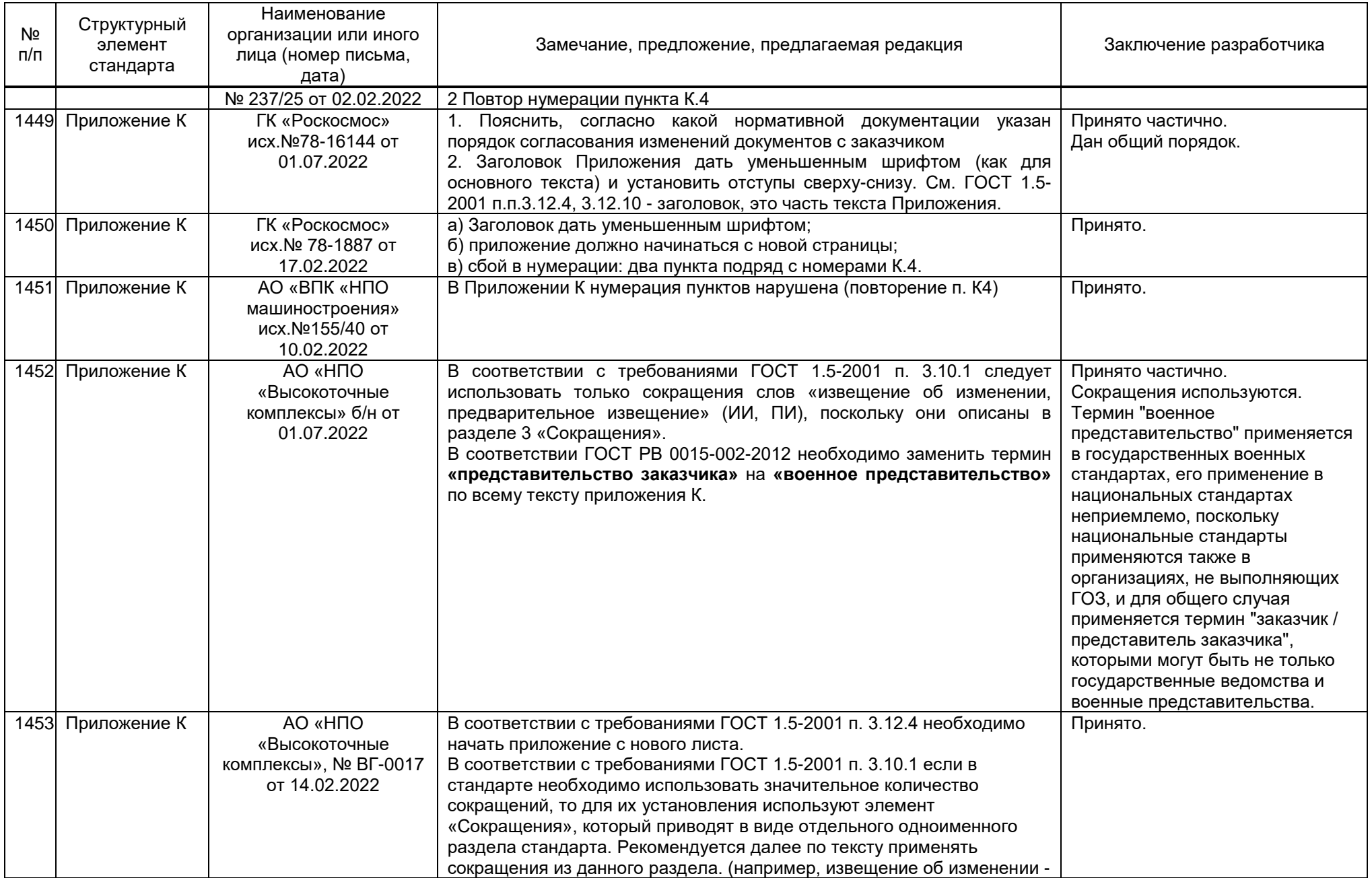

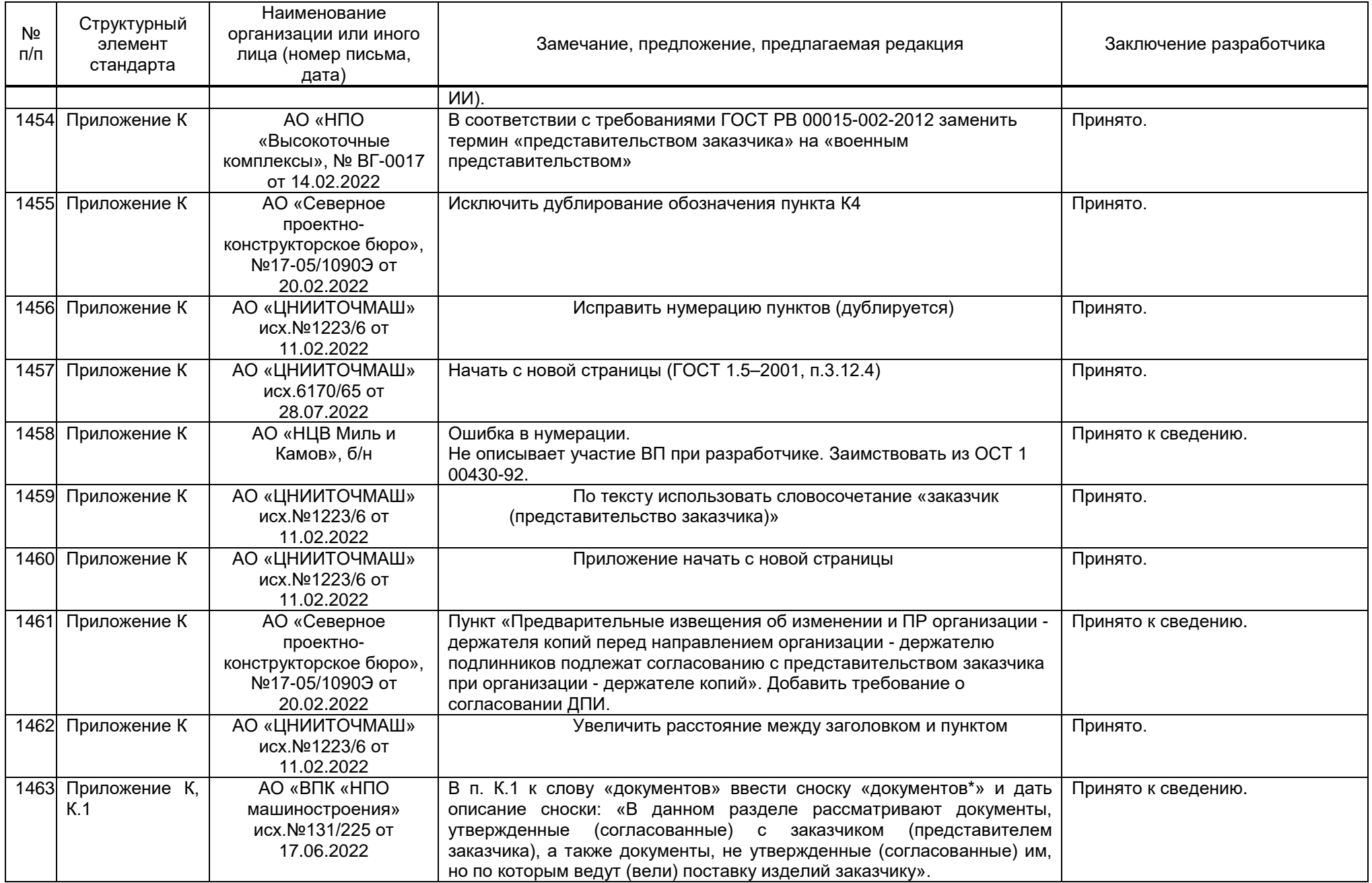

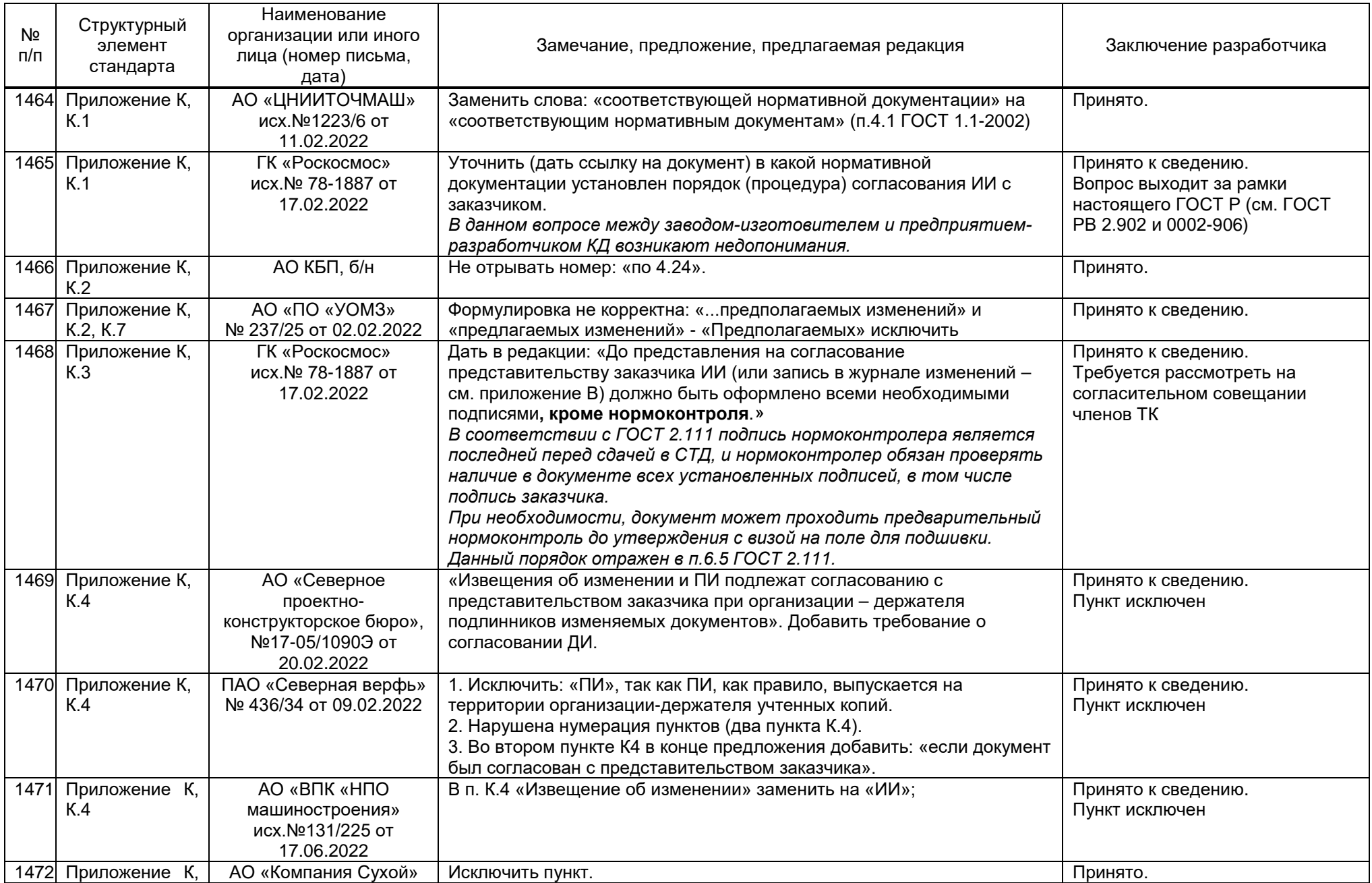

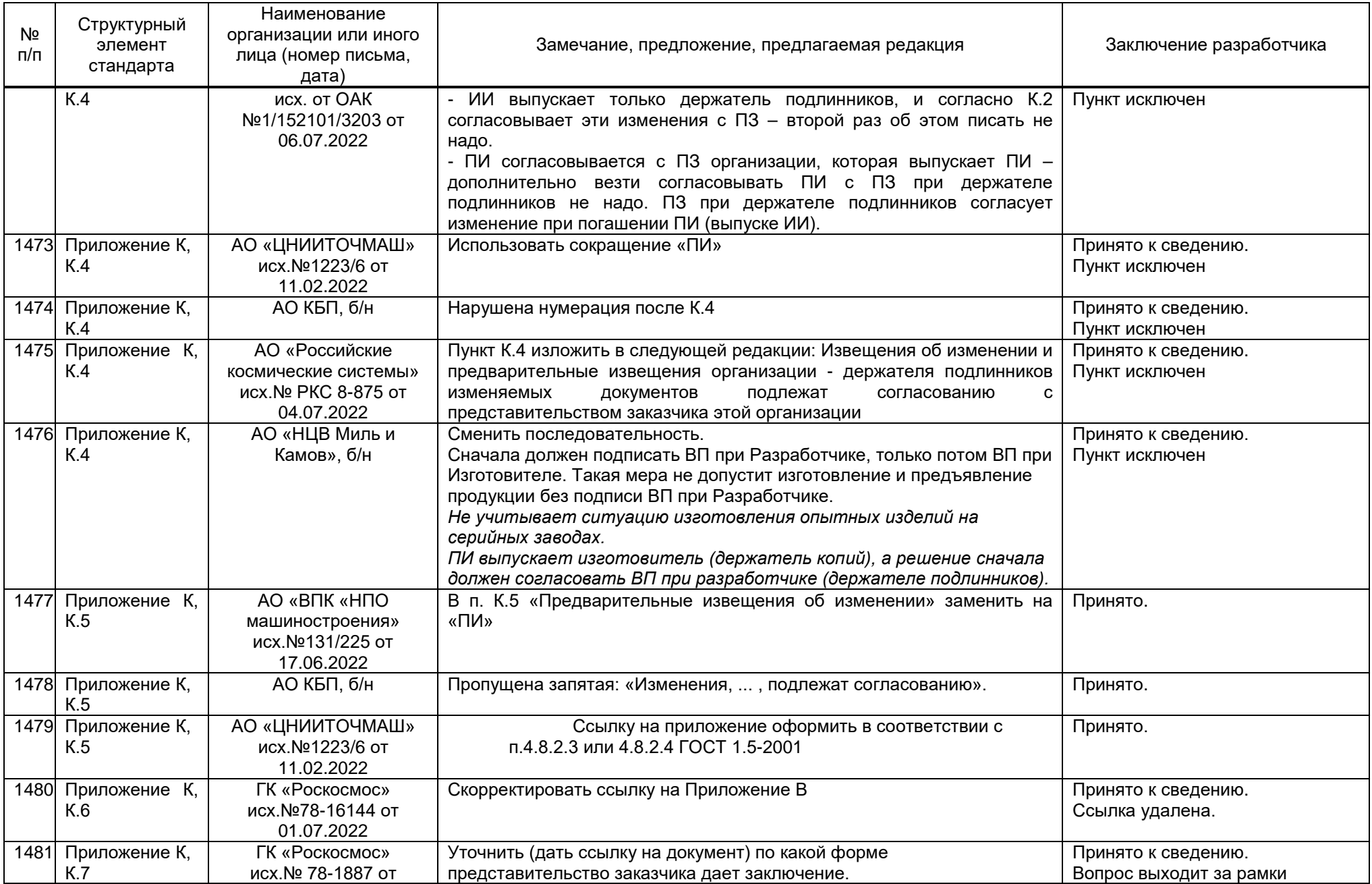

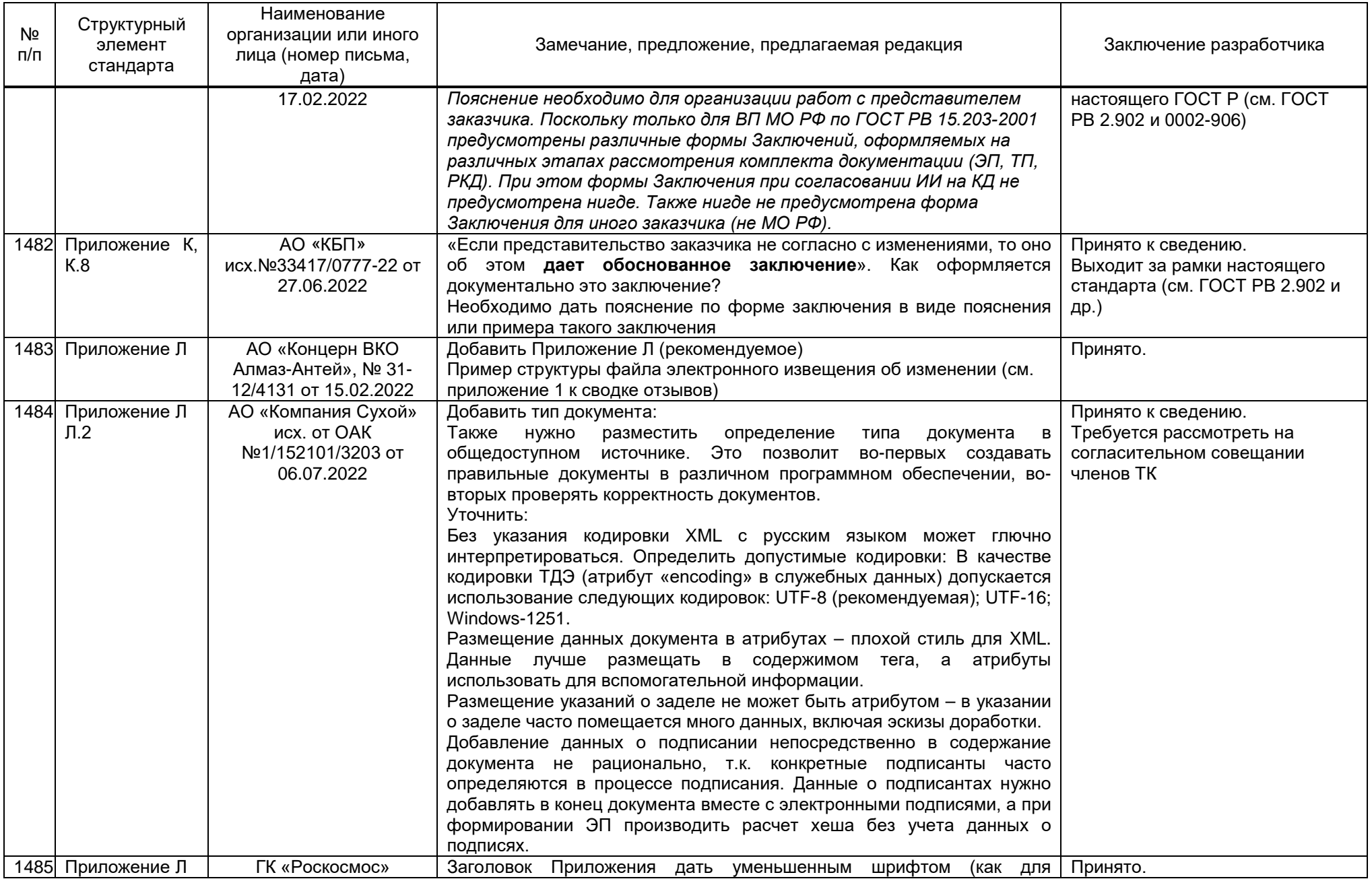

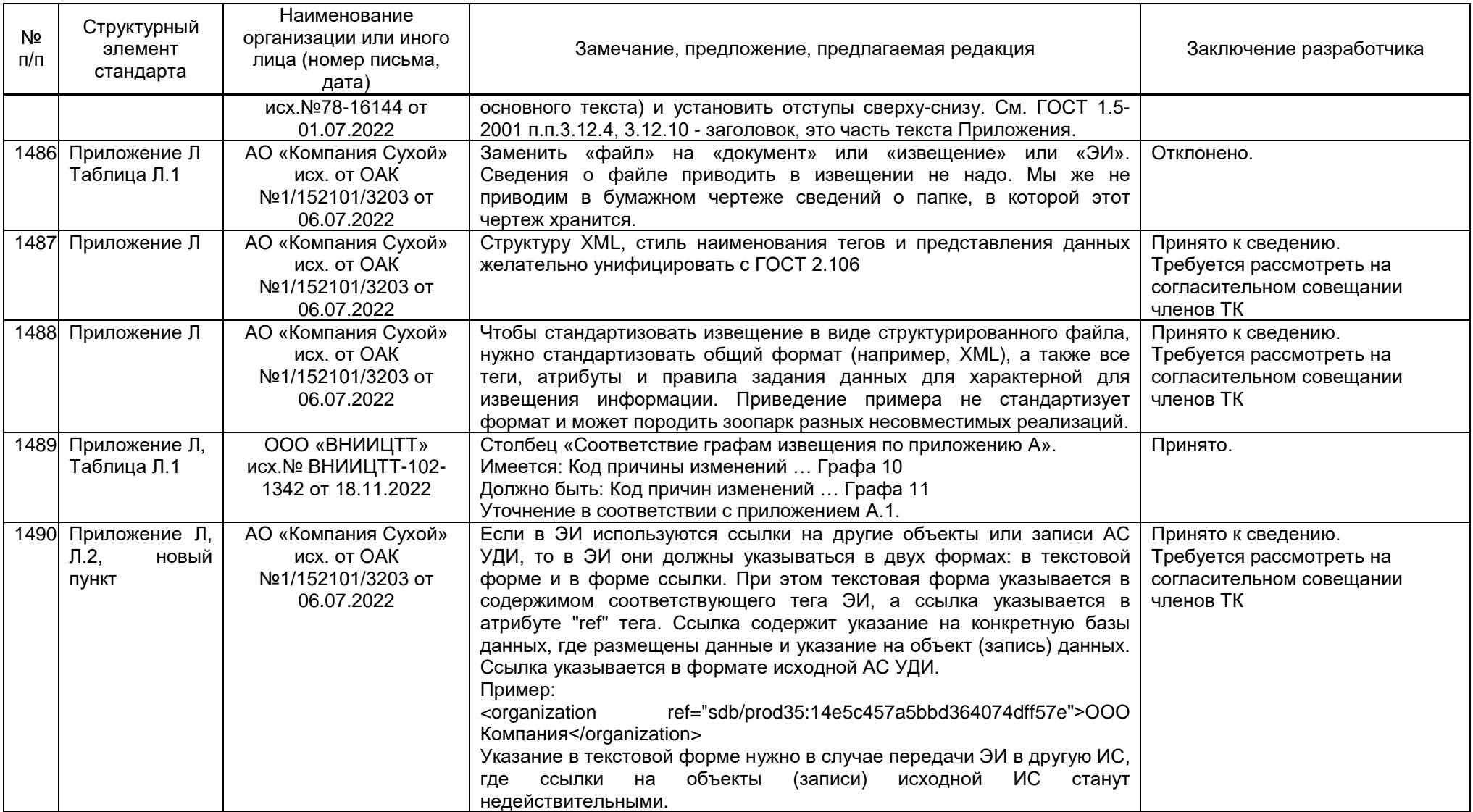

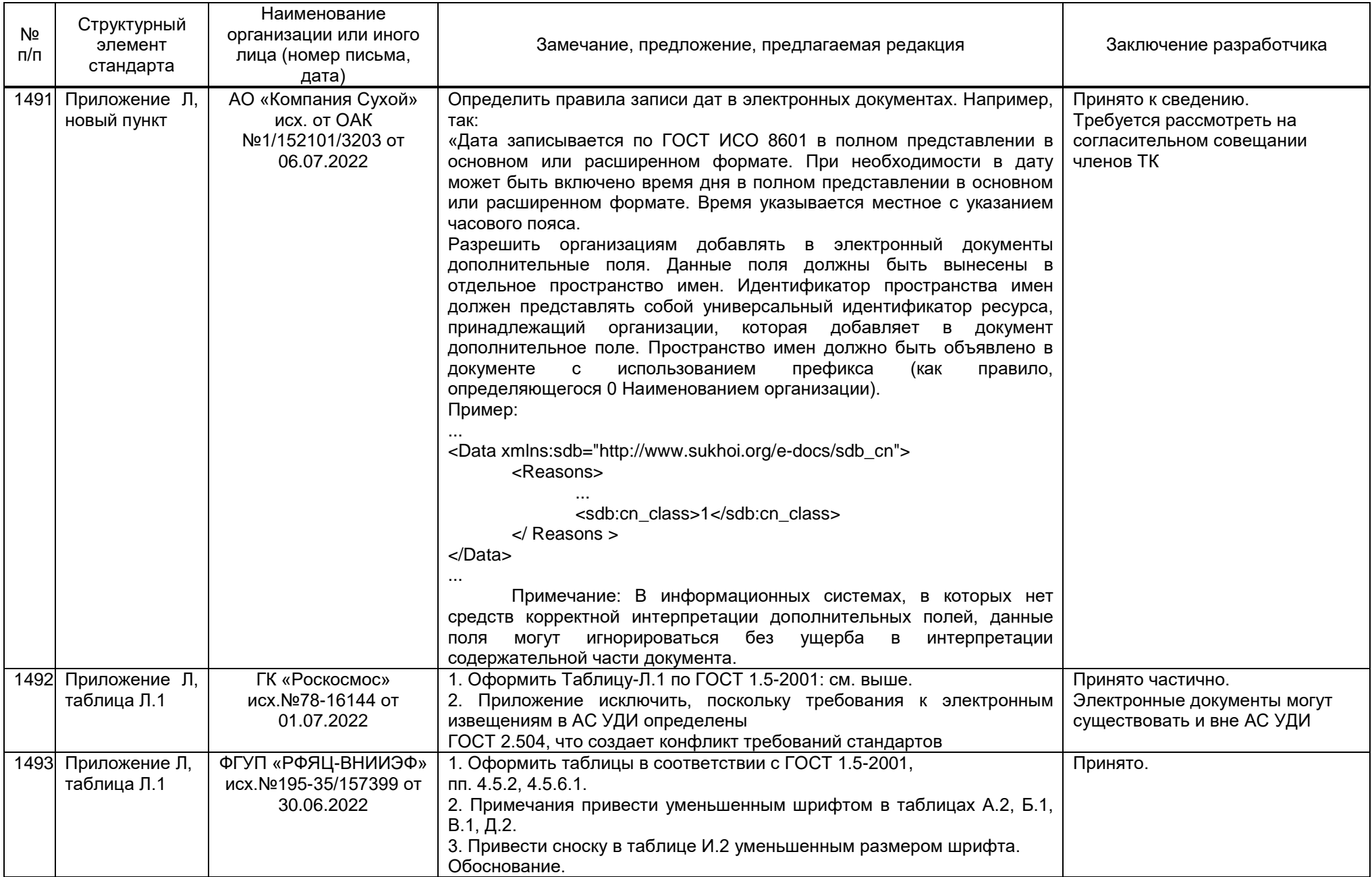

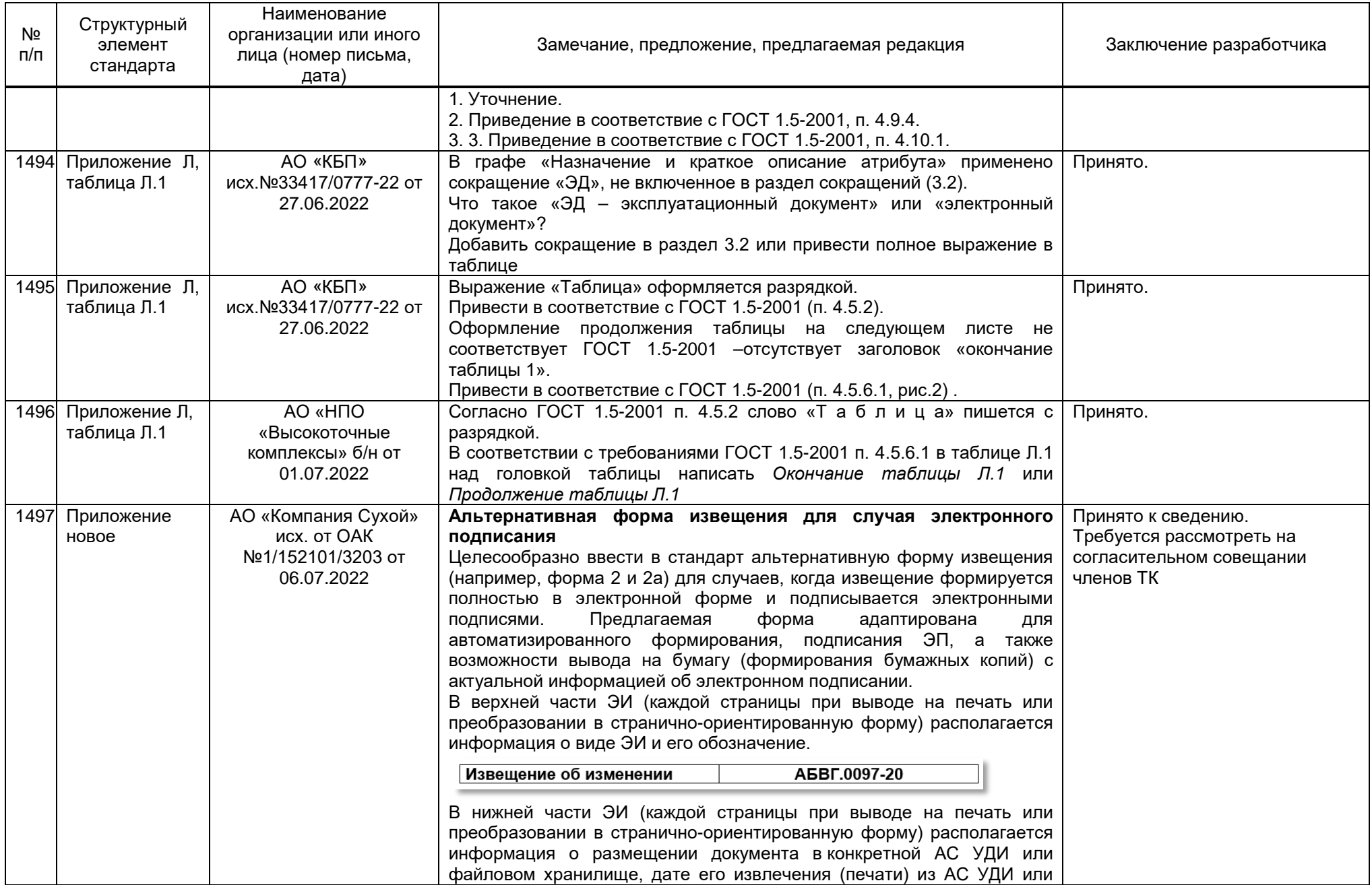

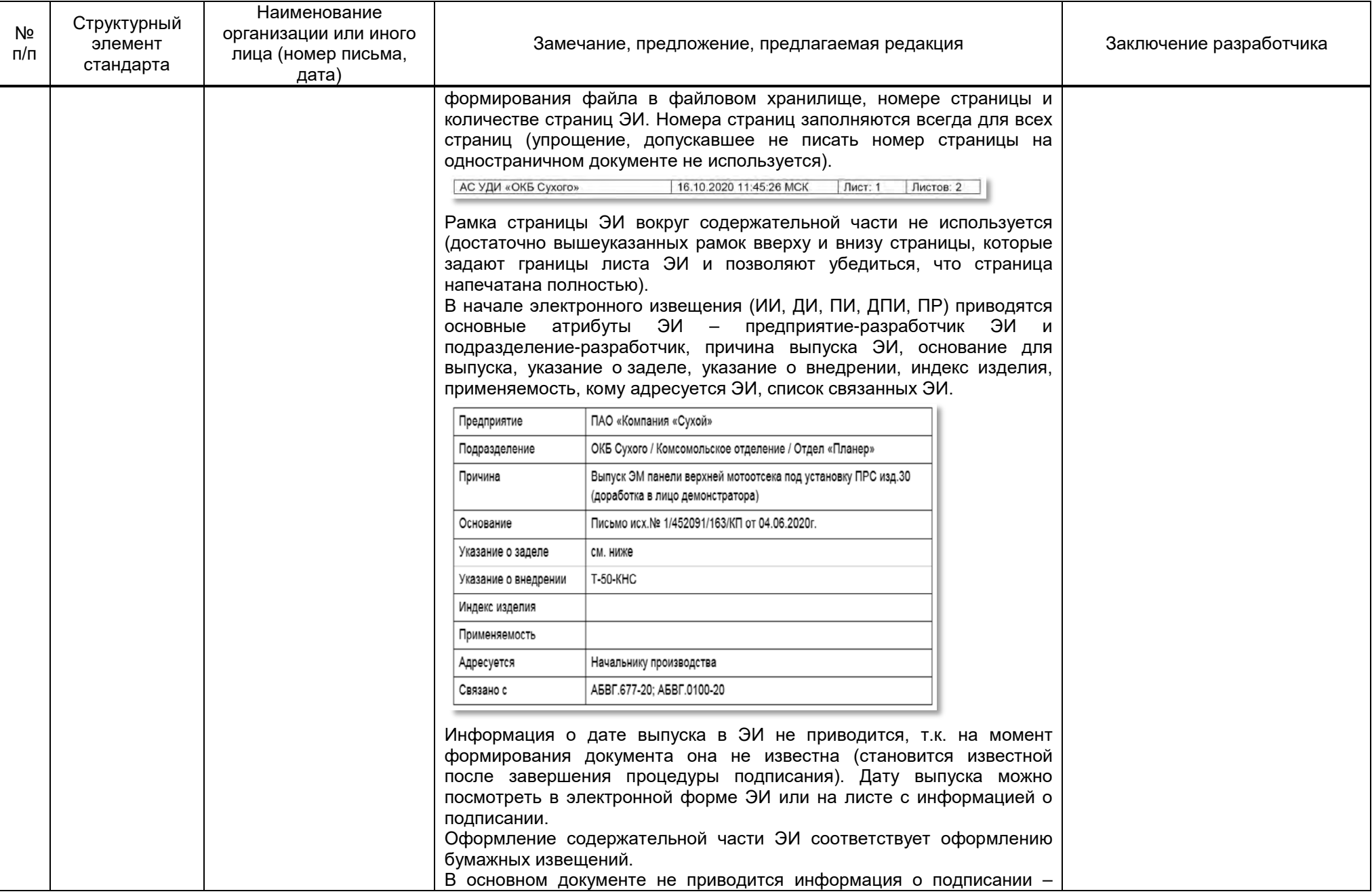

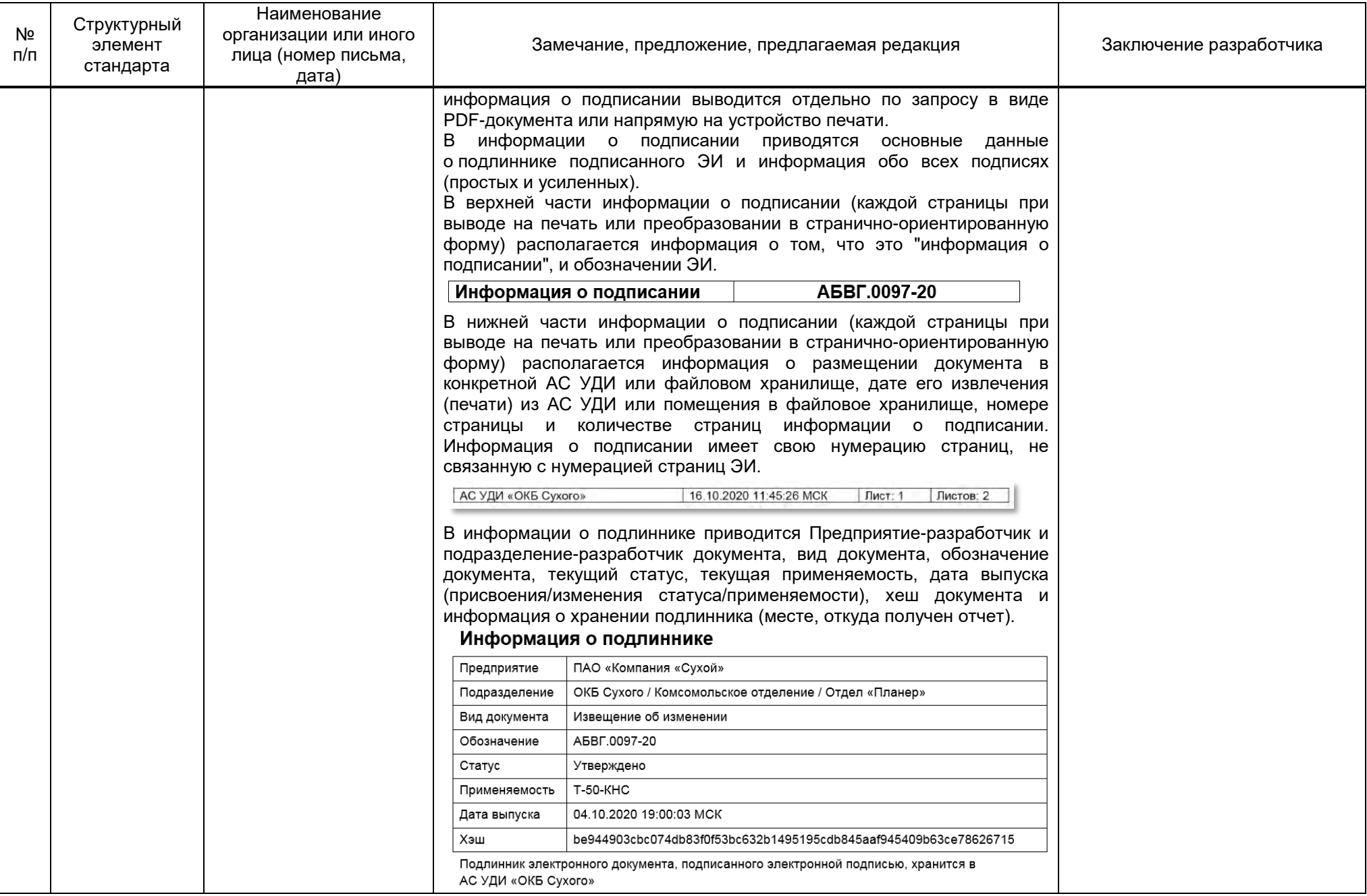

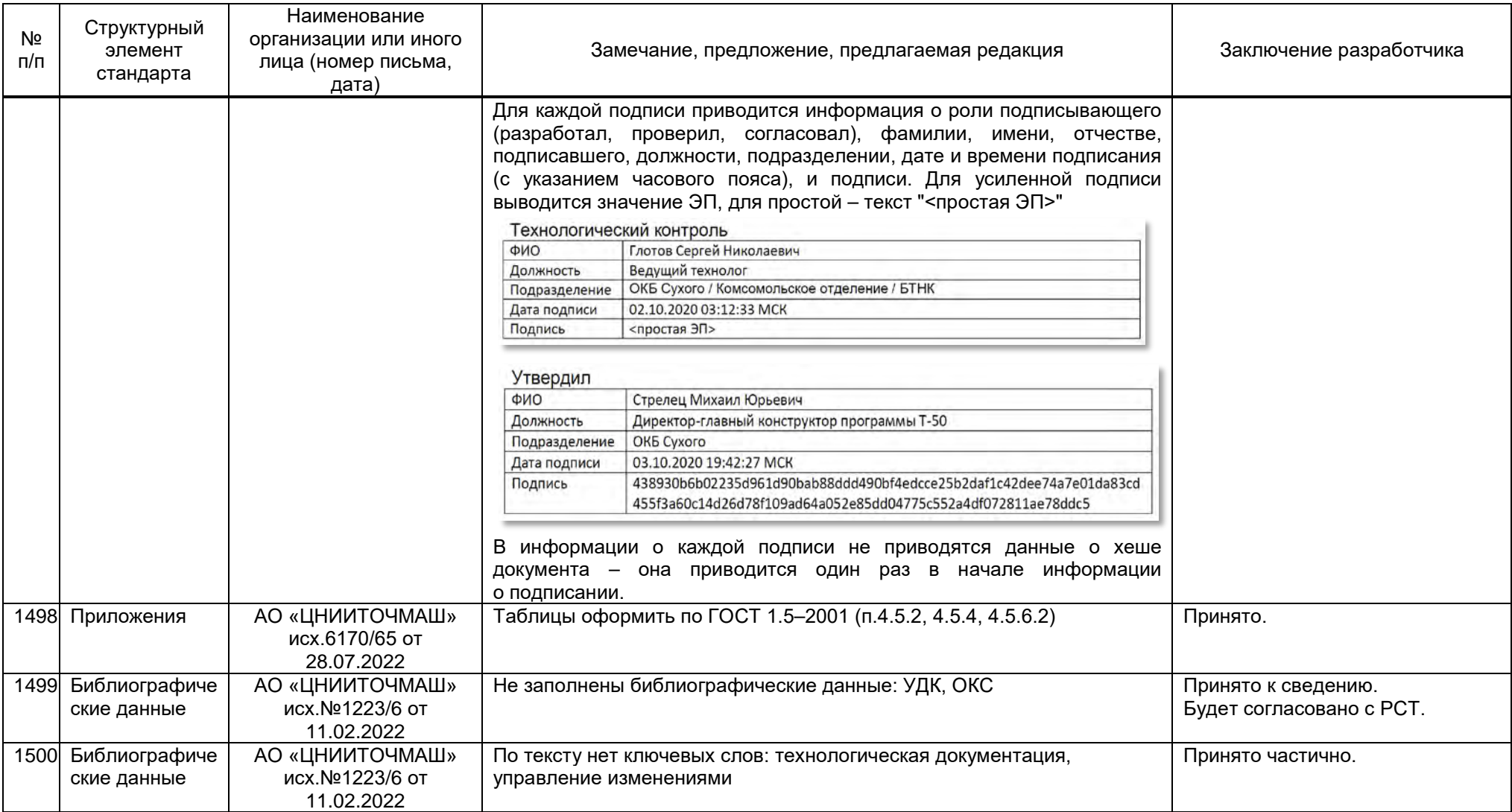

## Приложение Л (рекомендуемое)

## Пример структуры файла электронного извещения об изменении

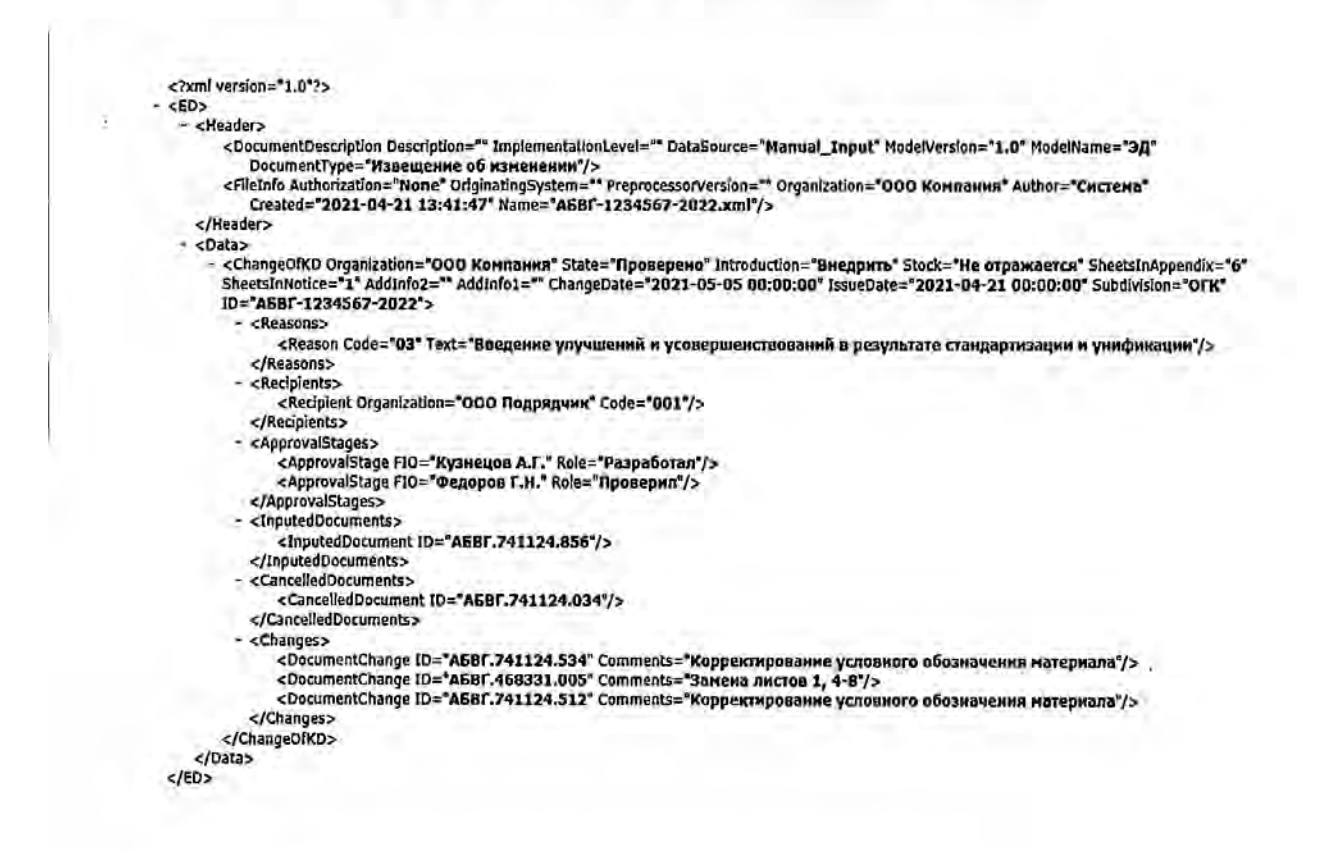

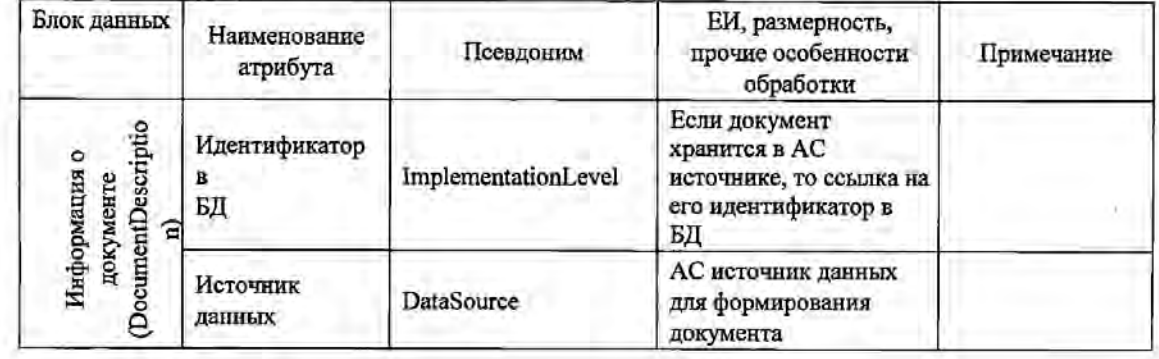

## Таблица Л.1 - Назначение и правила заполнения атрибутов электронного ИИ

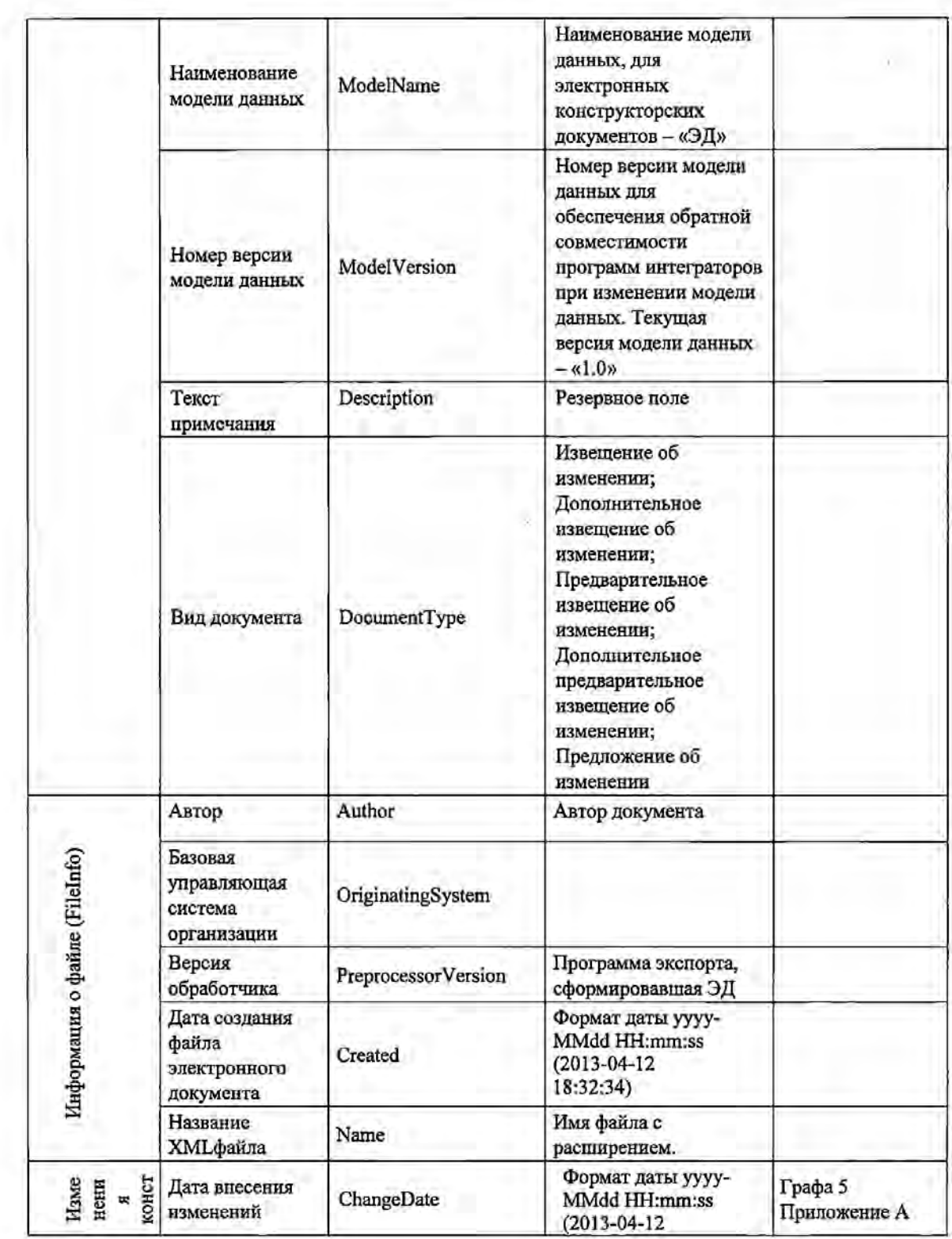

j.

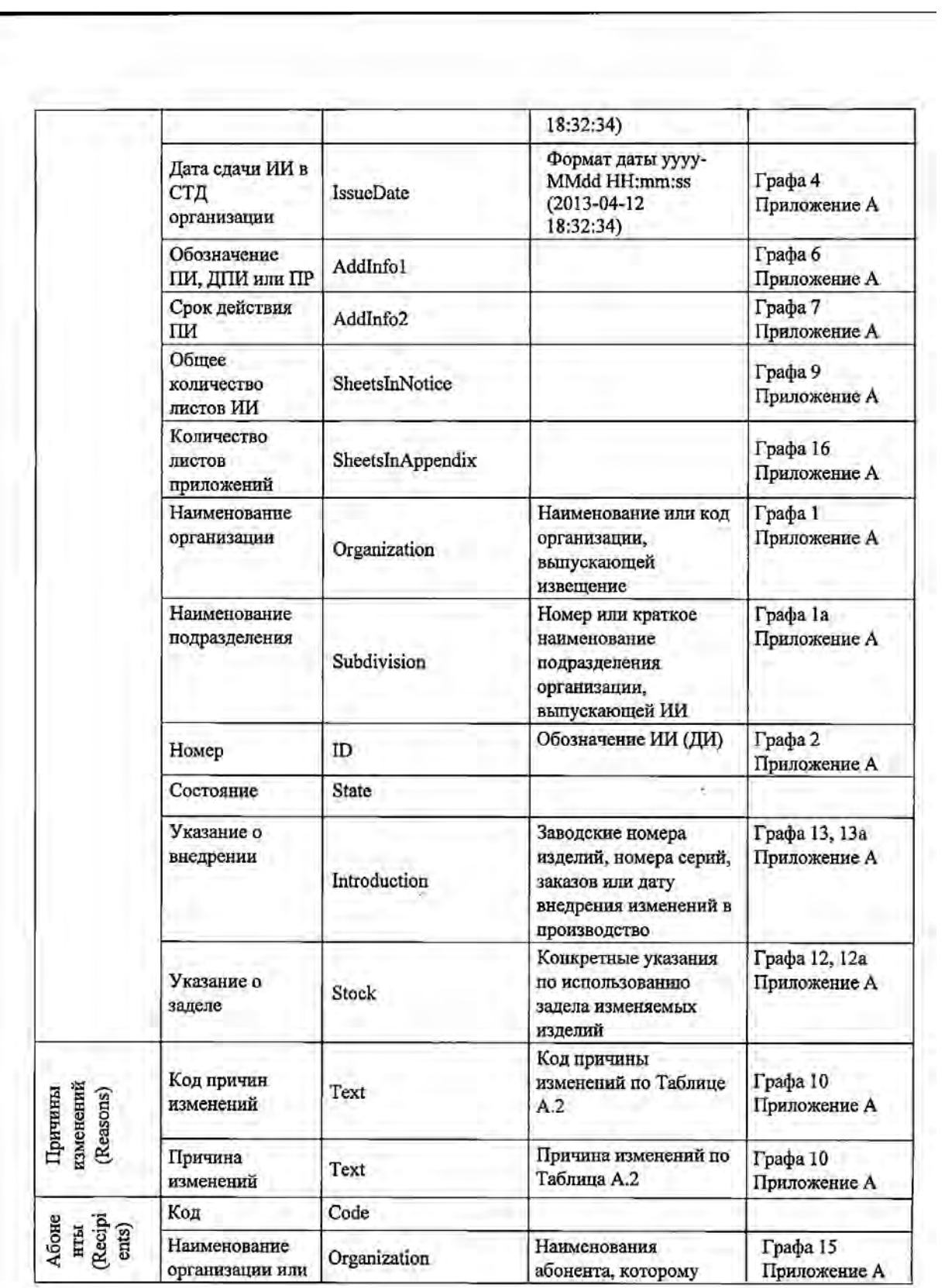